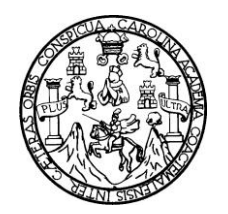

Universidad de San Carlos de Guatemala Facultad de Ingeniería Escuela de Ingeniería Civil

**DISEÑO DE LA EDIFICACIÓN DE DOS NIVELES PARA EL CENTRO DE SALUD, Y SISTEMA DE ALCANTARILLADO SEPARATIVO DE UN SECTOR DE LAS ZONAS 2 Y 3 DE LA CABECERA MUNICIPAL DE CIUDAD VIEJA, DEPARTAMENTO DE SACATEPÉQUEZ.**

> **Marlon Gabriel Torres Guerra Asesorado por el Ing. Juan Merck Cos**

> > Guatemala, noviembre de 2009.

#### UNIVERSIDAD DE SAN CARLOS DE GUATEMALA

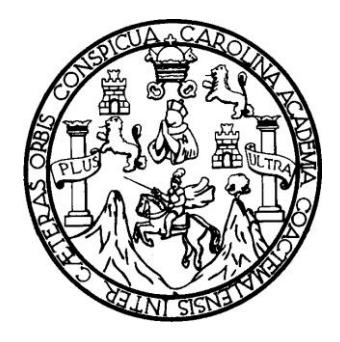

FACULTAD DE INGENIERÍA

# **DISEÑO DE LA EDIFICACIÓN DE DOS NIVELES PARA EL CENTRO DE SALUD, Y SISTEMA DE ALCANTARILLADO SEPARATIVO DE UN SECTOR DE LAS ZONAS 2 Y 3 DE LA CABECERA MUNICIPAL DE CIUDAD VIEJA, DEPARTAMENTO DE SACATEPÉQUEZ.**

TRABAJO DE GRADUACIÓN

PRESENTADO A JUNTA DIRECTIVA DE LA FACULTAD DE INGENIERÍA POR

#### **MARLON GABRIEL TORRES GUERRA**

ASESORADO POR EL ING. JUAN MERCK COS AL CONFERÍRSELE EL TÍTULO DE **INGENIERO CIVIL**

Guatemala, noviembre de 2009.

#### **UNIVERSIDAD DE SAN CARLOS DE GUATEMALA FACULTAD DE INGENIERÍA**

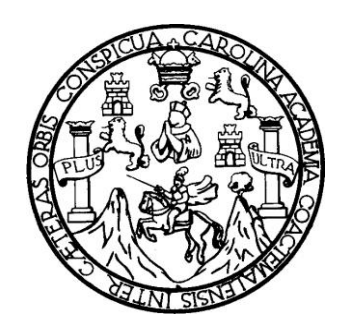

### **NÓMINA DE JUNTA DIRECTIVA**

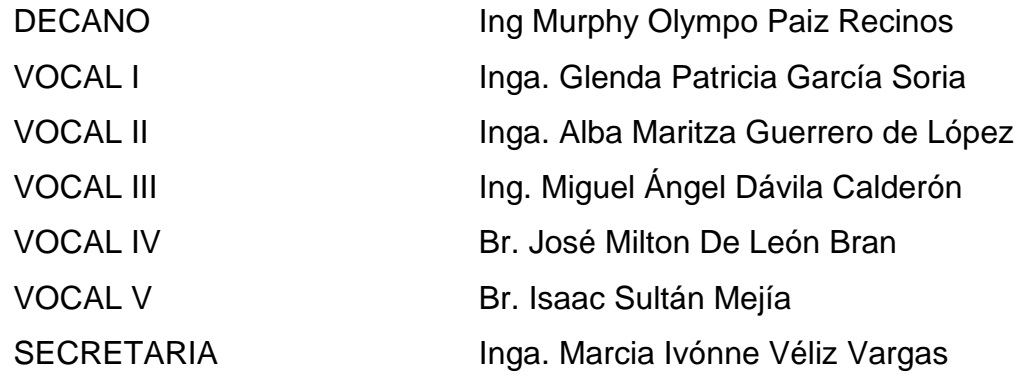

### **TRIBUNAL QUE PRACTICÓ EL EXAMEN GENERAL PRIVADO**

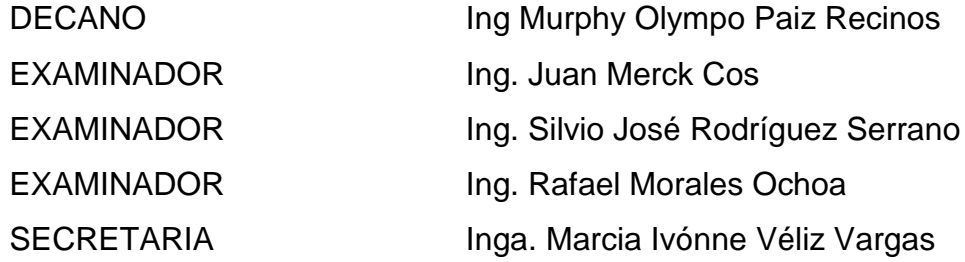

#### **HONORABLE TRIBUNAL EXAMINADOR**

Cumpliendo con los preceptos que establece la ley de la Universidad de San Carlos de Guatemala, presento a su consideración mi trabajo de graduación titulado:

# **DISEÑO DE LA EDIFICACIÓN DE DOS NIVELES PARA EL CENTRO DE SALUD Y SISTEMA DE ALCANTARILLADO SEPARATIVO DE UN SECTOR DE LAS ZONAS 2 Y 3 DE LA CABECERA MUNICIPAL DE CIUDAD VIEJA, DEPARTAMENTO DE SACATEPEQUEZ,**

tema que me fuera asignado por la Dirección de la Escuela de Ingeniería Civil, con fecha 1 septiembre de 2009.

 $\overline{\phantom{a}}$  , and the contract of the contract of the contract of the contract of the contract of the contract of the contract of the contract of the contract of the contract of the contract of the contract of the contrac

Marlon Gabriel Torres Guerra

Universidad de San Carlos de Guatemala Facultad de Ingeniería

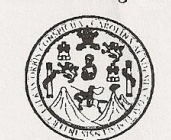

**UNIDAD DE E.P.S.** 

Guatemala 30 de octubre de 2009. Ref.EPS.DOC.1533.10.09.

Inga. Norma Ileana Sarmiento Zeceña de Serrano Directora Unidad de EPS Facultad de Ingeniería Presente

Estimada Ingeniera Sarmiento Zeceña.

Por este medio atentamente le informo que como Asesor-Supervisor de la Práctica del Ejercicio Profesional Supervisado (E.P.S.), del estudiante universitario Marlon Gabriel Torres Guerra de la Carrera de Ingeniería Civil, con carné No. 200512257, procedí a revisar el informe final, cuyo título es "DISEÑO DE LA EDIFICACIÓN DE DOS NIVELES PARA EL CENTRO DE SALUD Y SISTEMA DE ALCANTARILLADO SEPARATIVO DE UN SECTOR DE LAS ZONAS 2 Y 3 DE LA CABECERA MUNICIPAL DE CIUDAD VIEJA, SACATEPÉQUEZ".

En tal virtud, LO DOY POR APROBADO, solicitándole darle el trámite respectivo.

Sin otro particular, me es grato suscribirme.

Atentamente,

"Hd y Epseñad a Todos" Ing.  $\overline{\mathfrak{y}}$ Merck Cos pervisor de EPS Asesor-Area g Ingeniería Civil d de San Carlog ESOR(A)-SUPERVISOR(A) DE EPS nidad de Prácticas de Ingeniería y EPS Facultad de Ingenier

c.c. Archivo JMC/ra

> Edificio de E.P.S., Facultad de Ingeniería, Universidad de San Carlos de Guatemala Ciudad Universitaria zona 12, teléfono directo: 2442-3509

**UNIVERSIDAD DE SAN CARLOS** DE GUATEMALA

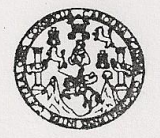

Guatemala, 23 de octubre de 2009

**FACULTAD DE INGENIERIA** 

Ingeniero Sydney Alexander Samuels Milson Director de la Escuela de Ingeniería Civil Facultad de Ingeniería Presente

Estimado Ing. Samuels

Le informo que he revisado el trabajo de graduación DISEÑO DE LA EDIFICACIÓN DE DOS NIVELES PARA EL CENTRO DE SALUD Y SISTEMA DE ALCANTARILLADO SEPARATIVO DE UN SECTOR DE LAS ZONAS 2 Y 3 DE LA CABECERA MUNICIPAL DE CIUDAD VIEJA, DEPARTAMENTO DE SACATEPÉQUEZ, desarrollado por el estudiante de Ingeniería Civil Marlon Gabriel Torres Guerra, quien contó con la accesoria del Ing. Juan Merck Cos.

Considero este trabajo bien desarrollado y representa un aporte para la comunidad del área y habiendo cumplido con los objetivos del referido trabajo doy mi aprobación al mismo solicitando darle el trámite respectivo.

Atentamente, ID Y ENSEÑAL A TODOS WN William Ing. Hugo Leonel Monterlegro FACULTAD DE INGENIERIA Revisor por of Departamento de Estructuras CUEL DEPARTAMENTO DE **ESTRUCTURAS** USAC

/bbdeb.

Escustas: Ingeniería Civil, Ingeniería Mecánica Industrial, Ingeniería (ulmica, Ingeniería Mecánica Eléctrica, Escusia de Ciencias, Regional de Ingeniería Sanitaria y Recurso<br>(ERIS), Posgrado Maestría en Sistemas Mención C e Hidráudicos **UNIVERSIDAD DE SAN CARLOS DE GUATEMALA** 

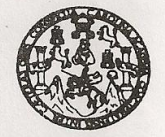

Guatemala. 23 de octubre de 2009

**FACULTAD DE INGENIERIA** 

Ingeniero Sydney Alexander Samuels Milson Director de la Escuela de Ingeniería Civil Facultad de Ingeniería Presente

Estimado Ing. Samuels.

Le informo que he revisado el trabajo de graduación DISEÑO DE LA EDIFICACIÓN DE DOS NIVELES PARA EL CENTRO DE SALUD Y SISTEMA DE ALCANTARILLADO SEPARATIVO DE UN SECTOR DE LAS ZONAS 2 Y 3 DE LA CABECERA MUNICIPAL DE CIUDAD VIEJA, DEPARTAMENTO DE SACATEPÉQUEZ, desarrollado por el estudiante de Ingeniería Civil Marlon Gabriel Torres Guerra, quien contó con la asesoría del Ing. Juan Merck Cos.

Considero este trabajo bien desarrollado y representa un aporte para la comunidad del área y habiendo cumplido con los objetivos del referido trabajo doy mi aprobación al mismo solicitando darle el trámite respectivo.

#### Atentamente,

ID Y ENSEÑAD A TODOS

SCUEL FACULTAD DE INGENIERIA DEPARTAMENTO DE HIDRAULICA USAC

Ing. Rafael Enrique Morales Ochoa Revisor por el Departamento de Hidráulica

/bbdeb.

s: Ingeniería Civil, Ingeniería Mecánica Industrial, Ingeniería Química, Ingeniería Mecánica Eléctrica, Escuela de Ciencias, Regi<br>Posgrado Maestría en Sistemas Mención Construcción y Mención Ingeniería Vial. - Carreras: In Licenciatura en Maternália en Sistemas Mención Construcción y Mención Ir.<br>Licenciatura en Maternática, Licenciatura en Física. Centros: de Estudios Sup In Flacts ola y Minas (CESEM), Guatem ionss de Ens

Facultad de Ingeniería

Universidad de San Carlos de Guatemala

**UNIDAD DE E.P.S.** 

NISZ/ra

Guatemala, 30 de octubre de 2009. Ref.EPS.D.756.10.09

Ing. Sydney Alexander Samuels Milson Director Escuela de Ingeniería Civil Facultad de Ingeniería Presente

Estimado Ingeniero Samuels Milson.

Por este medio atentamente le envío el informe final correspondiente a la práctica del Ejercicio Profesional Supervisado, (E.P.S) titulado "DISEÑO DE LA EDIFICACIÓN DE DOS NIVELES PARA EL CENTRO DE SALUD Y SISTEMA DE ALCANTARILLADO SEPARATIVO DE UN SECTOR DE LAS ZONAS 2 Y 3 DE LA CABECERA MUNICIPAL DE CIUDAD VIEJA, SACATEPÉQUEZ" que fue desarrollado por el estudiante universitario Marlon Gabriel Torres Guerra, quien fue debidamente asesorado y supervisado por el Ing. Juan Merck Cos.

Por lo que habiendo cumplido con los objetivos y requisitos de ley del referido trabajo y existiendo la aprobación del mismo por parte del Asesor -Supervisor de EPS, en mi calidad de Directora apruebo su contenido solicitándole darle el trámite respectivo.

Sin otro particular, me es grato suscribirme.

Atentamente, "Id y Enseñad a Todos" Inga. Norma Ileana Sarmiento Zeceña le Serrano Directora Unidad de EPS persidad de San Carlos de Gua DIRECCION Unidad de Prácticas de Ingeniería y EPS acultad de Ingenieri

Edificio de E.P.S., Facultad de Ingeniería, Universidad de San Carlos de Guatemala Ciudad Universitaria zona 12, teléfono directo: 2442-3509

**UNIVERSIDAD DE SAN CARLOS DE GUATEMALA** 

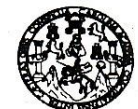

**FACULTAD DE INGENIERIA** 

El Director de la Escuela de Ingeniería Civil, después de conocer el dictamen del Asesor Ing. Juan Merck Cos y de la Directora de la Unidad de E.P.S. Inga. Norma Ileana Sarmiento Zeceña, al trabajo de graduación del estudiante Marlon Gabriel Torres Guerra, titulado DISEÑO DE LA EDIFICACIÓN DE DOS NIVELES PARA EL CENTRO DE SALUD, Y SISTEMA DE ALCANTARILLADO SEPARATIVO DE UN SECTOR DE LAS ZONAS 2 Y 3 DE LA CABECERA MUNICIPAL DE CIUDAD VIEJA, DEPARTAMENTO DE SACATEPÉQUEZ, da por este medio su aprobación a dicho trabajo.

**ERSIDAD DE SAN ESCUELA DE INGENIERIA CIVI** DIRECTOR Mater. Ing dney Alexander Samuels Milson

Guatemala, noviembre 2009.

/bbdeb.

(FRIS) F Minas (CESEM) Em

Universidad de San Carlos De Guatemala

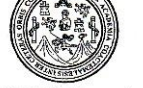

Facultad de Ingeniería Decanato

#### Ref. DTG.531.09

El Decano de la Facultad de Ingeniería de la Universidad de San Carlos de Guatemala, luego de conocer la aprobación por parte del Director de la Escuela de Ingeniería Civil, al trabajo de graduación titulado: DISEÑO DE LA EDIFICACIÓN DE DOS NIVELES PARA EL CENTRO DE SALUD Y SISTEMAS DE ALCANTARRILLADO SEPARATIVO DE UN SECTOR DE LAS ZONAS 2 Y 3 DE LA CABECERA MUNICIPAL DE CIUDAD VIEJA, DEPARTAMENTO DE SACATEPEQUEZ, presentado por el estudiante universitario MARLON GABRIEL TORRES GUERRA, autoriza la impresión del mismo.

gat C **IMPRÍMASE.** Ing. Murphy Olympo Paiz Recinos DECANO ⊠ecano FACULTAD DE INGENIERIA

Guatemala, noviembre de 2009

 $|_{\rm CC}$ 

### **AGRADECIMIENTOS A:**

Dios, gracias por permitirme la vida y dejarme compartir este momento con mis seres queridos.

Universidad de San Carlos de Guatemala y en especial a la Facultad de Ingeniería, por haberme dado el conocimiento en estos años.

Mi asesor ing. Juan Merck Cos, por compartir desinteresadamente sus conocimientos, necesarios para la elaboración de este trabajo de graduación.

Los habitantes de Ciudad Vieja, Sacatepéquez, por haberme brindado su ayuda y amistad durante la realización del Ejercicio Profesional Supervisado.

### **ACTO QUE DEDICO A:**

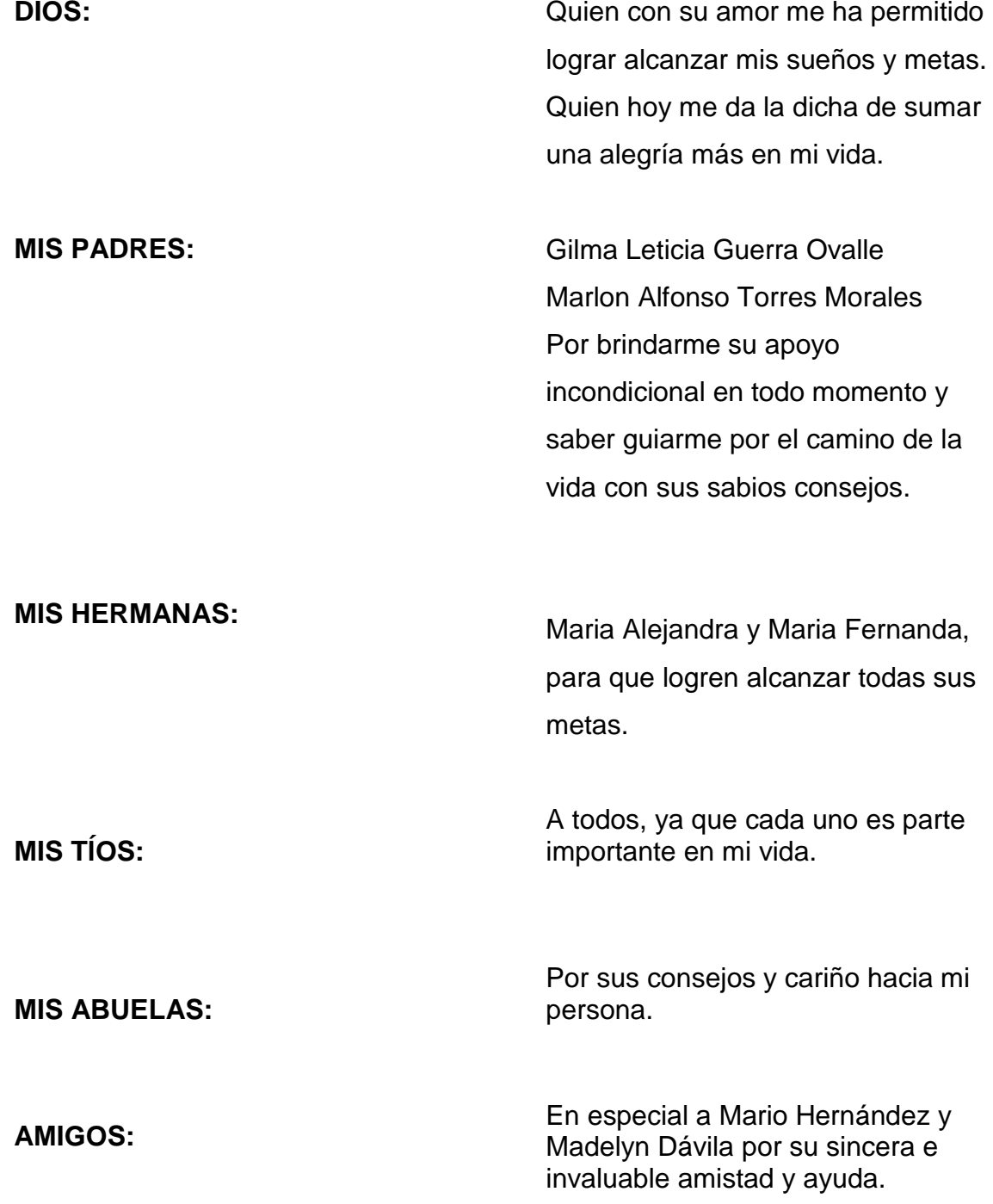

# **ÍNDICE GENERAL**

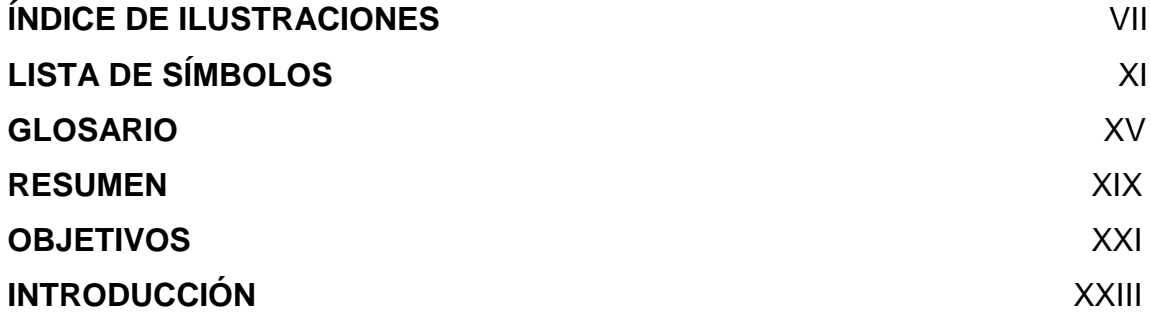

### **1. FASE DE INVESTIGACIÓN**

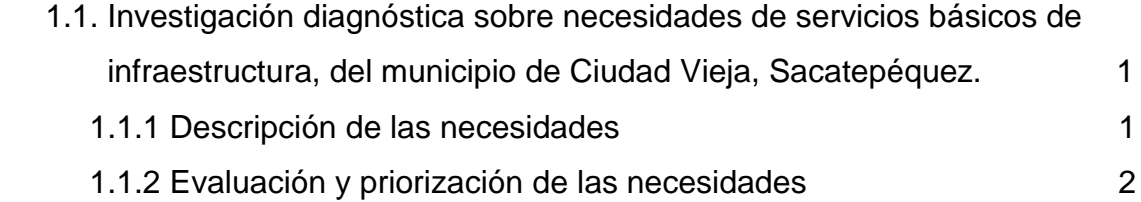

# **2. FASE DE SERVICIO TÉCNICO PROFESIONAL**

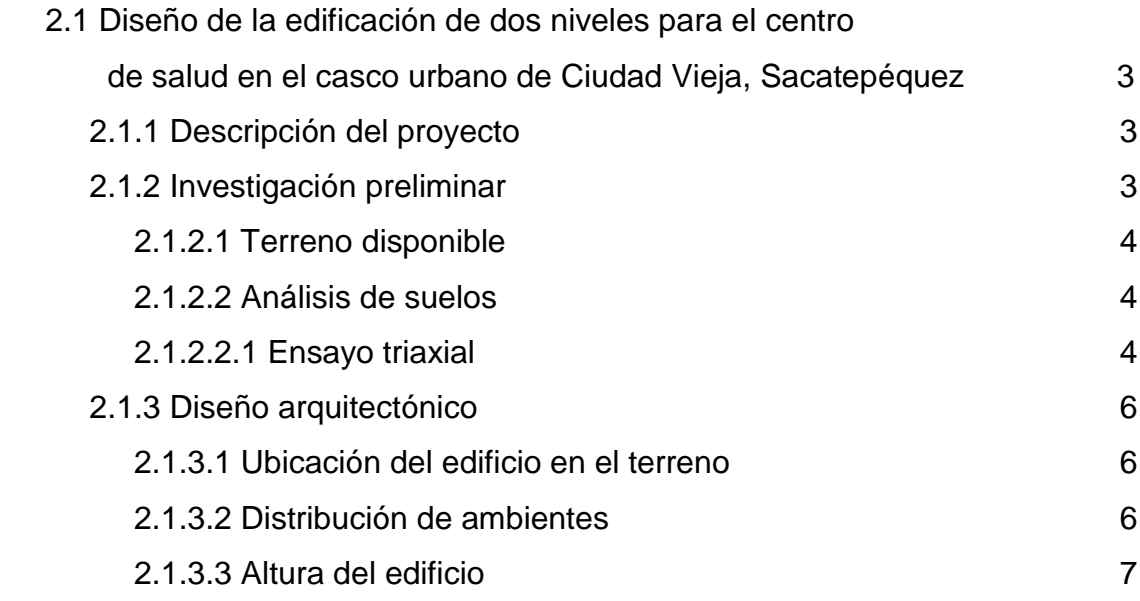

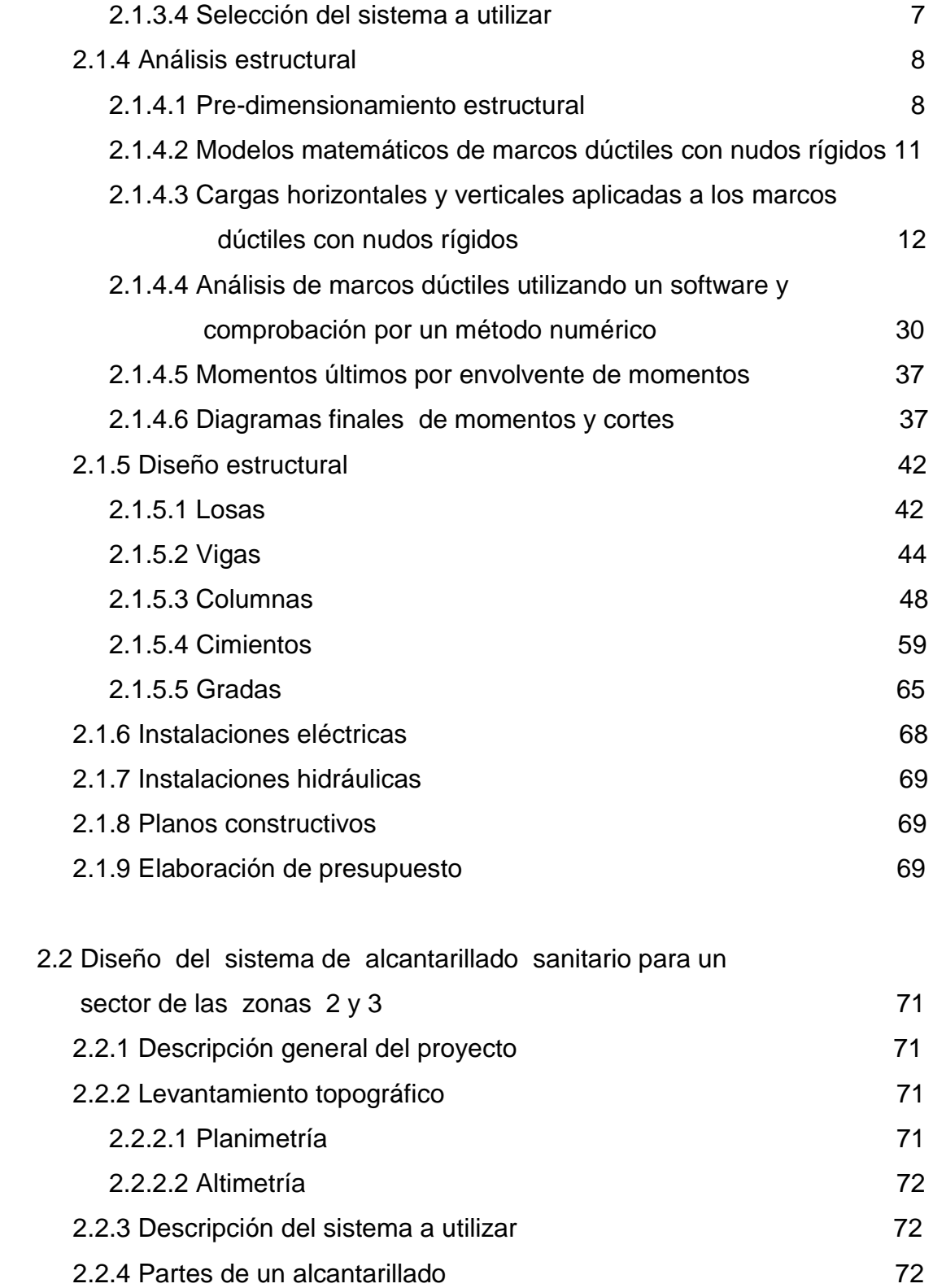

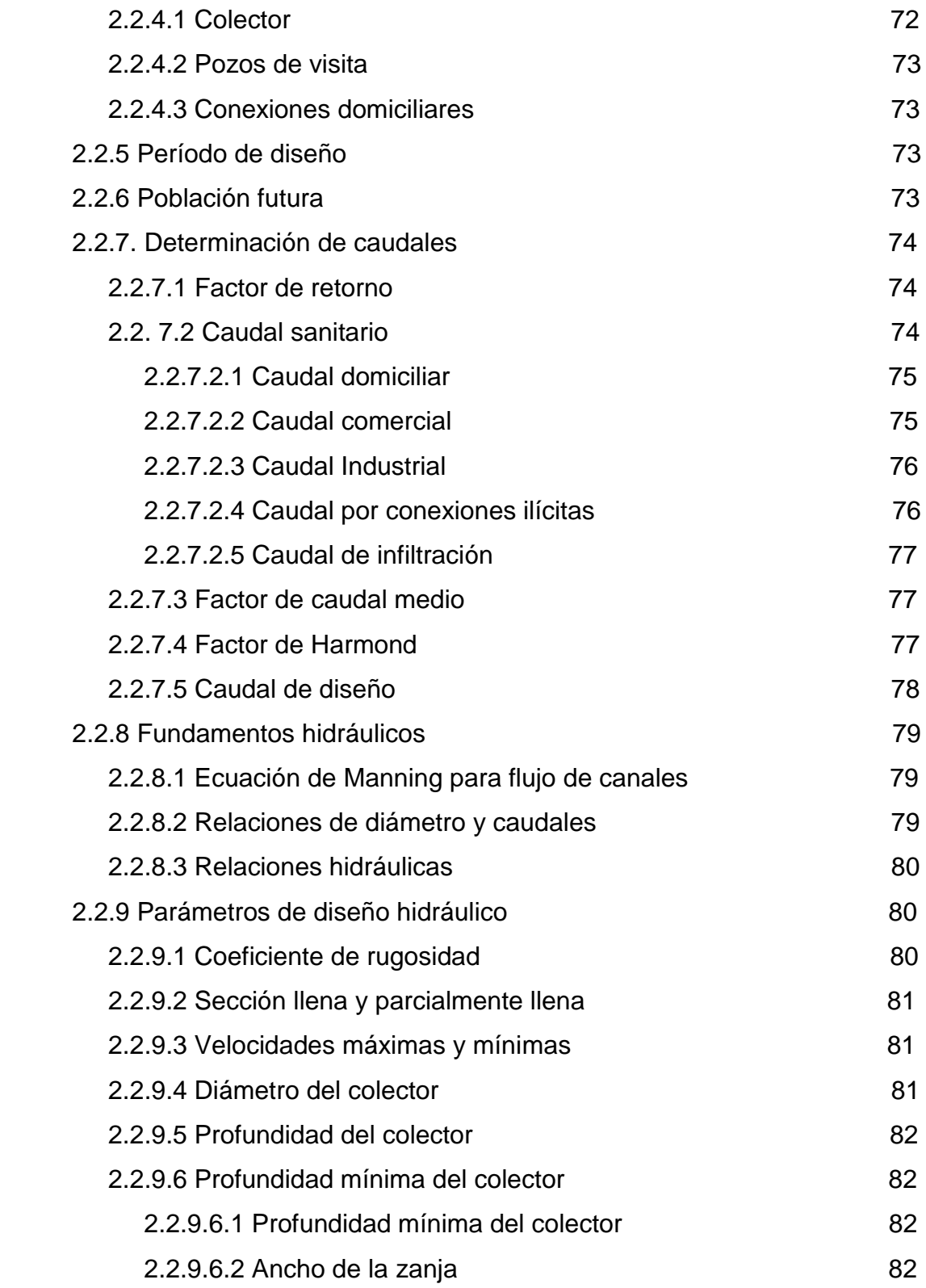

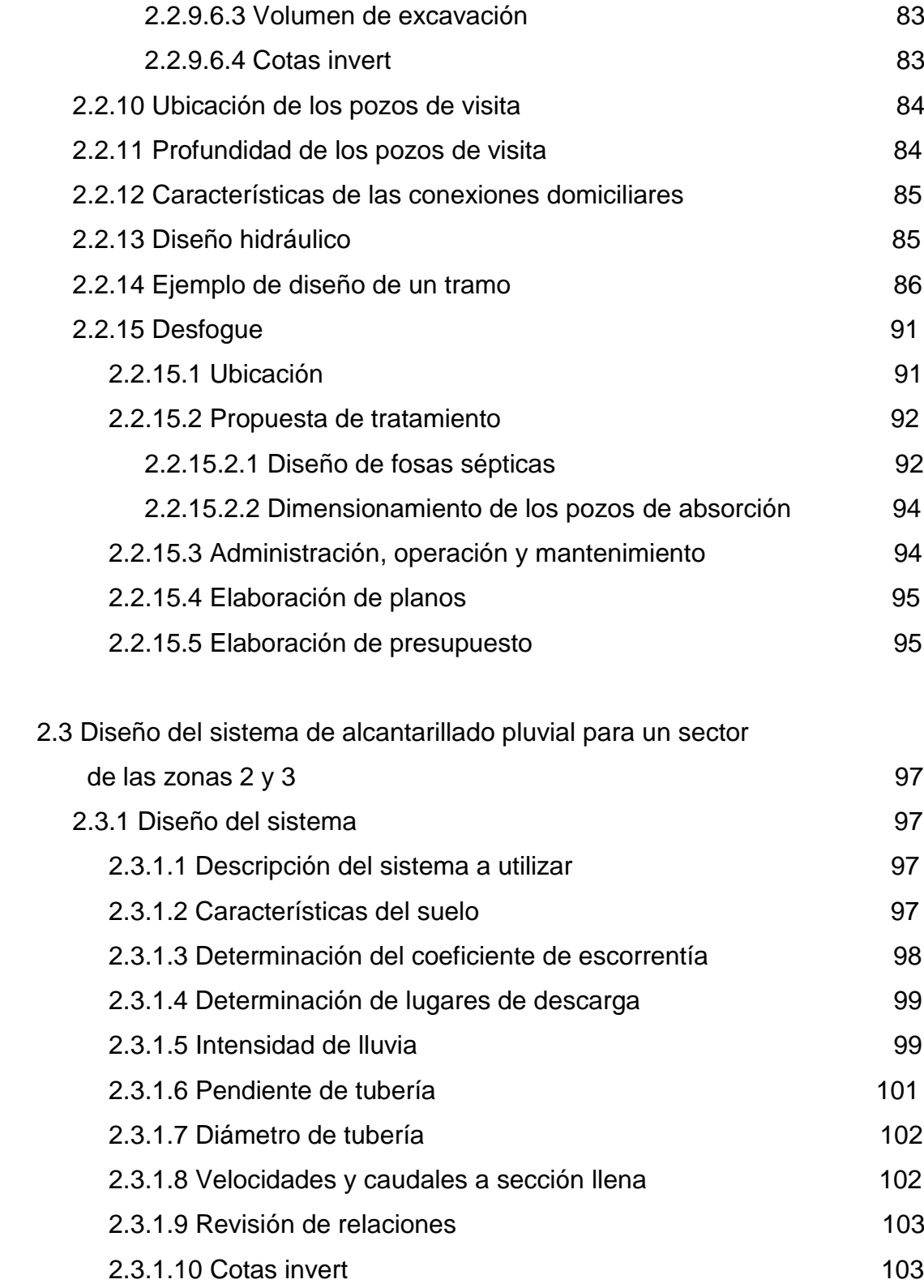

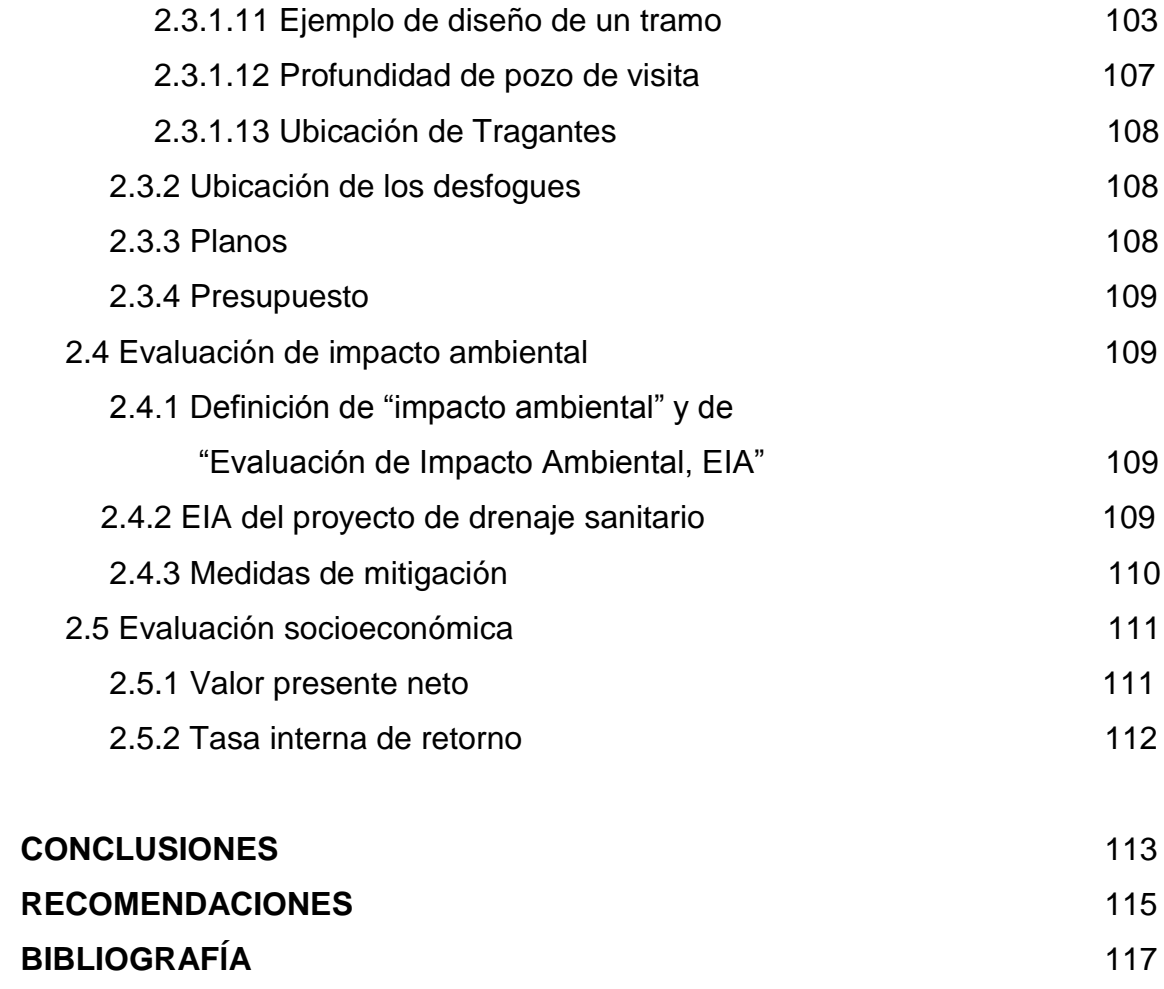

**ANEXOS** 119

V

# **ÍNDICE DE ILUSTRACIONES**

#### **FIGURAS**

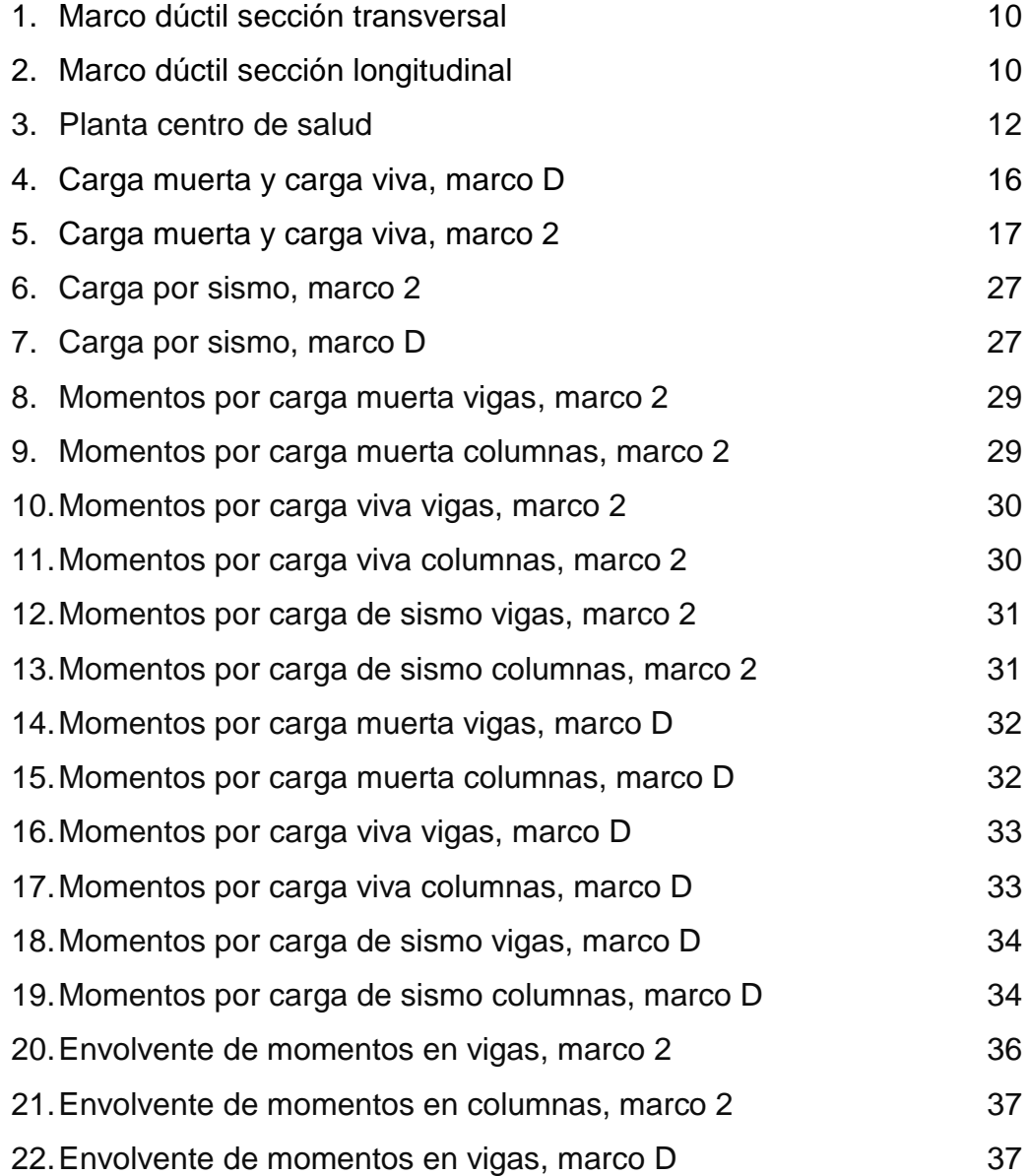

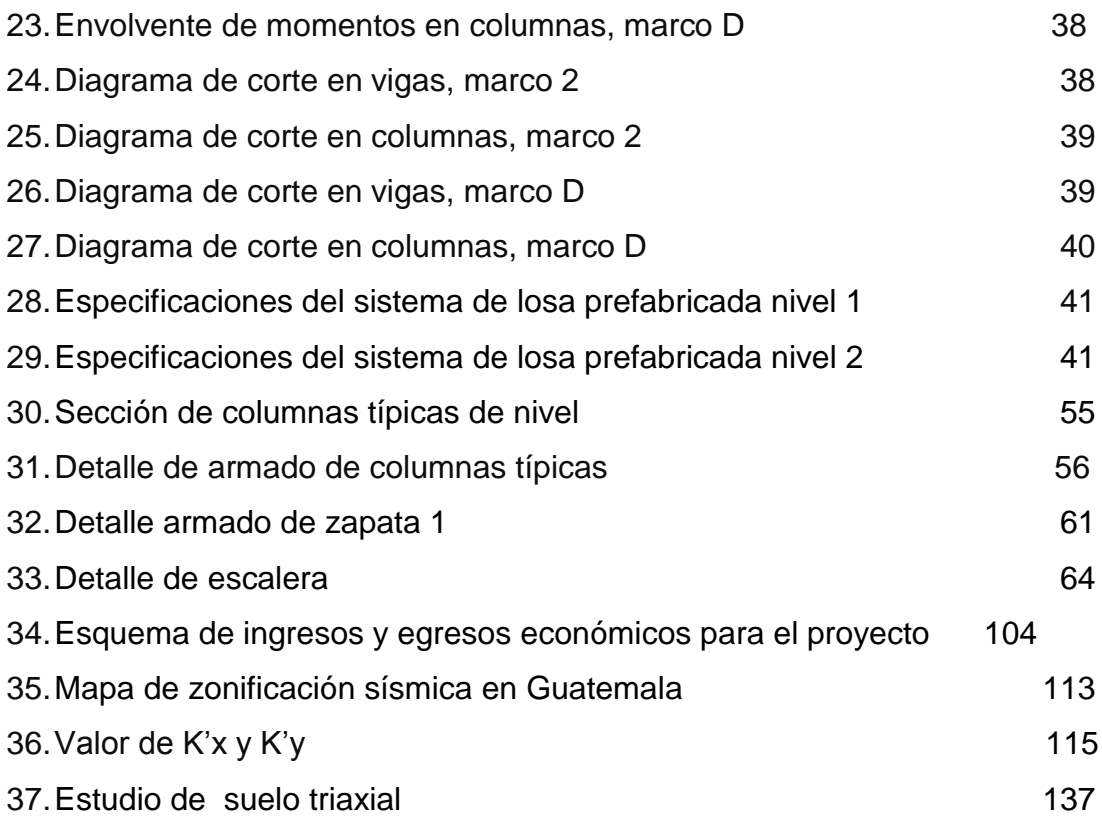

### **TABLAS**

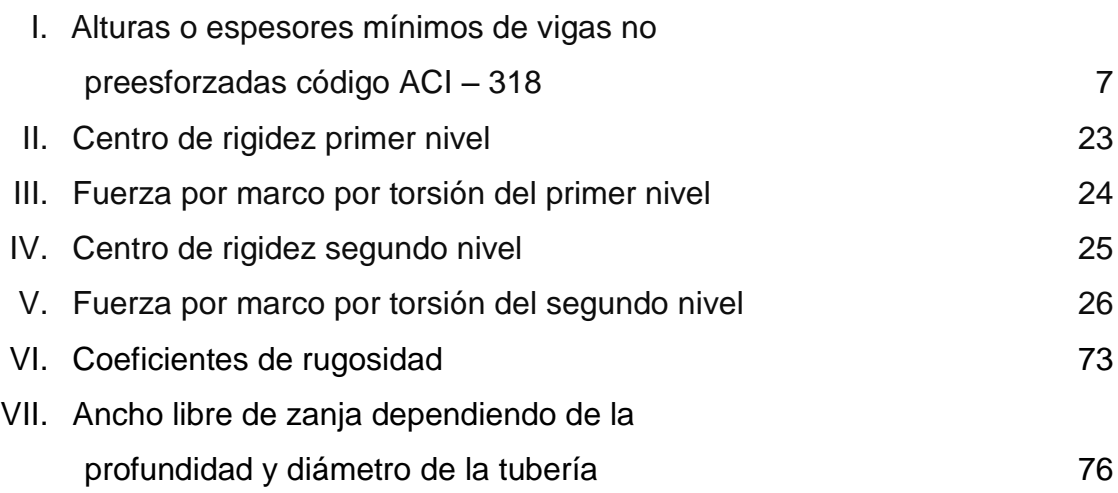

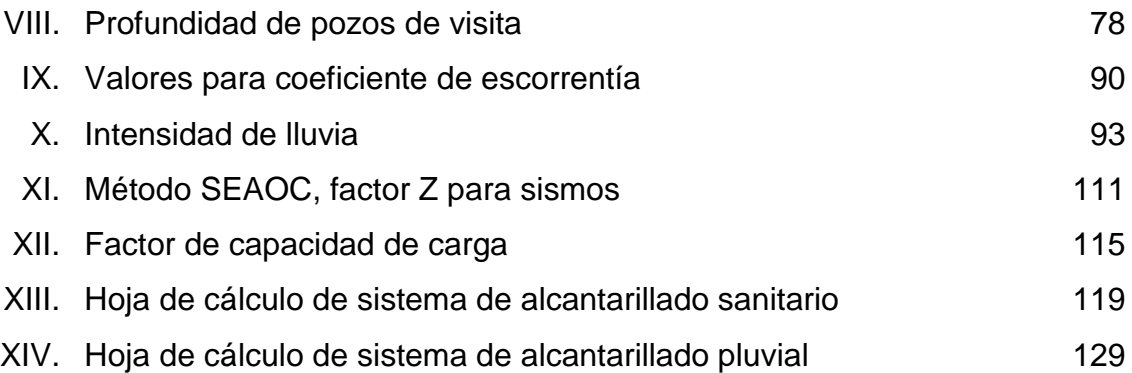

### **LISTA DE SÍMBOLOS**

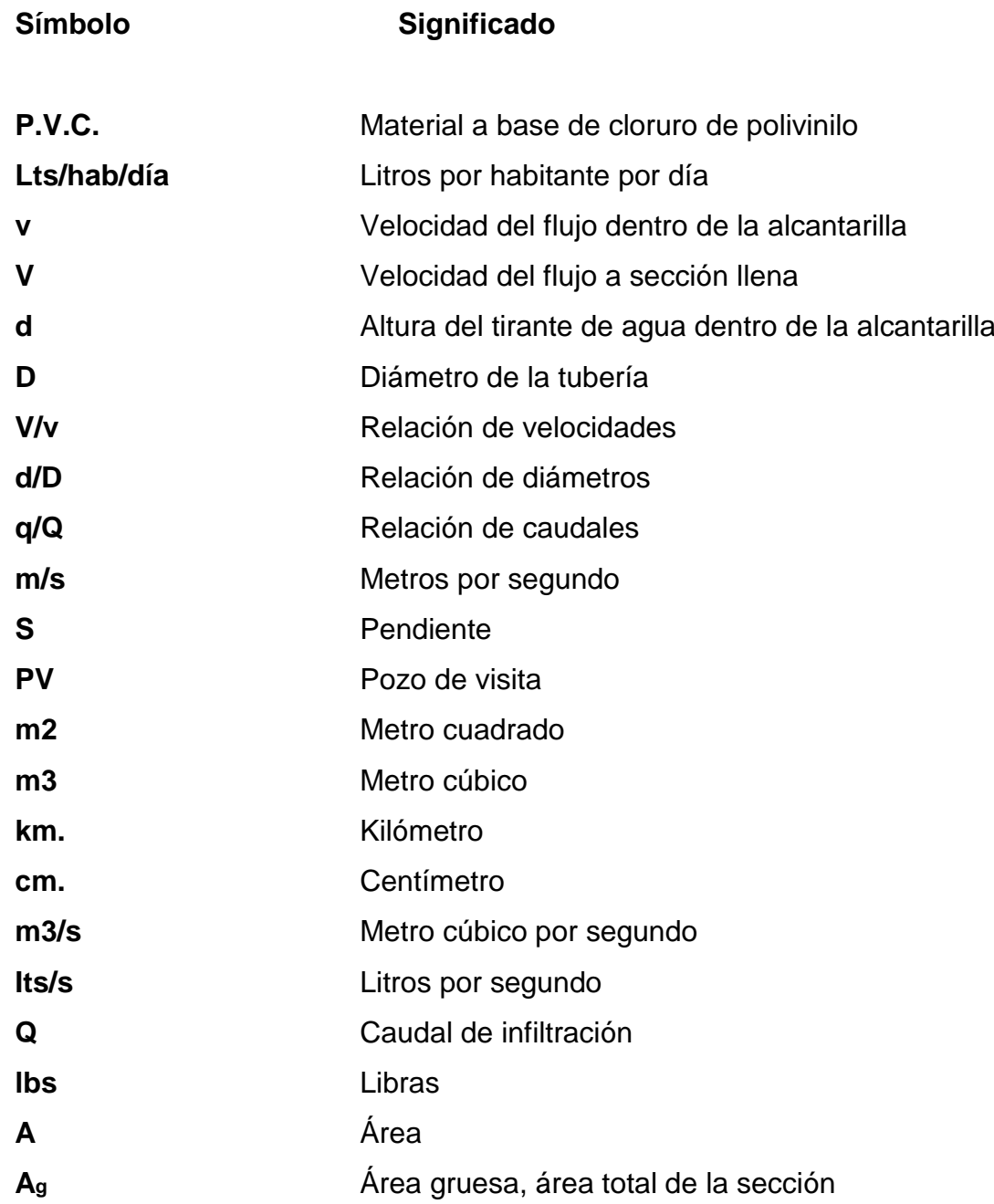

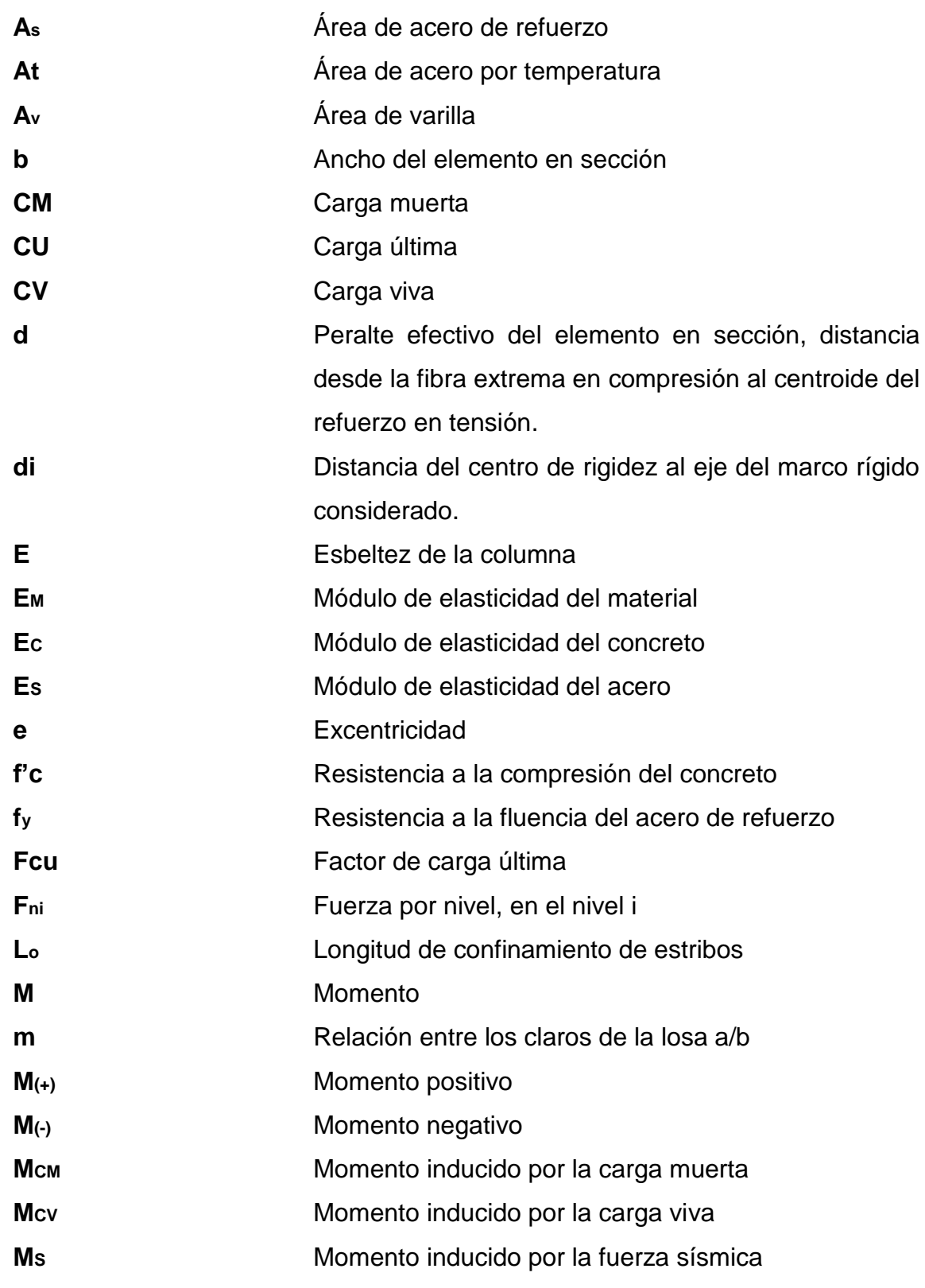

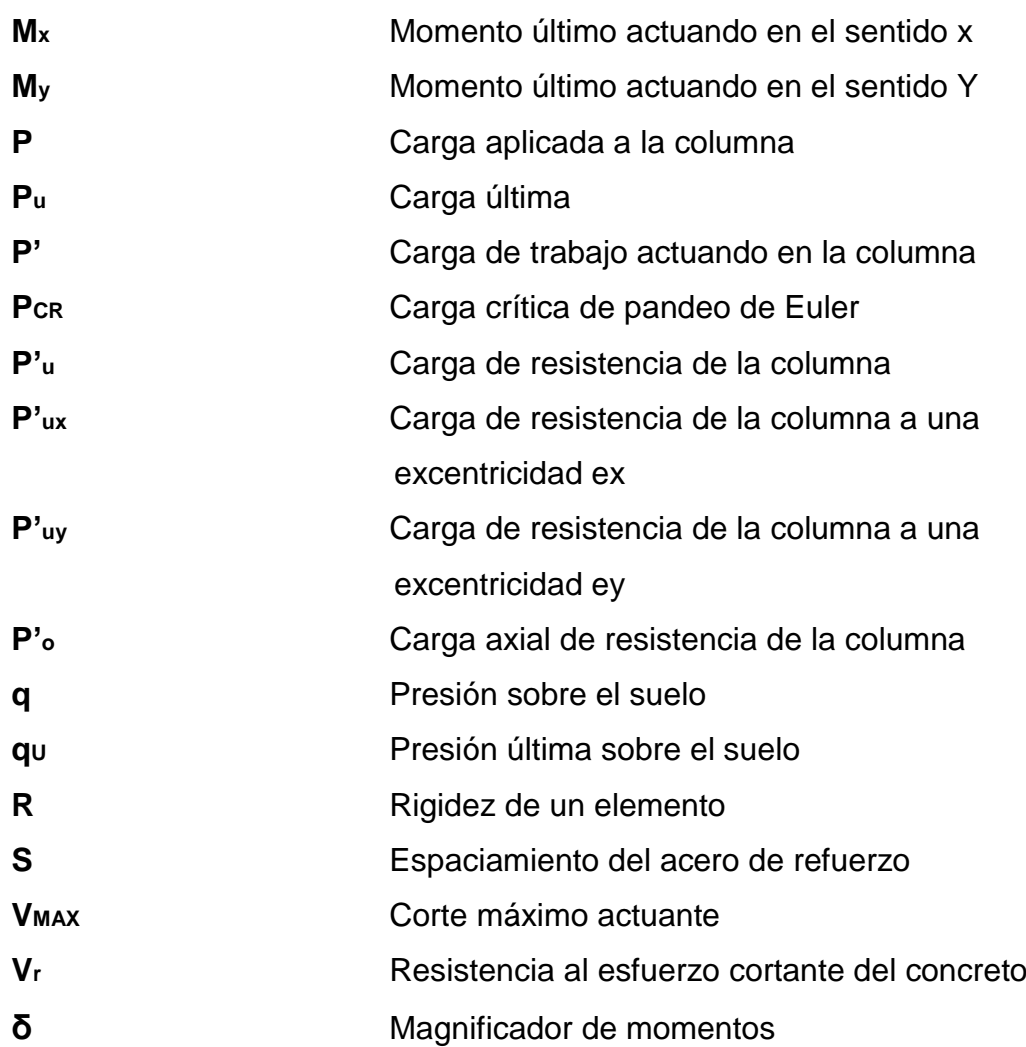

### **GLOSARIO**

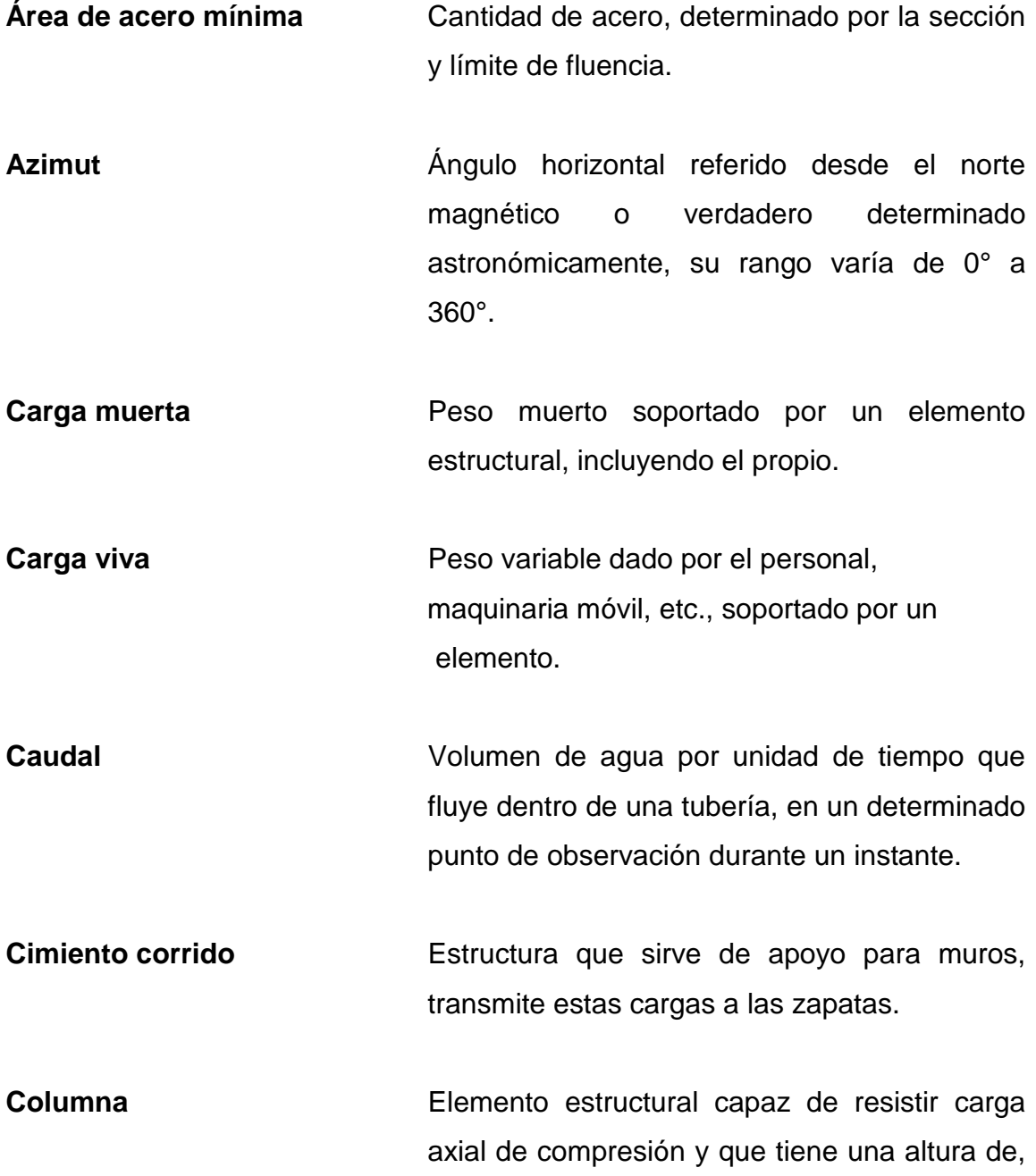

por lo menos, tres veces su menor dimensión lateral.

**Columna esbelta** Columna en la cual además de resistir carga axial, también resiste esfuerzos flexionantes, debido a la longitud del elemento en relación a su sección transversal.

- **Colector Colector Sistema** conformado por un conjunto de tuberías, pozos de visita, obras y accesorios, que se utilizan para la descarga de las aguas residuales o pluviales.
- **Confinamiento** El concreto queda confinado cuando a esfuerzos que se aproximan a la resistencia uniaxial, las deformaciones transversales se hacen muy elvadas, debido al agrietamiento interno progresivo y el concreto se apoya contra el refuerzo del mismo.
- **Fluencia** Capacidad del acero de resistir esfuerzos debido a cargas de tensión o compresión, presentando deformaciones uniformes para luego regresar a su estado original después de la aplicación de carga.
- **Momento** Esfuerzo al que se somete un cuerpo, debido a la aplicación de una fuerza a cierta distancia de su centro de masa.

XVI

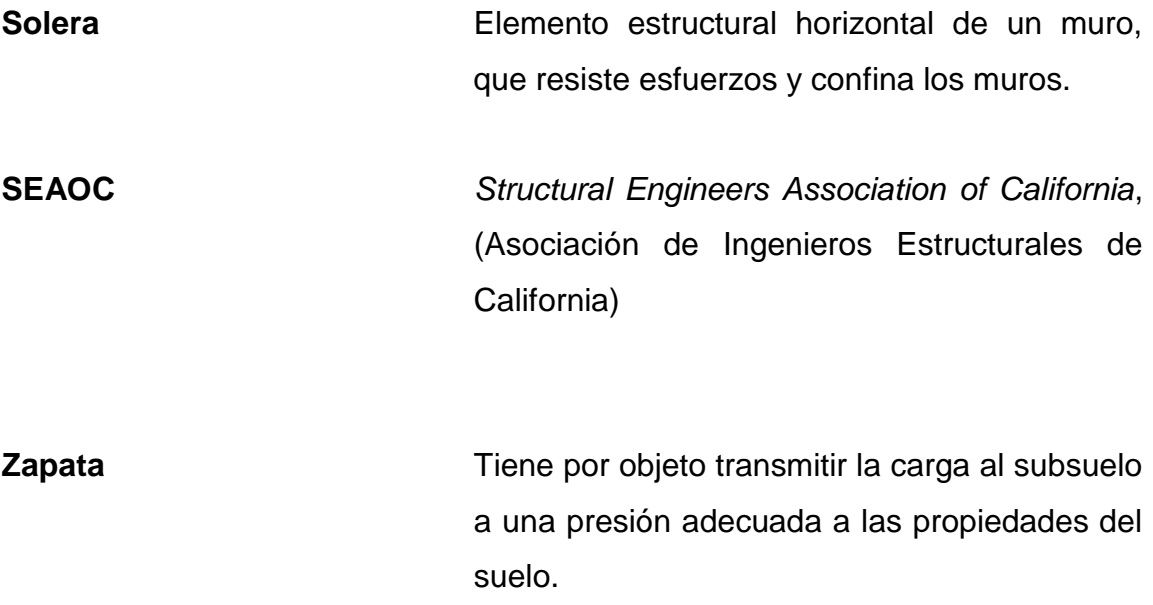
### **RESUMEN**

El presente trabajo de graduación contiene la propuesta de diseño de un edificio de dos niveles para centro de salud y alcantarillado separativo de un sector de las zonas 2 y 3 de la cabecera municipal de Ciudad Vieja, Sacatepéquez, el cual está conformado por dos capítulos.

El primero presenta una investigación diagnóstica de necesidades de servicios básicos e infraestructura de la cabecera municipal.

El segundo presenta la fase de servicio técnico profesional en la que se desarrollan los diseños de edificio de dos niveles, utilizando marcos dúctiles con nudos rígidos, y quedando la distribución del primer nivel: parqueo ambulancias, cabina de bomberos, administración, información, clínica dental, farmacia, baños, emergencias, vacunación y tres salas de consultas, y el segundo nivel: cuarto para sala de reuniones y cuartos, los cuales servirán para encamamiento y del sistema de alcantarillado separativo de un sector de las zonas 2 y 3 de la cabecera municipal.

## **OBJETIVOS**

### **GENERAL:**

Diseñar la edificación de dos niveles para el centro de salud y el sistema de alcantarillado separativo de un sector de las zonas 2 y 3 de la cabecera municipal de Ciudad Vieja, Sacatepéquez.

## **ESPECÍFICOS:**

- 1. Realizar una investigación diagnóstica de necesidades de servicios básicos e infraestructura, del área urbana del municipio de Ciudad Vieja, departamento de Sacatepéquez.
- 2. Capacitar a fontaneros y personal de la OMP (Oficina Municipal de Planificación) de la Municipalidad de Ciudad Vieja, sobre aspectos de operación y mantenimiento de alcantarillados.

## **INTRODUCCIÓN**

El presente trabajo de graduación contiene el desarrollo de los proyectos realizados durante el Ejercicio Profesional Supervisado, en el municipio de Ciudad Vieja, departamento de Sacatepéquez.

Con el propósito de conocer las necesidades básicas de este municipio, se realizó un diagnóstico en el que se determinaron las siguientes necesidades:

En algunos sectores de las zonas 2 y 3 de la cabecera municipal, tienen problemas debido a las intensas lluvias, provocando acumulación de agua pluvial en diferentes lugares.

Otra problemática se encontró en el centro de salud, ya que las actuales instalaciones son demasiado pequeñas, para atender a los usuarios, quienes desde tempranas horas, tienen que esperar para obtener turno, que les permita acceder a una consulta médica.

Con el fin de contribuir con el desarrollo del municipio de Ciudad Vieja, Sacatepéquez, se determinó la necesidad de realizar el diseño de una edificación de dos niveles para centro de salud y del alcantarillado separativo de un sector de las zonas 2 y 3 propuesta que espera resolver la problemática que padecen los habitantes de la cabecera municipal de Ciudad Vieja, departamento de Sacatepéquez.

# **1. INVESTIGACIÓN DIAGNÓSTICA SOBRE NECESIDADES DE SERVICIOS BÁSICOS DE INFRAESTRUCTURA DE CIUDAD VIEJA, DEPARTAMENTO DE SACATEPÉQUEZ.**

## **1.1 Descripción de las necesidades**

Conjuntamente con la Unidad de Planificación de la Municipalidad se hizo un diagnóstico de las necesidades de servicios básicos e infraestructura que existen en el municipio siendo estas:

Ampliación de escuelas municipales: debido a que existen pocas escuelas se planea ampliar las actuales para poder acoger más estudiantes.

Mejoramiento de las instalaciones deportivas: Mejorar el estadio municipal e instalar iluminación para planificar actividades a toda hora.

Mejoramiento de alcantarillado sanitario y pluvial: Actualmente el alcantarillado no se da abasto, debido a la tasa de crecimiento de la población.

Ampliación de centro de salud: Las actuales instalaciones son demasiado pequeñas y mal distribuidas.

## **1.1.1 Evaluación y priorización de las necesidades**

Después de tener el listado de necesidades de las distintas comunidades, se efectuó un análisis y evaluación, realizándose conjuntamente con las autoridades de la comunidad y municipalidad, aplicando para ello ciertos criterios, como el económico, financiero, técnico y el factor humano.

Se determinó la priorización siguiente:

- 1) Mejoramiento de alcantarillado sanitario y pluvial
- 2) Ampliación del centro de salud.
- 3) Ampliación de escuelas municipales
- 4) Mejoramiento de las instalaciones deportivas

# **2. SERVICIO TÉCNICO PROFESIONAL**

# **2.1 Diseño de la edificación de dos niveles para el centro de salud en el casco urbano de Ciudad Vieja, Sacatepéquez**

## **2.1.1 Descripción del proyecto**

El proyecto consiste en el diseño de un edificio de dos niveles para el centro de salud, con la siguiente distribución de ambientes:

En el primer nivel: parqueo de ambulancias, cabina de bomberos, administración, información, clínica dental, farmacia, baños, emergencias, vacunación y tres salas de consultas.

En el segundo nivel: sala de reuniones y 6 cuartos para encamamiento.

La estructura es a base de marcos dúctiles con nudos rígidos y losa de concreto prefabricada, muros tabiques de block, piso cerámico y puertas de madera.

## **2.1.2 Investigación preliminar**

Se hizo una visita al lugar en donde se ubicará el edificio, se observó que la distribución de los ambientes del edificio actual no es adecuada.

Se corroboró que hay suficiente espacio para construir más clínicas y que permite ubicar un edificio nuevo, ya que se tiene la ventaja de contar con los servicios básicos de agua potable, drenaje y energía eléctrica.

## **2.1.2.1 Terreno disponible**

Se cuenta con un terreno en el casco urbano del municipio. La forma del terreno es rectangular, es necesario mencionar que presenta una pendiente pronunciada en la parte posterior a la calle principal, por lo que será necesario realizar un trabajo preliminar de nivelación del terreno.

## **2.1.2.2 Análisis de suelos**

## **2.1.2.2.1 Ensayo triaxial**

Datos obtenidos en ensayo de laboratorio del Centro de Investigaciones de Ingeniería (CII).

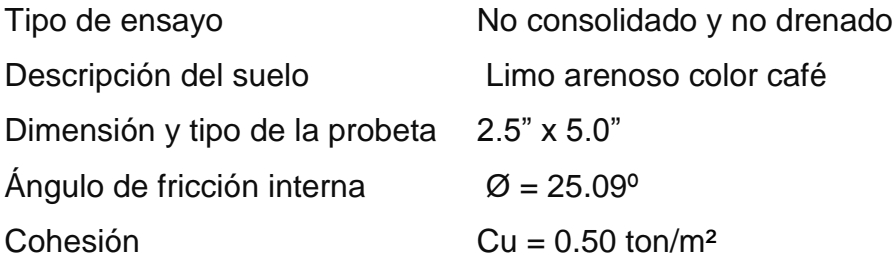

**Valor soporte:** Para el efecto se aplicó la fórmula propuesta por Terzaghi.

Vs =  $C^*NC^*dc^*Sc$  +  $qo^*Nq^*dq^*Sq + \frac{1}{2}B^*$  γs $^*N\gamma^*d\gamma^*S\gamma$ 

Donde dc dq dγ = Factores de profundidad Sγ Sq Sc = Factores de forma Nc Nq Nγ = Factores de capacidad de carga (ver tabla en anexo 3)

Los factores utilizados son definidos por el tipo del suelo, el nivel freático y las características de la cimentación.

#### **Calculando factores:**

 $dc = 1 + 0.2*(Df/B)*tan(45+Ø/2)$  $dc = 1 + 0.2*(1.50/1)*tan(45+25.09/2) = 1.40$ 

Sc =  $1 + (B/L)^*$ tan 2 (45+ Ø/2) Sc =  $1 + 0.2*(1/1)*$  tan 2 (45+ 25.09/2) = 1.49

dq = dγ = 1 + 0.1<sup>\*</sup>(Df/B)<sup>\*</sup> tan(45+Ø/2)  $dq = dy = 1 + 0.1*(1.50/1)*tan(45+25.09/2) = 1.23$ 

Sq = Sy = 1 + 0.1<sup>\*</sup>(B/L)<sup>\*</sup> tan 2 (45+Ø/2) Sq = Sy =  $1 + 0.1*(1/1)*$  tan 2 (45+25.09/2) = 1.25

qo = Df\*γs  $qo = 1.50m*1.00 \text{ ton/m}3 = 1.50 \text{ ton/m}2$  Vs = (C\*Nc\*dc\*Sc + qo\*Nq\*dq\*Sq + ½ B\* γs\*Nγ\*dγ\*Sγ) / F.S

 $Vs = (0.50 \text{ ton/m2*20.72*1.40*1.49}) + (1.50 \text{ ton/m2*10.66*1.23*1.25}) +$ (1/2\*1m\*1.00 ton/m3\*10.88\*1.23\*1.25) / F.S

Se aplicara un F.S. de 3

 $Vs = 54.55 \text{ ton/m2} / 3$ 

Vs=18.18 ton/m2; para efectos de diseño se toma este valor.

## **2.1.3 Diseño arquitectónico**

### **2.1.3.1 Ubicación del edificio en el terreno**

El edificio se orientó de norte a sur, para obtener una buena iluminación, ventilación y soleamiento en todos los ambientes del edificio, con ventanas hacia el norte.

### **2.1.3.2 Distribución de ambientes**

El tamaño de los ambientes y su distribución dentro del edificio, se hizo de forma que queden ubicados conforme a su función y la relación existente entre ellos, es decir primer nivel será para atención preventiva, y el segundo nivel está destinado para encamamiento y capacitación de personal.

### **2.1.3.3 Altura del edificio**

El edificio tiene una altura total de 5.20m, la altura de cada nivel es 2.60m de piso a cielo, la cota de cimentación es de 1.50 metro bajo el nivel del suelo.

### **2.1.3.4 Selección del sistema a utilizar**

Elegir un sistema estructural conlleva muchas consideraciones, las cuales determinan dos objetivos principales:

a). Se debe cumplir con los requisitos de funcionalidad de la edificación.

b). La estructura debe soportar las cargas en condiciones seguras.

El sistema que se utilizó es de marcos dúctiles con nudos rígidos y losa de concreto prefabricada a base de viguetas y bovedillas.

## **2.1.4 Análisis estructural**

## **2.1.4.1 Predimensionamiento estructural**

#### **Predimensionamiento de viga**

El predimensionamiento de la viga se puede realizar con base al criterio que por cada metro lineal libre de luz, aumentar ocho centímetros de peralte y la base equivale a ½ del peralte.

ACI 318 recomienda peraltes mínimos en vigas, sin considerar deflexiones.

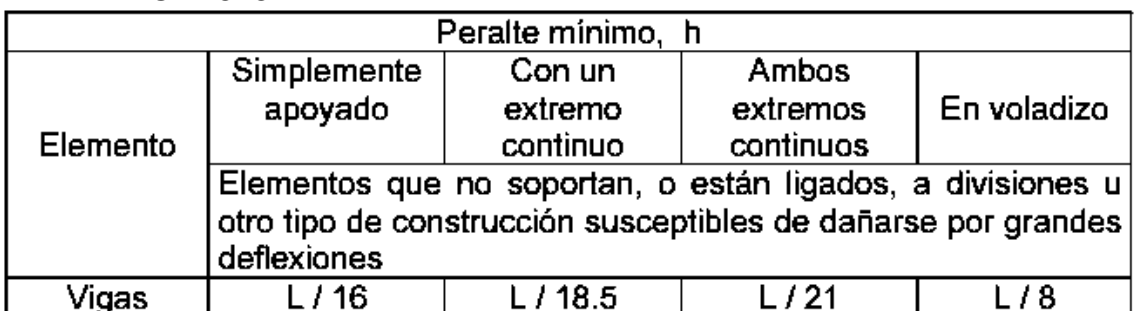

### **Tabla I Alturas o espesores mínimos de vigas no preesforzadas código ACI – 318**

**Fuente: Reglamento de las construcciones de concreto reforzado (ACI 318-99) Pág.38**

 Realizando promedio de los dos métodos. Longitud de Viga: 6.50mts.

#### **Peralte:**

Hviga = 8%\*long. Viga

1) Hviga= 0.08\*6.50= 0.52mts

2) Hviga=  $L = 6.50 = 0.35$ 18.5 18.5

$$
Hprom = \underline{0.35 + 0.52} = 0.43
$$
  
2

**Base:**

 $b = \underline{h}_{\text{prom}} = \underline{0.43} = 0.21$ 2 2

**Se propone una viga de: 35x55 cms.**

#### **Predimensionamiento de columna**

Recomendaciones iniciales para predimensionar columnas:

- Columnas rectangulares: La dimensión menor debe ser mayor de 20 centímetros. El área total debe ser 400 centímetros cuadrados como mínimo.
- Columnas circulares: Por lo menos 25 centímetros de diámetro

Para este caso se usó la siguiente fórmula:

$$
P = 0.8(0.225 \cdot f'c(Ag-As) + fy'As)
$$

Donde:

f'c = 281 Kg/cm2 fy =4200 kg/cm2 Ag = área gruesa de la sección As = área de acero; 1%(Ag) ≤ **As** ≤ 6% Ag

 $P = 0.8(0.225 \times 281 \times (Aq - 0.01Aq) + 4200 \times (0.01 \times Aq))$ 

**Ag** = P/82.56 = 85,008/82.56 = **1029.58 cm².**

En este caso se usa una sección de columna = 0.35 \* 0.35 m, que es mayor al área encontrada.

#### **Predimensiones de cimiento**

Para la cimentación se usan zapatas aisladas cuyo redimensionamiento se presenta en la sección 2.1.5.4

# **2.1.4.2 Modelos matemáticos de marcos dúctiles con nudos rígidos**

El modelo matemático de un marco dúctil es una gráfica que representa tanto la forma como las cargas que soporta el marco, éste sirve para hacer el análisis estructural del mismo.

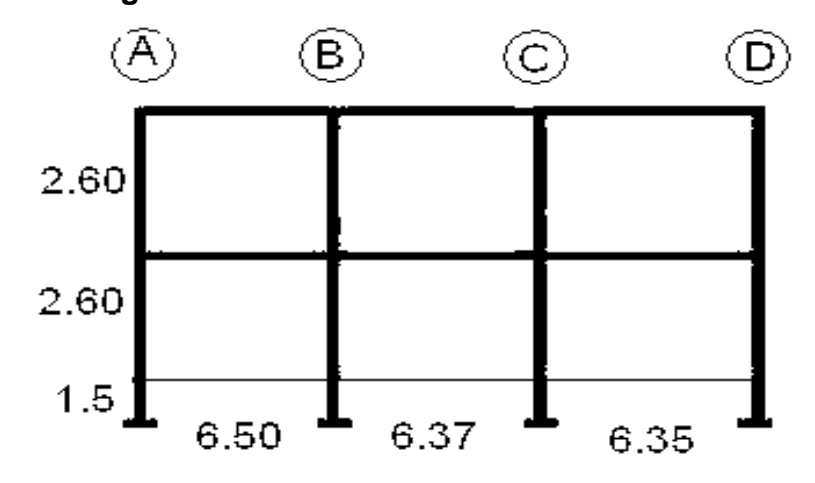

**Figura 1. Marco dúctil sección transversal**

**Figura 2. Marco dúctil sección longitudinal**

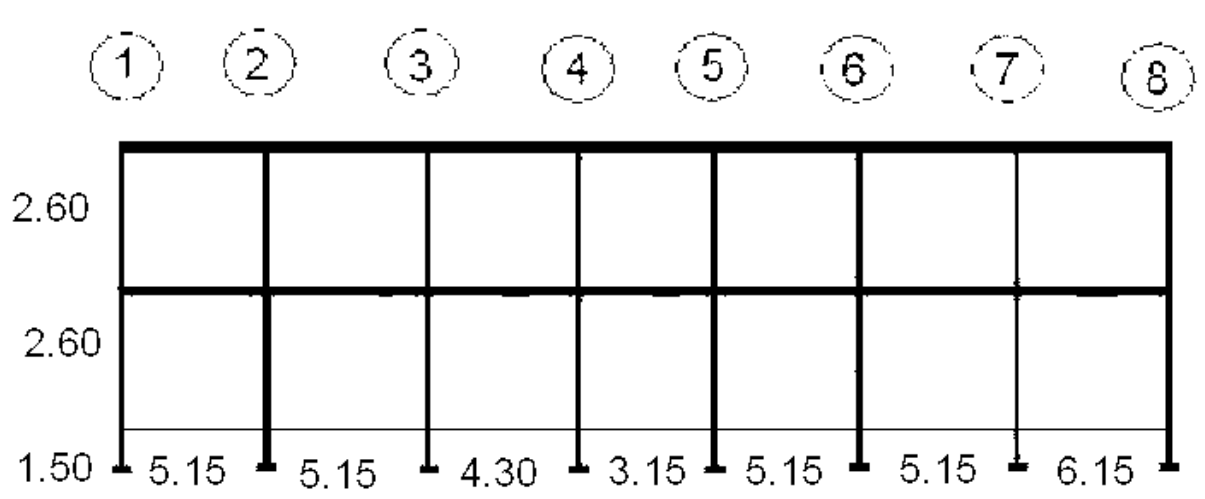

# **2.1.4.3 Cargas horizontales y verticales aplicadas a los marcos dúctiles con nudos rígidos**

Existen dos tipos de cargas aplicables a los marcos de toda estructura, se definen por su dirección (y) cargas verticales, y (x) cargas horizontales.

Cargas verticales en marcos dúctiles

#### **Cargas vivas (CV):**

Son todas las cargas que pueden estar total o parcialmente en su sitio y pueden cambiar de ubicación. Su magnitud y distribución son inciertas en un momento dado, y sus máximas intensidades a lo largo de la vida de la estructura, no se conocen con precisión.

Los valores que se usan en este caso, para la carga viva son:

 $Techos = 100$  Kg./m2 Salas de encamamiento = 200 Kg./m2 Servicios médicos y laboratorios = 350 Kg./m2 Vestíbulos públicos y pasillos = 500 Kg./m2

Fuente: (AGIES NR – 2:200)

#### **Cargas muertas (CM):**

Son aquellas que se mantienen constantes en magnitud y fijas en posición, durante la vida de la estructura.

Los valores que se usan en este caso, para la carga muerta son:

Concreto =  $2,400$  Kg./m3  $Muros = 150$  Kg./m2 Acabados =  $80$  Kg./m2

Peso de la estructura

Para realizar el cálculo, se define la distribución de los elementos estructurales dentro del edificio.

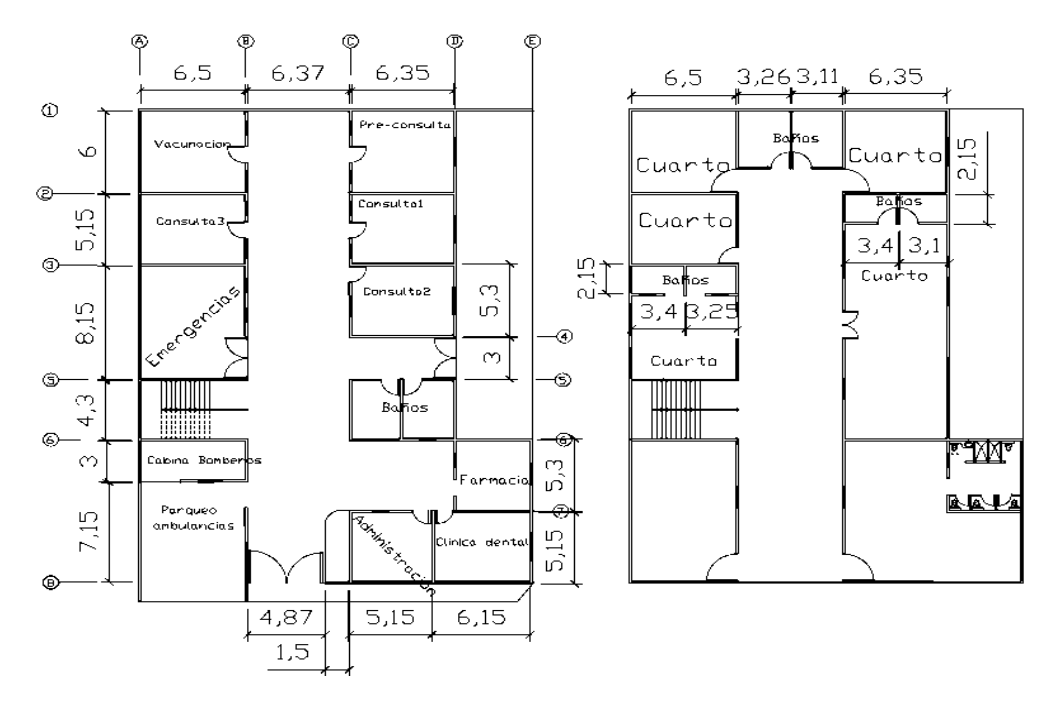

### **Figura 3. Planta centro de salud**

#### **a. Segundo nivel**

#### **Carga muerta**

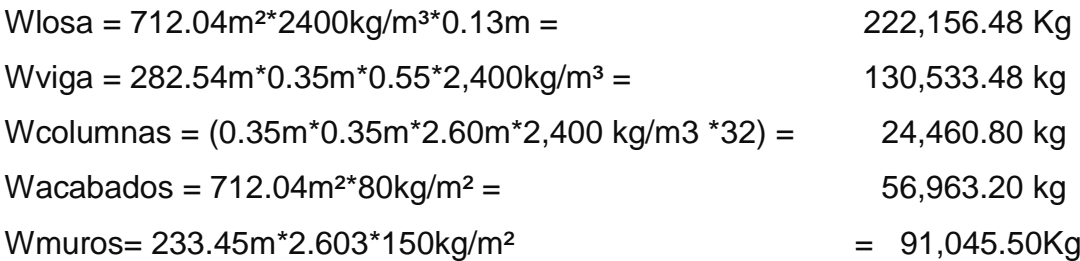

## **Total de la carga muerta = 525,159.46 kg**

#### **Carga viva**

WCV = 712.04m²\*100 kg/m2 **= 71,204 kg**

#### **Peso del segundo nivel**

 $W = WCM + 0.25 WCV$ 

W = 525,159.46 kg + 0.25\*(71,204 kg) = **542,960.46 kg**

#### **b. Primer nivel**

#### **Carga muerta**

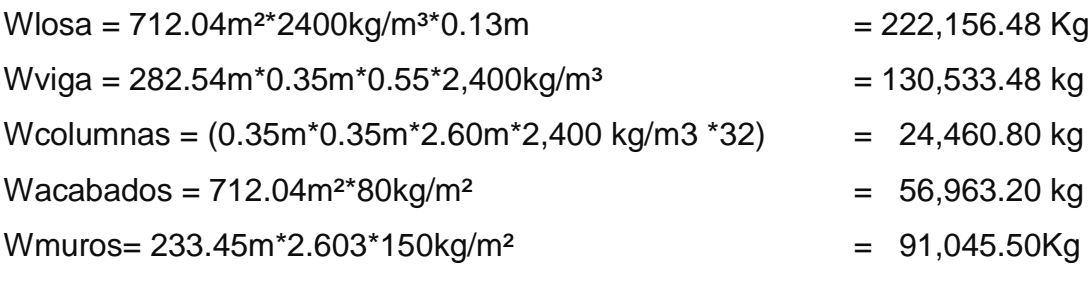

#### **Total de la carga muerta = 525,159.46 kg**

#### **Carga viva**

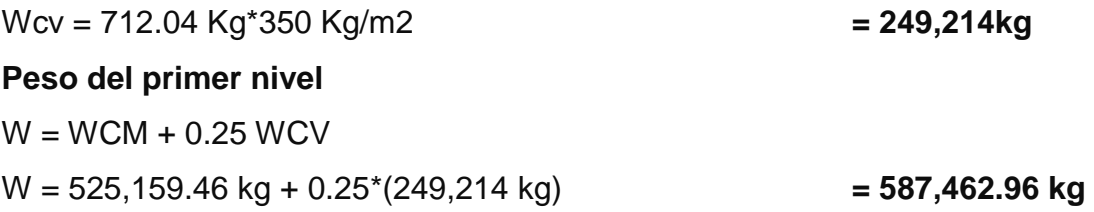

#### **Peso total de la estructura = W total**

W total = W1nivel + W2nivel W total = 587,462.96 kg + 542,960.46 kg **W total = 1,130,423.42 kg**

#### **Integración de cargas para el marco 2 (marco crítico)**

#### **Cargas vivas (CV)**

Techos =  $100 \text{ kg/m}^2$ Salas de encamamiento =  $200 \text{ kg/m}^2$ Vestíbulos públicos y pasillos = 500 kg/m2

### **Cargas muertas (CM)**

Concreto =  $2,400$  kg/m<sup>3</sup> Muros =  $150 \text{ kg/m}^2$ Acabados =  $80 \text{ kg/m2}$ Servicios médicos y laboratorios= 350 kg/m2

#### *PRIMER NIVEL*

#### **VIGA 1**

 $CM = 312kg/m2*(23.49m^2)/6.50m + 0.35m^*0.55m^*2400kg/m^3 + 150kg/m^2*2.60m$  $CM = 1979.52$  kg/m

# $CV = 350kg/m2*(23.49m<sup>2</sup>)/6.50m$

CV = 1264.85 kg/m

#### **VIGA 2**

 $CM = 312kg/m2*(22.98m<sup>2</sup>)/6.37m + 0.35m<sup>*</sup>0.55m<sup>*</sup>2400kg/m<sup>3</sup> + 150kg/m<sup>3*</sup>2.60m$ CM = 1977.55 kg/m

- $CV = 500kg/m^{2*}(22.98m^{2})/6.37m$
- CV = 1806.92 kg/m

## **VIGA 3**

 $CM = 312kg/m2*(22.93m^2)/6.37m + 0.35m^*0.55m^*2400kg/m^3 + 150kg/m^3*2.60m$  $CM = 1975.10$  kg/m

- $CV = 350kg/m^{2*}(22.93m^{2})/6.37m$
- $CV = 1259.89$  kg/m

#### *SEGUNDO NIVEL*

### **VIGA 1**

 $CM = 312kg/m2*(23.49m^2)/6.50m + 0.35m^*0.55m^*2400kg/m^3$  $CM = 1589.52$  kg/m

CV = 100kg/m2\*(23.49m²)/6.50m

 $CV = 361.38$  kg/m

## **VIGA 2**

 $CM = 312$ kg/m2\*(22.98m<sup>2</sup>)/6.37m + 0.35m\*0.55m\*2400kg/m<sup>3</sup>  $CM = 1587.55$  kg/m

 $CV = 100kg/m^{2*}(22.98m^{2})/6.37m$ CV = 360.75 kg/m

## **VIGA 3**

 $CM = 312kg/m2*(22.93m^2)/6.37m + 0.35m^*0.55m^*2400kg/m^3$  $CM = 1585.10$  kg/m

 $CV = 100kg/m^{2*}(22.93m^{2})/6.37m$ CV = 359.97 kg/m

Este procedimiento se aplicó a todos los marcos de la estructura, para integrar las cargas. Las figuras 4 y 5 muestran los modelos de carga muerta y viva en marcos críticos.

**Figura 4. Carga muerta y carga viva, marco D**  $\bigcirc$  $\circled{2}$  $\circled{3}$  $\binom{4}{}$  $\circledS$  $\circled{6}$  $\circled{7}$  $\circledS$ 

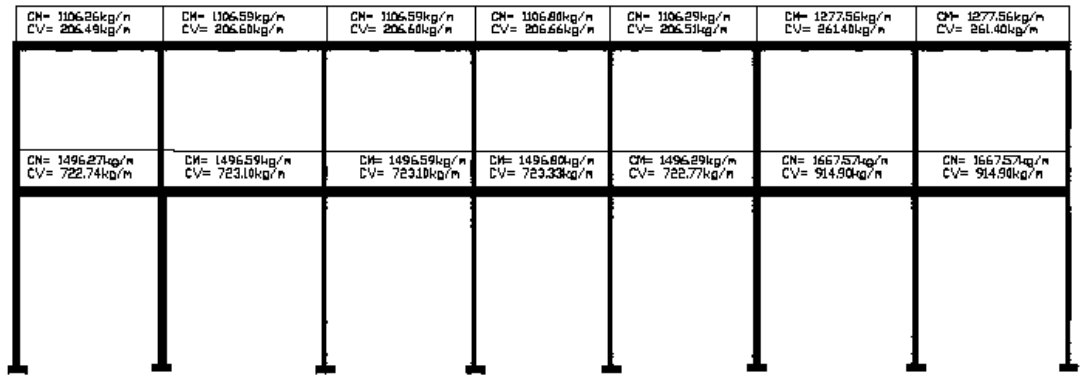

**Figura 5. Carga muerta y carga viva, marco 2**

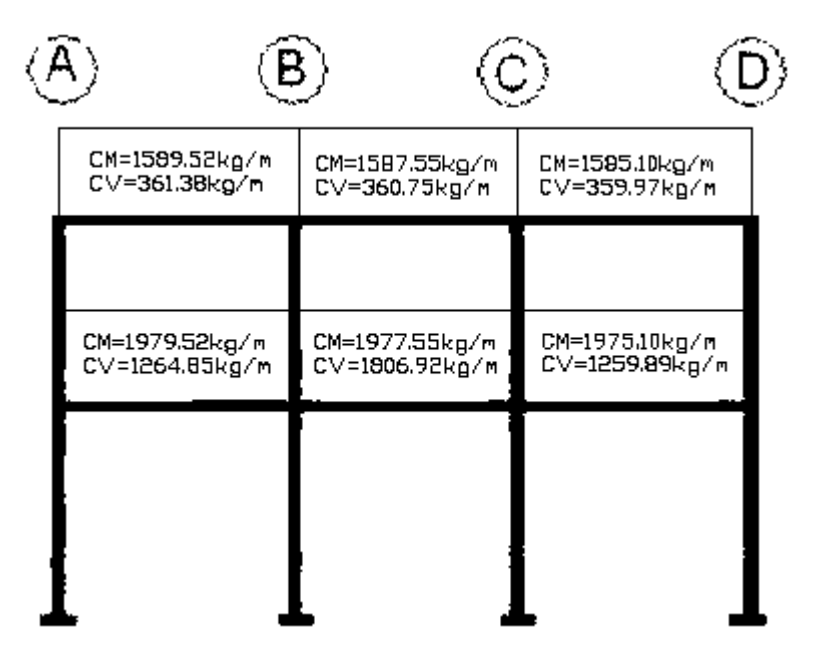

#### **Cargas horizontales en marcos dúctiles**

Son aquellas que actúan perpendicularmente a la línea de acción de la gravedad. Estas son producidas por sismo, viento o impacto, siendo puramente dinámicas, mientras que las cargas verticales son estáticas. Guatemala se caracteriza como una zona sísmica, por tal razón se diseñan los edificios tomando en cuenta este fenómeno. Para este caso se utiliza el método SEAOC para encontrar las fuerzas producidas por el sismo.

**Corte basal (V)**: Es la fuerza sísmica que el suelo transmite al edificio en la base. El corte basal está dado por la fórmula siguiente:

#### **V = Z \* I \* C \* S \* K \* W**

Donde:

 $Z =$  coeficiente que depende de la zona,  $Z = 1$  $I =$  Importancia de la edificación después del sismo, para este caso  $I = 1.40$ C = coeficiente que depende del período natural de vibración C = 1 / (15 t  $\frac{1}{2}$ ); t = (0.0906  $*$  altura total del edifico) / (base)  $\frac{1}{2}$  $S =$  coeficiente que depende del tipo de suelo,  $S = 1.50$ 

Si C  $*$  S es mayor que 0.14, entonces usar C  $*$  S = 0.14  $K =$  coeficiente que depende del sistema estructural,  $K = 0.67$  $W =$  peso de la estructura  $+ 25 \%$  de las cargas vivas

El valor de C se determina, en el sentido X y en el sentido Y, de la siguiente forma:

**tx** =  $(0.0906*6.00 / (24)^{1/2} = 0.11;$  **Cx** = 1  $/(15* [0.11]1/2 = 0.20)$  $ty = (0.0906*6.00) / (34)$  ^1/2 = **0.09;** Cy = 1 / (15\*  $[0.09]1/2 = 0.22$ 

 $Cx * S = 0.20 * 1.5 = 0 = 0.30 = >$  usar  $C*S = 0.14$ Cy \* S = 0.22 \* 1.5 0 = 0.33 **=>** usar C**\***S **= 0.14**

Sustituyendo valores:

**Vx = 1.00 \* 1.40 \* 0.67 \* 0.14 \* 1,039,377.92kg = 136,491.11 kg = 136.49 ton Vy = 1.00 \* 1.40 \* 0.67 \* 0.14 \* 1,039,377.92kg = 136,491.11 kg = 136.49 ton**

#### **Fuerzas por nivel**

La fuerza total lateral V, se distribuye en toda la altura de la estructura, de acuerdo a la fórmula:

$$
Fi = \frac{(\nu - Et) * Wi^*Hi}{\Sigma(Wi^*Hi)}
$$

Donde:

Ft = fuerza en la cúspide

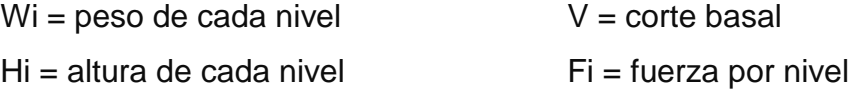

Fuerza concentrada en la cúspide; según las condiciones siguientes:

Si T <  $0.25$  segundos, Ft =  $0$ Si T > 0.25 segundos; calcular Ft =  $0.07 * T * V$ 

Donde T = período fundamental de la estructura

En el cálculo la fuerza en la cúspide Ft es igual a 0 en los dos sentidos, ya que tx y ty son menores a 0.25 segundos.

Como *Vx = Vy* entonces *Fix = Fiy,* por lo que solo analiza en un sentido.

#### **Fuerza por nivel**

 $F1x = F1y = (136,491.11kg)(587,462.96*3) = 53,767.76 kg$ (587,462.96\*3)+(451,914.96\*6)

 $F2x = F2y = (136,491.11kg)(451,914.96*3) = 82,723.35 Kg$ (587,462.96\*3)+(451,914.96\*6) .

*Comprobación :* 

*Vx = Vy* = Ft + F1 + F2 = 0 + 53,767.76 kg + 82,723.35 kg = 136,491.11Kg

#### **Fuerzas por marco**

La distribución de cargas sísmicas depende de la simetría estructural, si hay excentricidad entre el centro de rigidez y el centro de masa, la capacidad torsional del edificio se ve afectada, los marcos con mayor excentricidad, reciben una fuerza de marco (Fm) mayor, a los de menor excentricidad. Por ello deberán ser diseñados para soportar mayores cargas sísmicas. Si no hay excentricidad, la fuerza de piso se divide dentro del número de marcos paralelos a esta fuerza.

Si los marcos son asimétricos la fuerza de piso Fi, se divide proporcional a la rigidez de los mismos. En este caso los marcos son asimétricos, por lo que hay torsión en la estructura.

#### **Fuerzas por marco en sentido X-X´**

Un método simplificado de analizar la torsión en las estructuras, consiste en considerar separadamente los desplazamientos relativos del edificio, ocasionados por la traslación y rotación en cada piso, tomando en cuenta la rigidez de cada nivel, estas fuerzas tendrán un desplazamiento unitario, distribuyendo los cortantes por torsión en proporción a su rigidez. Los momentos de entrepiso se distribuyen en los diversos marcos y muros del sistema resistente a fuerzas laterales, de manera congruente con la distribución de los cortantes de entrepiso.

Según el tipo de estructura que se esté analizando, así será el tipo de apoyo y por lo tanto, la ecuación de la rigidez a usar.

22

Voladizo: se refiere a edificios de un nivel o a los últimos niveles de edificios multiniveles, la rigidez se calcula con la siguiente fórmula:

$$
K = \frac{1}{\frac{Ph^3}{3EI} + \frac{1.2Ph}{AG}}
$$
 
$$
I = \frac{bh^3}{12}
$$

$$
E = 15,100\sqrt{f^{\prime}c} \qquad G = 0.40E
$$

Doblemente empotrado: se refiere a los primeros niveles o niveles intermedios de edificios multiniveles. La rigidez se calcula con la siguiente fórmula:

$$
K = \frac{1}{\frac{Ph^3}{12EI} + \frac{1.2Ph}{AG}}
$$

Donde:

P = carga asumida, generalmente 10,000 kg

h = altura del muro o columna analizada en centímetros

E = módulo de elasticidad del concreto

I = inercia del elemento, en cm

A = sección transversal de la columna analizada

G = módulo de rigidez

#### **Fuerza del marco por torsión**

El cálculo de la fuerza que llega a cada marco, se realiza por medio de la suma algebráica de la fuerza de torsión Fi" (fuerza rotacional) y la fuerza directamente proporcional a la rigidez de los marcos Fi' (fuerza traslacional).

 $Fm = Fi' +/- F i''$ Fm = Fuerza por marco

Fórmulas a aplicar:

$$
Fi = \frac{Km * Fn}{\sum Km} \qquad \qquad Fi' = \frac{e *Fn}{EI} \qquad \qquad Ei = \frac{\sum (Km * di)^2}{Km * di}
$$

Donde:

Km = rigidez del marco analizado

*∑Km*= sumatoria de las rigideces de los marcos paralelos a la carga. Fn = fuerza por nivel Ei = relación entre rigideces y brazo de palanca de cada marco di = distancia entre el CR y el eje de cada marco considerado e = excentricidad

#### **Para primer nivel en dirección X**

La rigidez de la columna se trabaja como doblemente empotrada, por ser primer nivel de un edificio multinivel.

P = 10,000.00 Kg E = =15100\*(210kg/cm2)1/2 = 253,122.12 G = 0.4\*218819.8 = 101,248.85 I = 1/12\*(35)\*(35)³ = 125,052.08 cm4

$$
K = \frac{1}{10,000*260^3} + \frac{1.2*10,000*260}{1.2*10,000*260}
$$
  
12(253,122.12)(125,052.08) + (35\*35)(101,248.85)

K= 2.56

Km=2.56\*4= 10.245

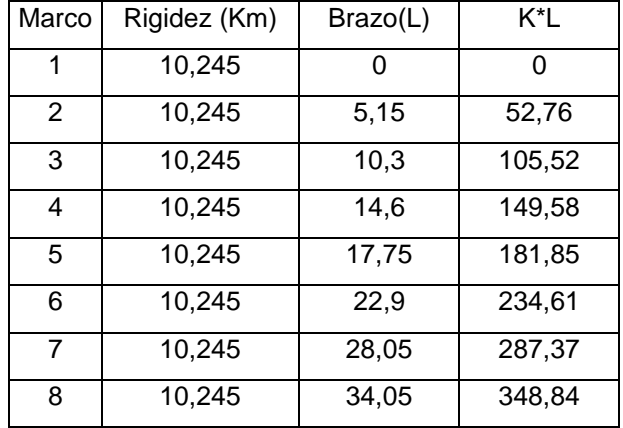

## **Tabla I. Centro de rigidez primer nivel**

Centro de rigidez C.R. =  $\Sigma$ K\*L/ $\Sigma$ Km  $C.R. = 1360.38 / 81.96 = 16.59m$  Centro de masa C.Mx =  $\sum A^*x / \sum A$  =  $CMx = [ (664.62)(34.05 / 2) + (48.72*(10.30 / 2)) ] / 713.34$  $C.Mx = 16.21$ 

Excentricidad en X = ex

\nex = CMx – CRx = 
$$
16.59 - 16.21 = 0.38 \, \text{m}
$$

| <b>Marco</b> | Rigidez | Di       | Km*Di     | $(Km^*Di)^2$ | Ei         | Fi      | Fi"      | <b>Fm</b> |
|--------------|---------|----------|-----------|--------------|------------|---------|----------|-----------|
| 8            | 10,245  | $-16,59$ | $-169,96$ | 28887,95     | $-572,46$  | 6720,97 | $-35,69$ | 6685,28   |
| 7            | 10,245  | $-11,44$ | $-117,20$ | 13736,50     | $-830,17$  | 6720,97 | $-24,61$ | 6696,36   |
| 6            | 10,245  | $-6,29$  | $-64,44$  | 4152,65      | $-1509,86$ | 6720,97 | $-13,53$ | 6707,44   |
| 5            | 10,245  | $-1,99$  | $-20,39$  | 415,65       | $-4771,75$ | 6720,97 | $-4,28$  | 6716,69   |
| 4            | 10,245  | 1,16     | 11,88     | 141,23       | 8189,89    | 6720,97 | 2,49     | 6723,46   |
| 3            | 10,245  | 6,31     | 64,65     | 4179,10      | 1504,96    | 6720,97 | 13,58    | 6734,55   |
| 2            | 10,245  | 11,46    | 117,41    | 13784,57     | 828,69     | 6720,97 | 24,66    | 6745,63   |
|              | 10,245  | 17,46    | 178,88    | 31997,23     | 543,92     | 6720,97 | 37,56    | 6758,53   |

**Tabla III. Fuerza por marco por torsión del primer nivel**

La fuerza por marco, en primer nivel sentido X, se toma la mayor (crítica), para que cubra todas las cargas sísmicas

Fm= 6758,53 Kg

#### **Para segundo nivel en dirección X**

Se utiliza la fórmula de voladizo por ser último nivel

 $P = 10,000.00$  kg  $E = 15100^{*}(210kg/cm2)1/2 = 218819.8$  $G = 0.4*218819.8 = 87527.92$  $I = 1/12*(30)*(30)$  4 = 67500.00 cm4

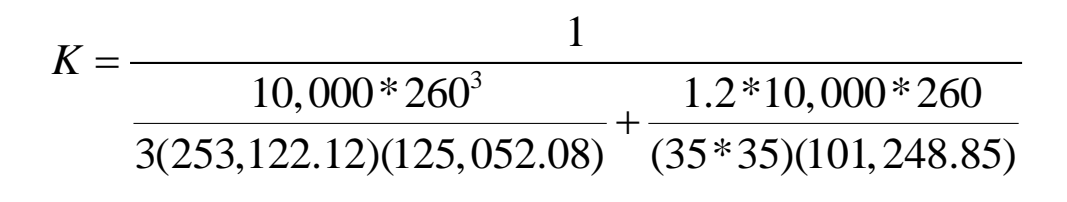

K2= 0.66

 $Km= 0.66*5= 2.66$ 

|                | Rigidez | Brazo |          |
|----------------|---------|-------|----------|
| Marco          | (k)     | (L)   | $(K^*L)$ |
| 8              | 2,66    | O     | 0,00     |
| $\overline{7}$ | 2,66    | 5,15  | 13,70    |
| 6              | 2,66    | 10,3  | 27.40    |
| 5              | 2,66    | 14,6  | 38,84    |
| 4              | 2,66    | 17,75 | 47,22    |
| 3              | 2,66    | 22,9  | 60,91    |
| 2              | 2,66    | 28,05 | 74,61    |
| 1              | 2,66    | 34,05 | 90,57    |

**Tabla IV. Centro de rigidez segundo nivel**

Centro de rigidez

 $C.R. = \sum K^* L / \sum K$ 

 $C.R. = 353.23 / 21.28 = 16.59$ Centro de masa

Es la misma distribución estructural que la del primer nivel  $C.Mx = 16.21m$ 

Excentricidad en  $X = eX$  $ex = 0.38$  m

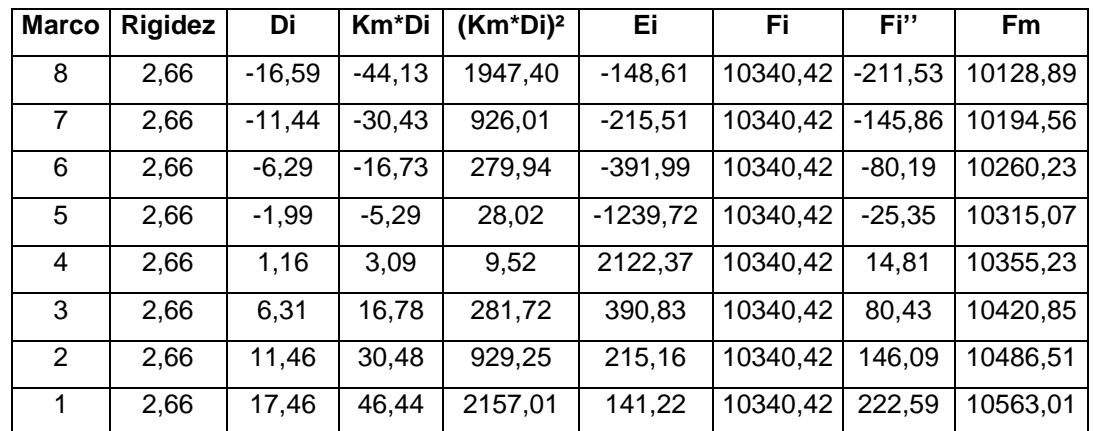

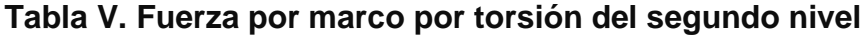

Fm= 10,563.01Kg

Este procedimiento se aplicó para la dirección Y-Y'. Los modelos por carga sísmica de los marcos 2 y D, se pueden observar en las figuras 6 y 7 respectivamente.

# **Figura 6. Carga por sismo, marco 2**

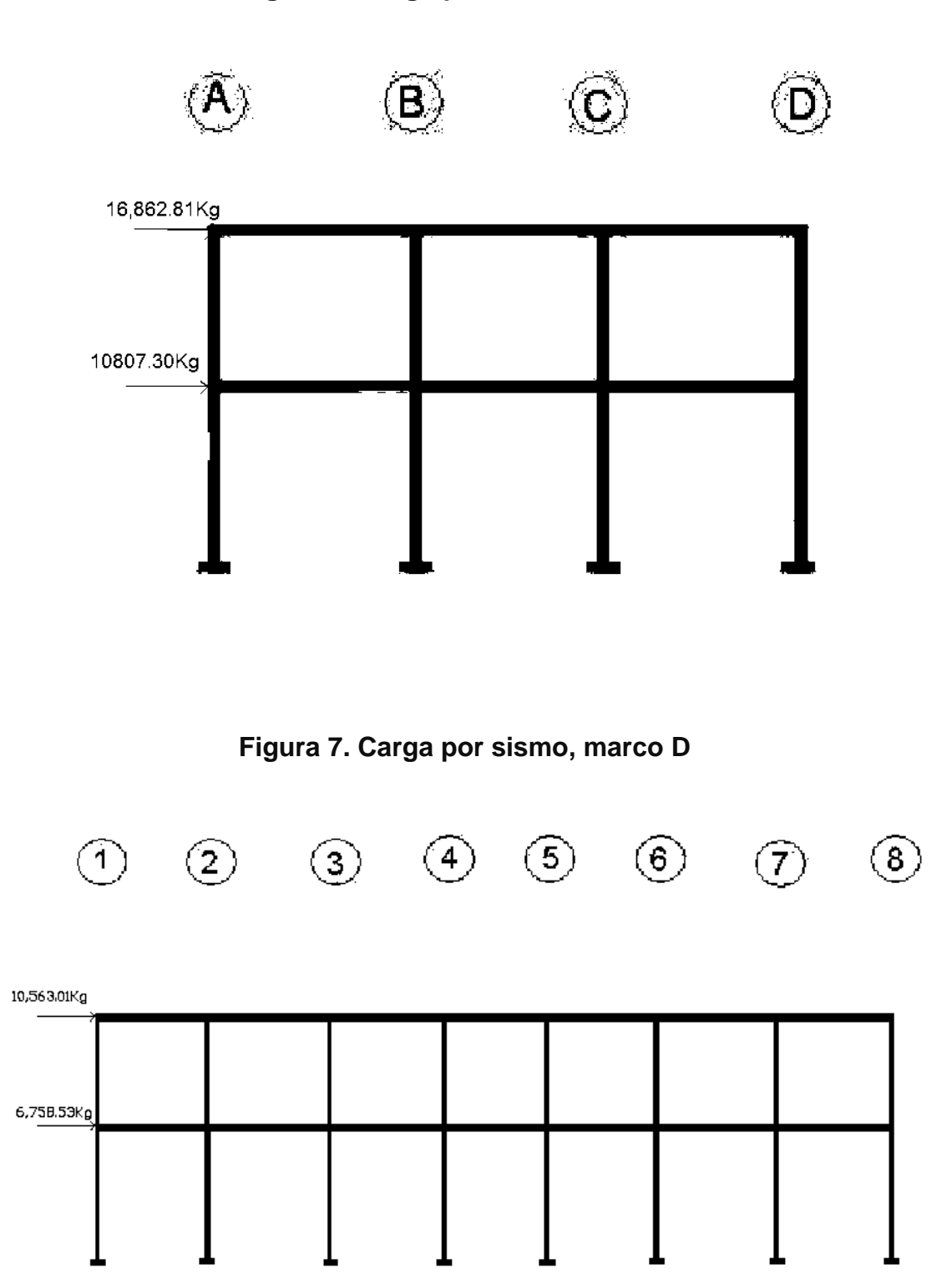

# 2.1.4.4. Análisis de marcos dúctiles utilizando un software y comprobación por un método numérico

Luego de la integración total de las cargas, se procede al análisis estructural para la determinación de las fuerzas y deformaciones que se presenta en una estructura a través del programa SAP2000 Educacional®.

El nombre del SAP fue sinónimo de "El Estado del Arte en métodos avanzados de análisis de Estructuras" desde su introducción hace más de 30 años. SAP2000 Educacional mantiene su tradición ofreciendo un interfaz muy sofisticado, intuitivo y versátil, lo cual se ha potenciado con dispositivos, herramientas únicas y ayudas en el análisis y diseño.

De gran aplicabilidad para los ingenieros y proyectistas que trabajan en el desarrollo de proyectos de transporte, infraestructura, industria, deportes y otros. SAP2000 Educacional es un programa completamente integrado que permite la creación de modelos, la modificación, la ejecución del análisis, la optimización del diseño, y la revisión de los resultados dentro de un solo interfaz.

SAP2000 es un programa de análisis, elástico lineal y de segundo orden, de estructuras, por medio del método de los elementos finitos, que incluye un post-procesador gráfico para la presentación de resultados.

A manera de comprobación se analizó la estructura con el método de análisis aproximado Kani, los resultados de ambos métodos variaron en un margen del 3%, por lo que para efectos de diseño, se tomaron los resultados del método de Kani, por ser resultados mas conservadores.
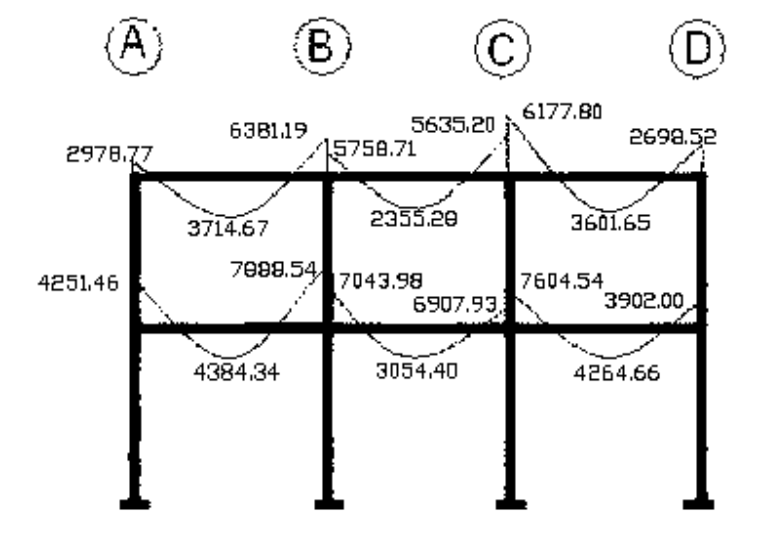

# **Figura 8. Momentos por carga muerta vigas, marco 2**

**Figura 9. Momentos por carga muerta columnas, marco 2**

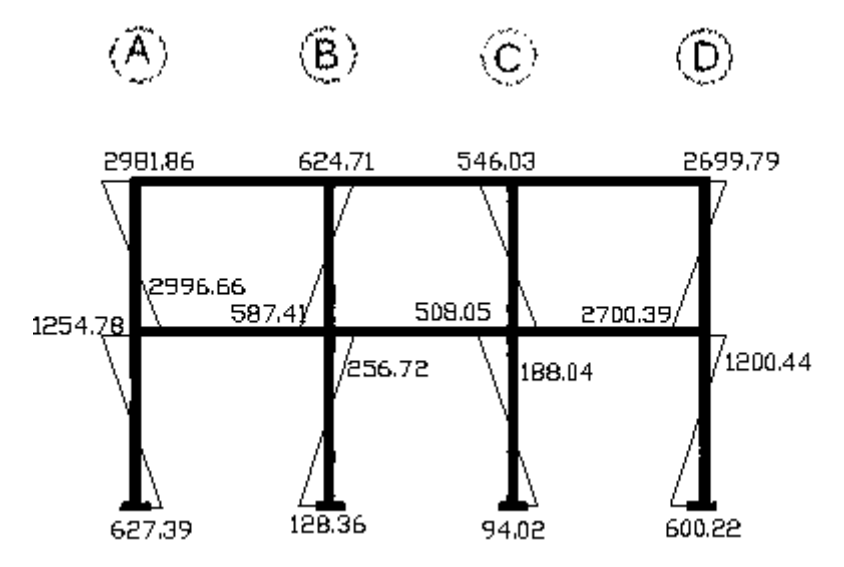

**Figura 10. Momentos por carga viva vigas, marco 2**

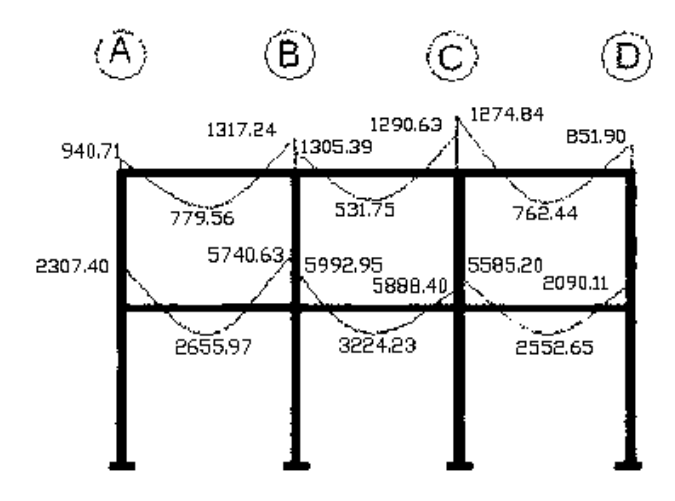

**Figura 11. Momentos por carga viva columnas, marco 2**

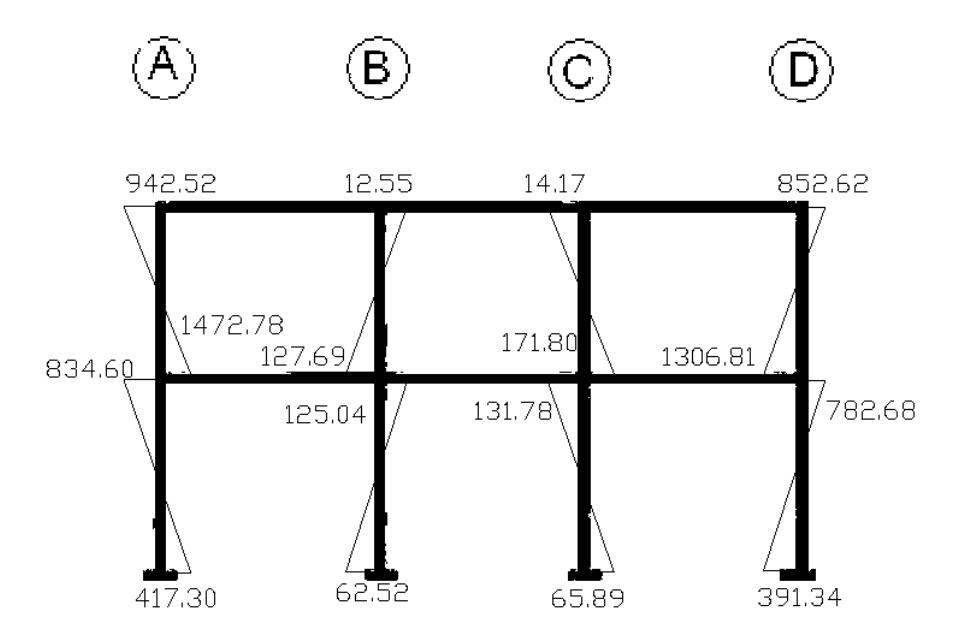

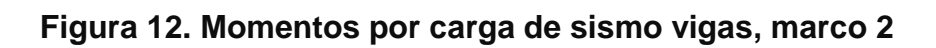

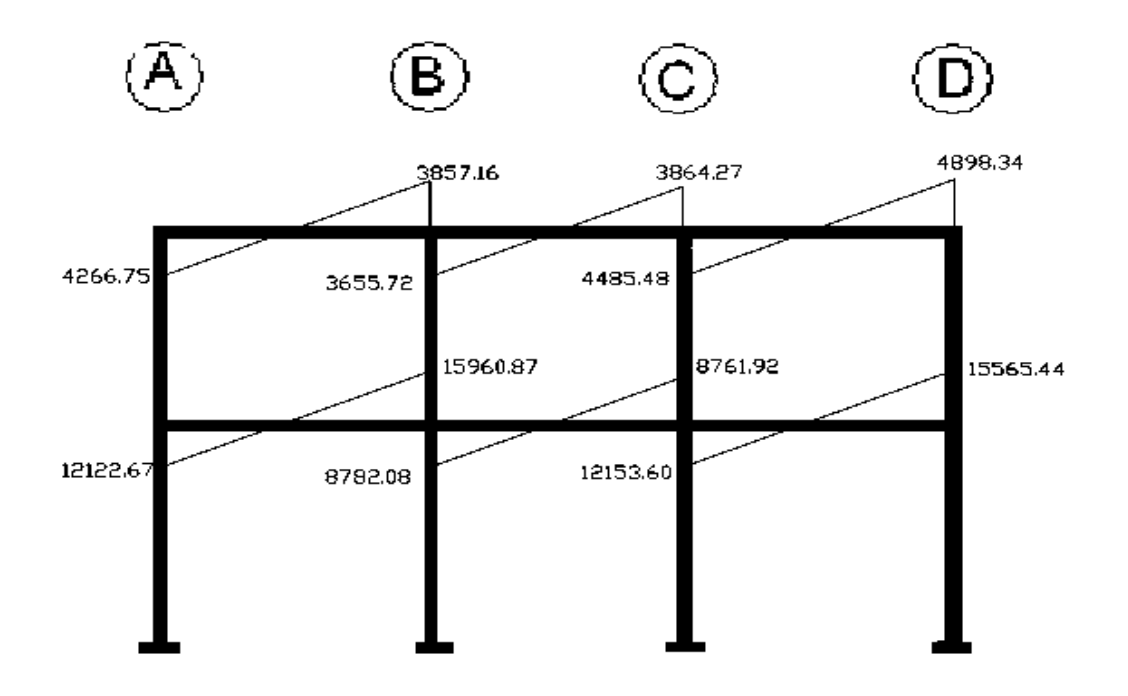

**Figura 13. Momentos por carga de sismo columnas, marco 2**

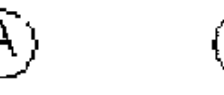

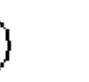

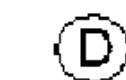

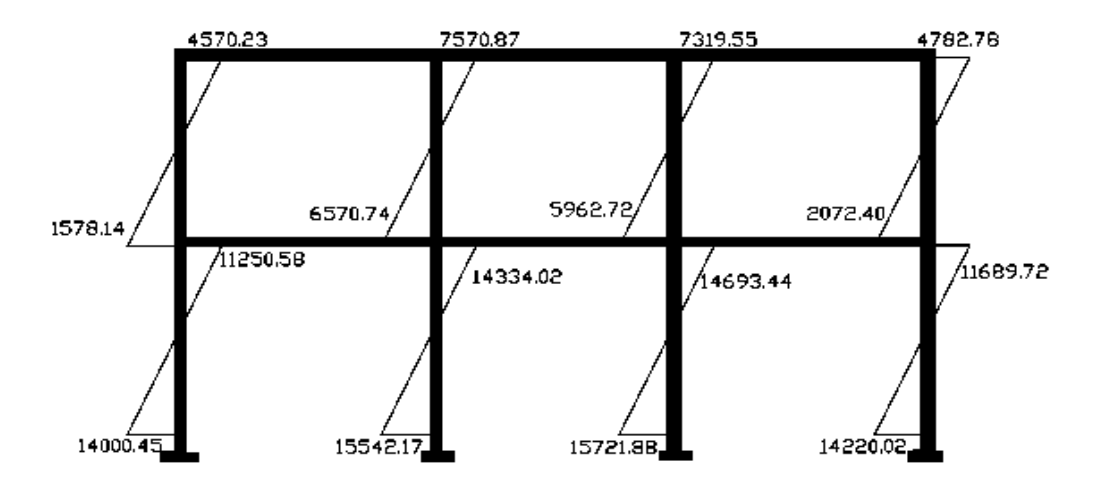

**Figura 14. Momentos por carga muerta vigas, marco D**

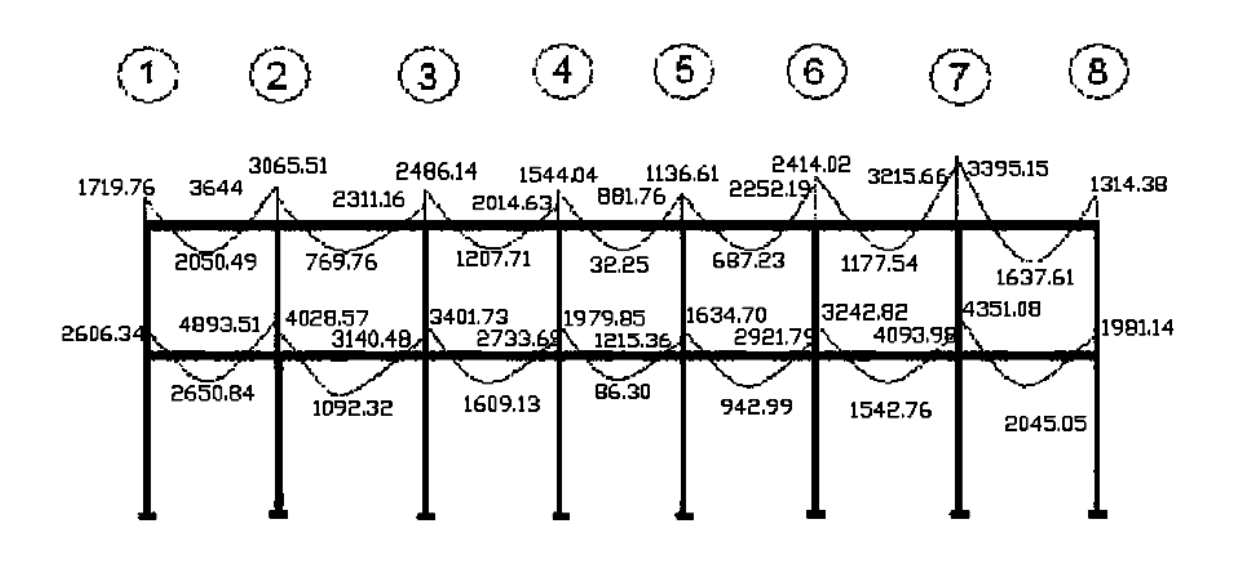

**Figura 15. Momentos por carga muerta columnas, marco D**

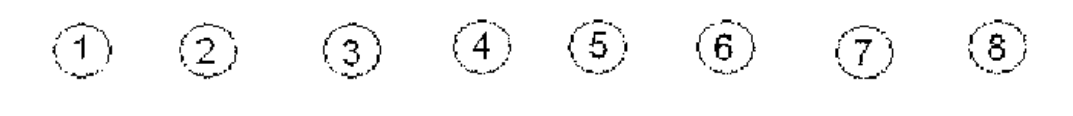

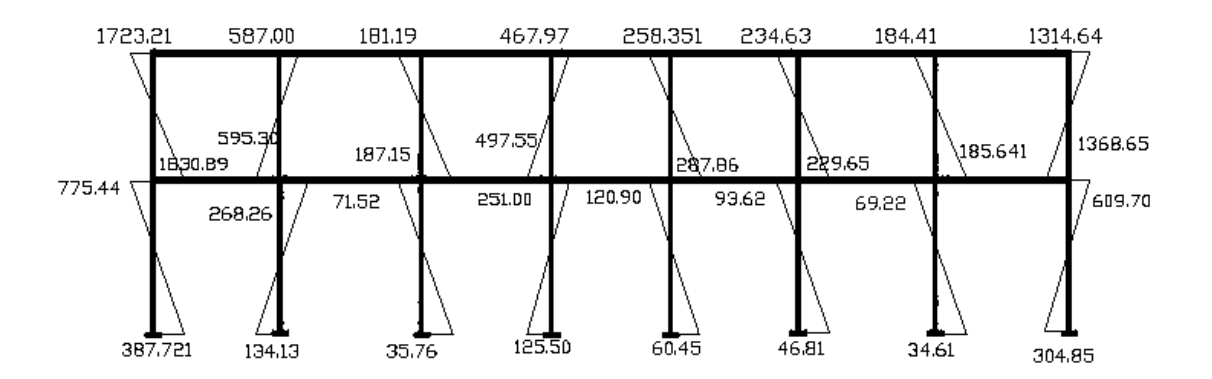

**Figura 16. Momentos por carga viva vigas, marco D**

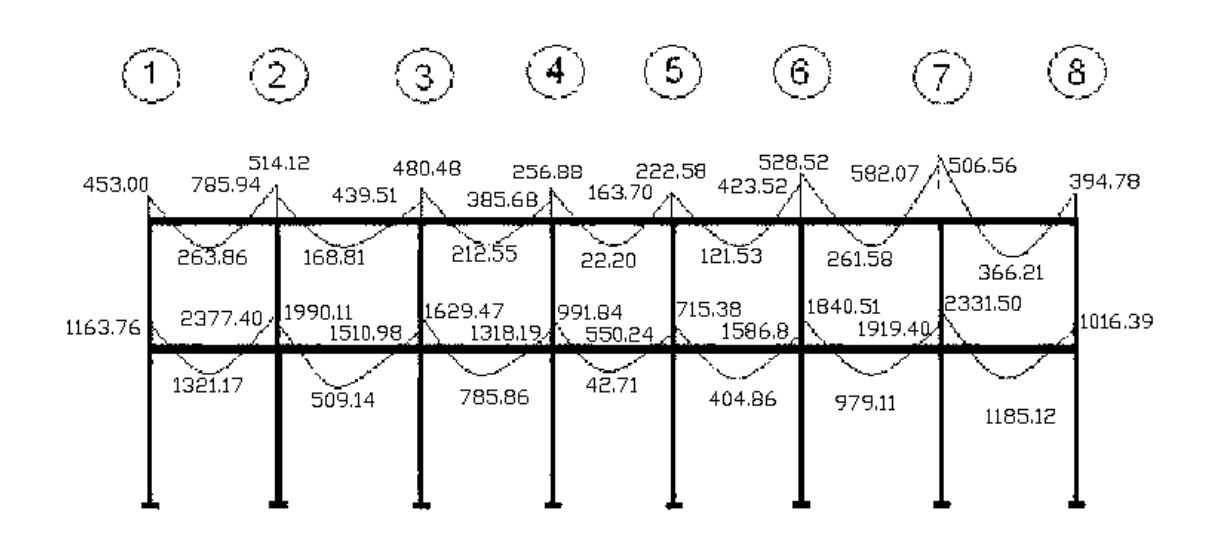

**Figura 17. Momentos por carga viva columnas, marco D**

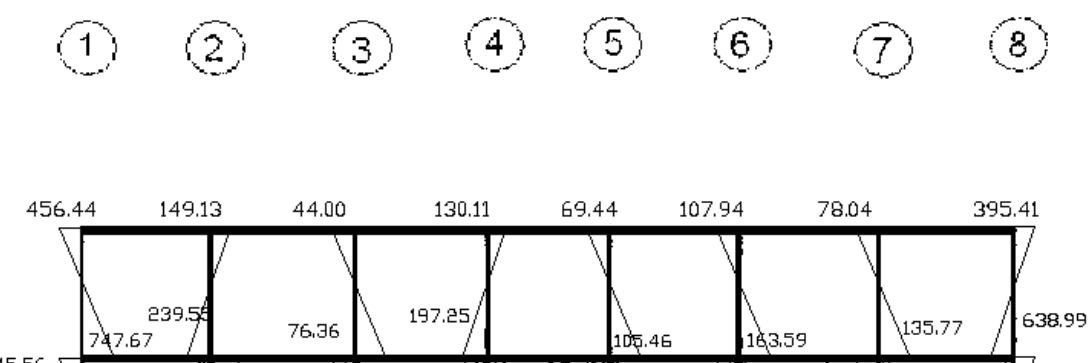

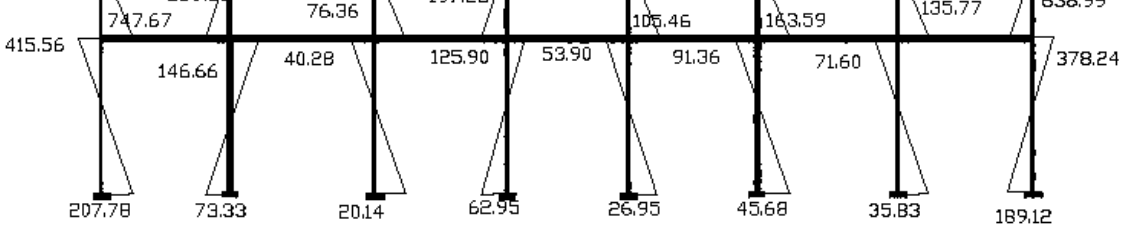

**Figura 18. Momentos por carga de sismo vigas, marco D**

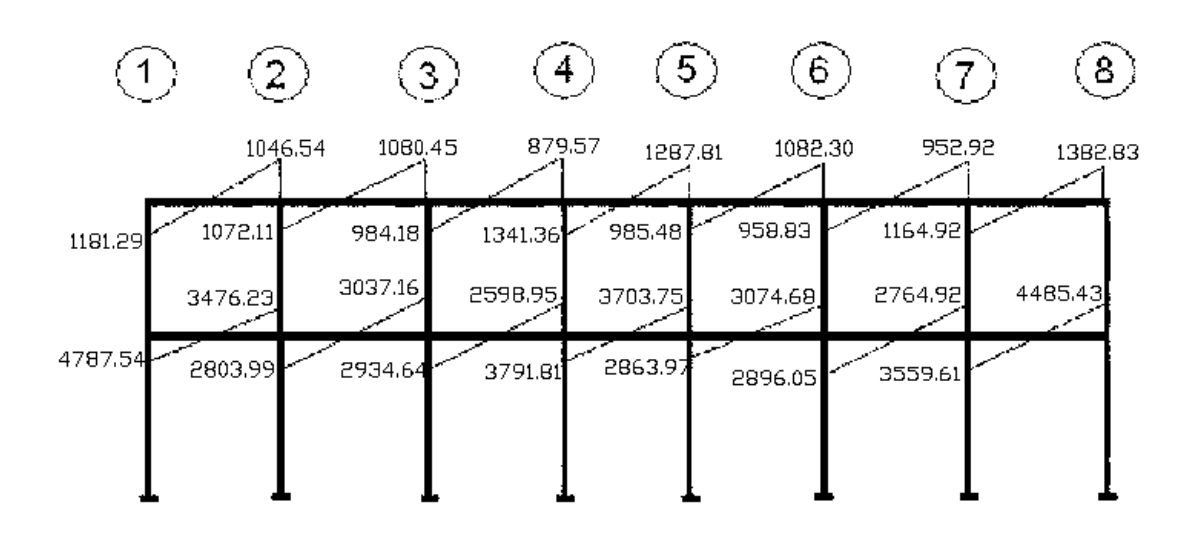

**Figura 19. Momentos por carga de sismo columnas, marco D**

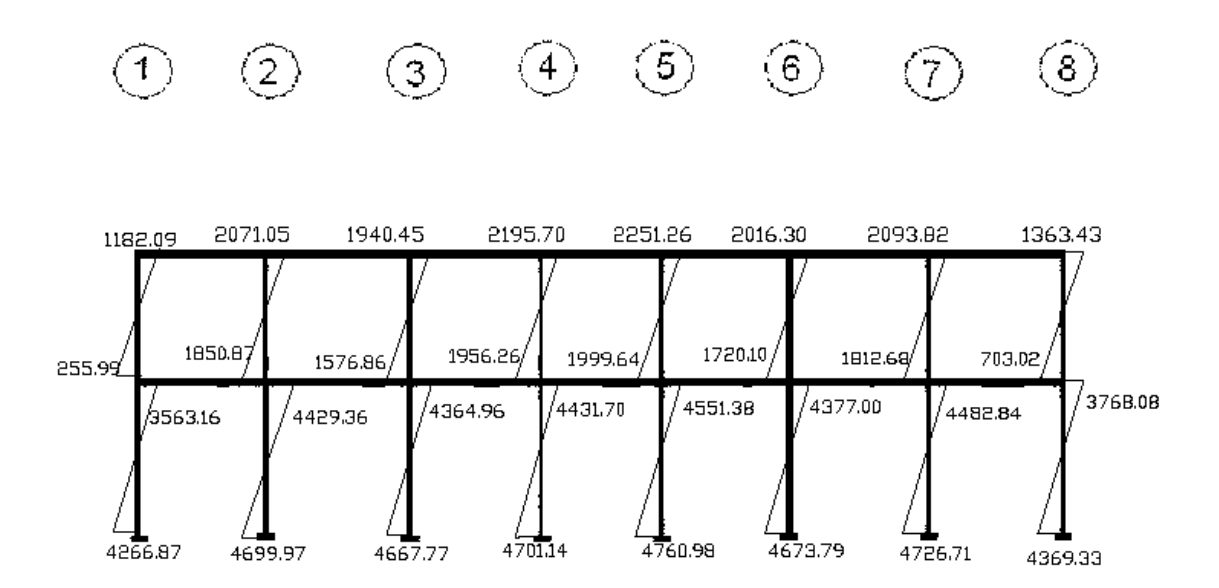

### **2.1.4.5 Momentos últimos por envolvente de momentos**

Es la representación de los esfuerzos máximos, que pueden ocurrir al superponer los efectos de carga muerta, carga viva y carga de sismo tanto en vigas como en columnas.

Fórmulas para considerar la superposición de efectos, el código ACI propone las siguientes combinaciones:

1.- M = 1.4MCM + 1.7MCV 2.- M = 0.75 (1.4 MCM + 1.7 MCV + 1.87 MS) 3.- M = 0.75 (1.4 MCM + 1.7 MCV - 1.87 MS)  $4.- M = 0.9MCM + 1.43MS$  $5.- M = 0.9MCM - 1.43MS$ 

## **2.1.4.6 Diagramas finales de momentos y cortes**

Los cortes en los marcos, se calculan con las fórmulas siguientes:

#### **Corte en vigas:**

 $Vv = 0.75$ \*  $[1.4(Wcm^*L) + 1.7(Wcv^*L) + 1.87(5Ms)]$ 2 2 2

### **Corte en columnas:**

 $Vc=\sum MC$ L

Corte en marcos típicos

Para viga 1 marco D ( 1er nivel) :

$$
V1 = 0.75^*[1.4(1496.27^*5.85) + 1.7(722.74^*5.85) + 1.87(8263.77)] = 3085.75 \text{ Kg}
$$
  
2 2 2

Para columna A (1er nivel)

Vc=  $6341.38 + 6921.23 = 5101.00$  Kg 2.60

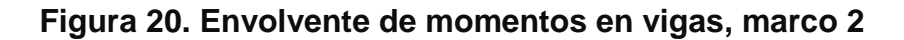

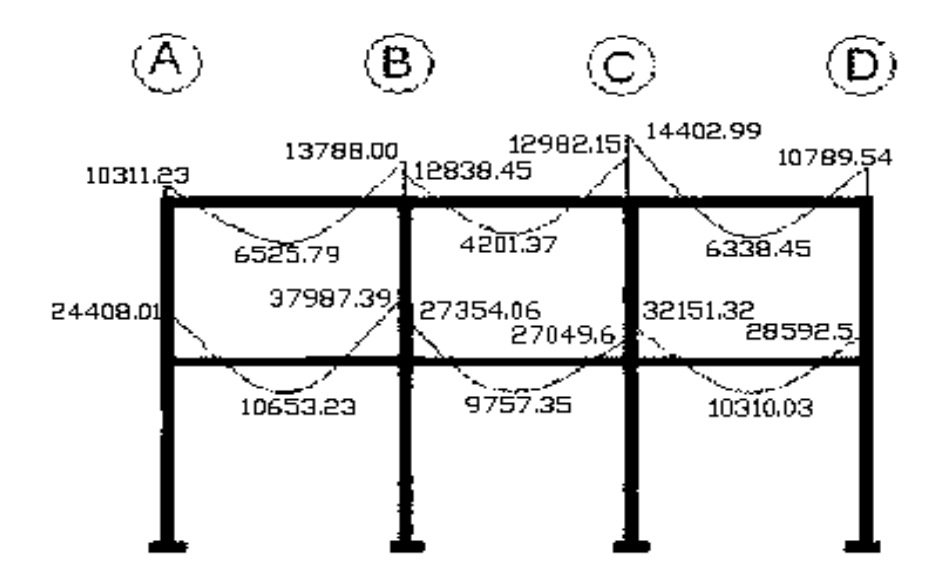

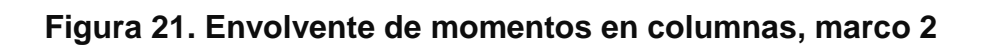

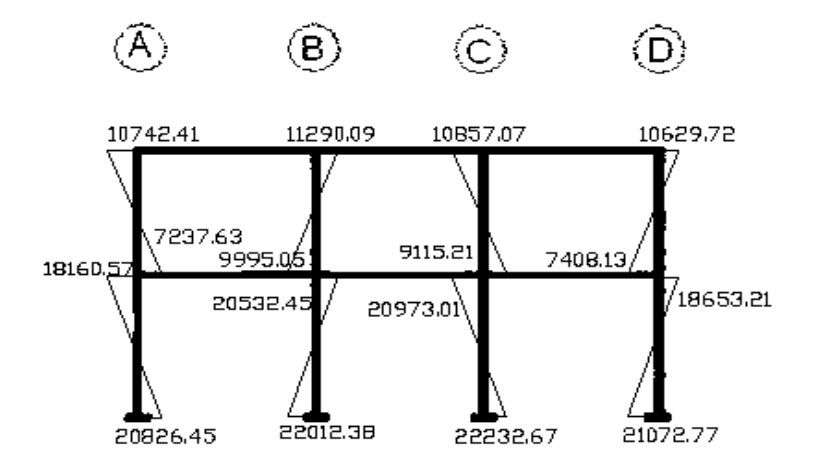

**Figura 22. Envolvente de momentos en vigas, marco D**

|         |                     |                                                    | З                                                   |                             | 5<br>(6                                   |                                                  |                     |         |
|---------|---------------------|----------------------------------------------------|-----------------------------------------------------|-----------------------------|-------------------------------------------|--------------------------------------------------|---------------------|---------|
| 4040.08 | 6296.05,<br>3319.25 | 5377.92<br>4502.42<br>1364.64<br>13044.78 10699.98 | 4603.37<br>3830.02<br>3840.70<br>2052.12<br>9765.22 | 2940.72<br>82.89<br>8661.45 | 2859.37<br>้4422.71<br>1169.72<br>6645.26 | 4553.34<br>5455.05 2844.57<br>2093.24<br>9813.32 | 2915.21<br>12533.65 | 3822.86 |
| 10934.9 | 5957.16             | 9483.62<br>2394.79                                 | 8196.09<br>3588.75                                  | 7172.19<br>193.43           | 9403.4<br>2008.45                         | 10623.7<br>3824.35                               | 4877.77             | 9666.9  |

**Figura 23. Envolvente de momentos en columnas, marco D**

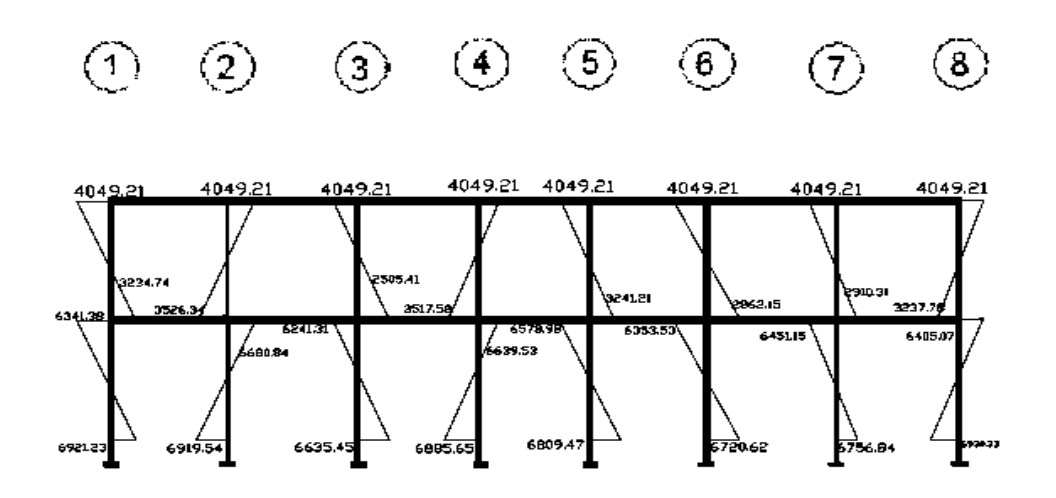

**Figura 24. Diagrama de corte en vigas, marco 2**

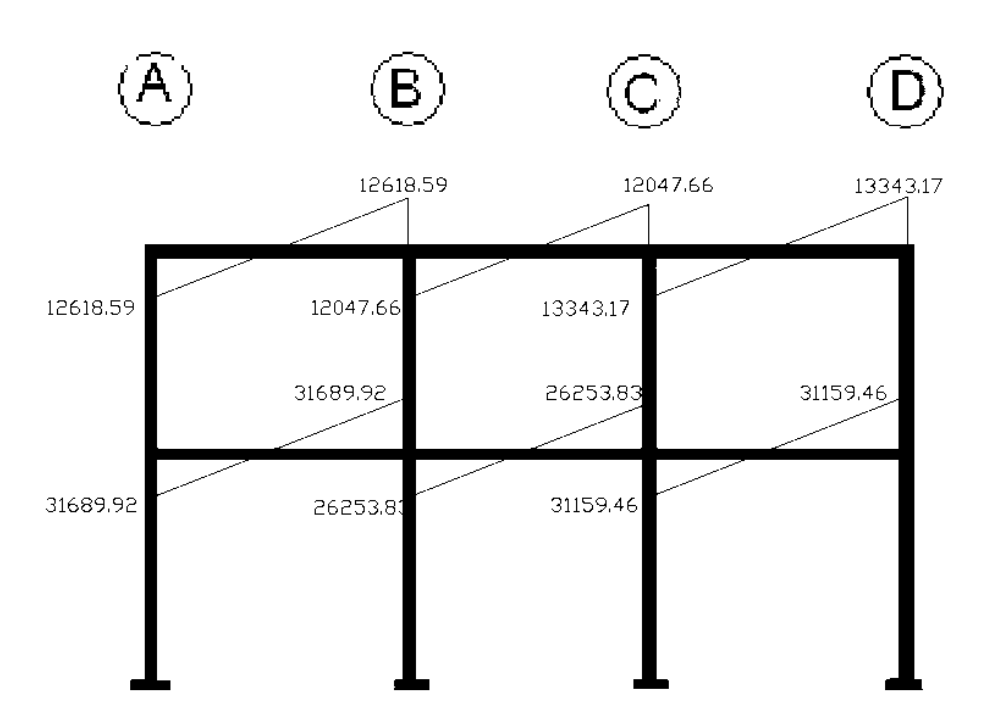

# **Figura 25. Diagrama de corte en columnas, marco 2**

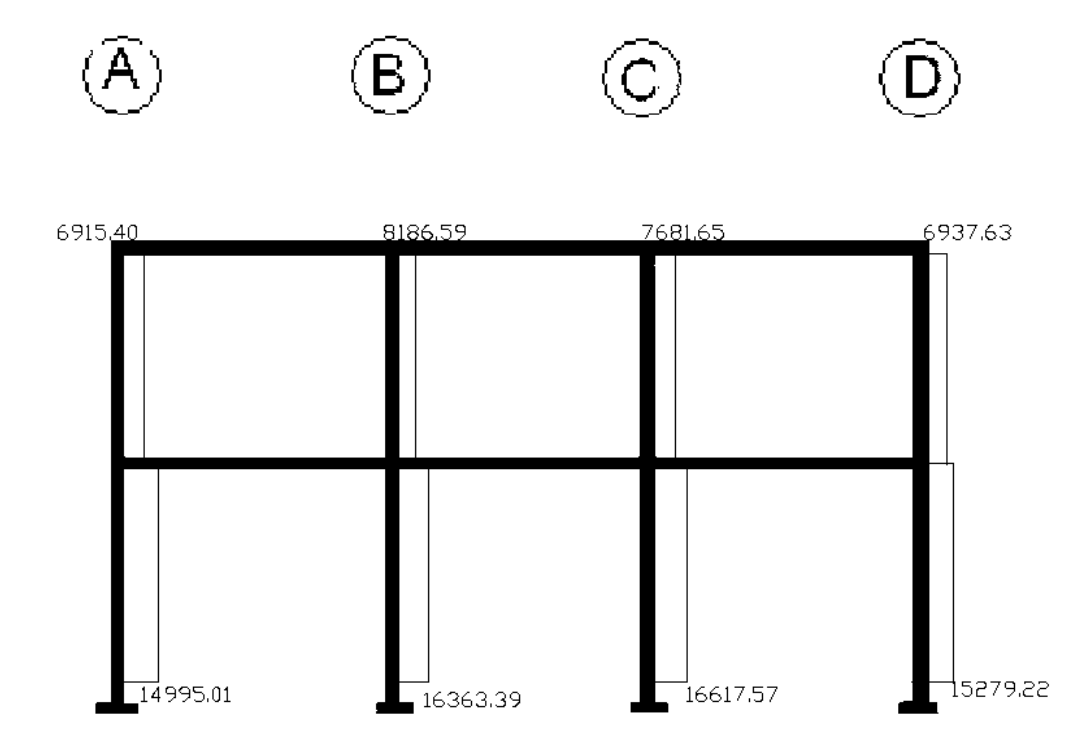

**Figura 26. Diagrama de corte en vigas, marco D**

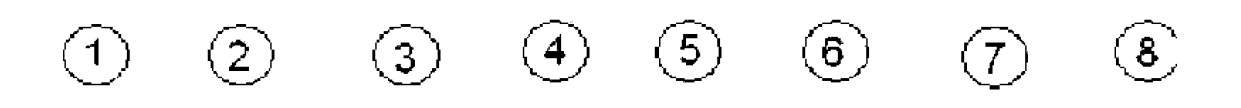

 $507040$ 

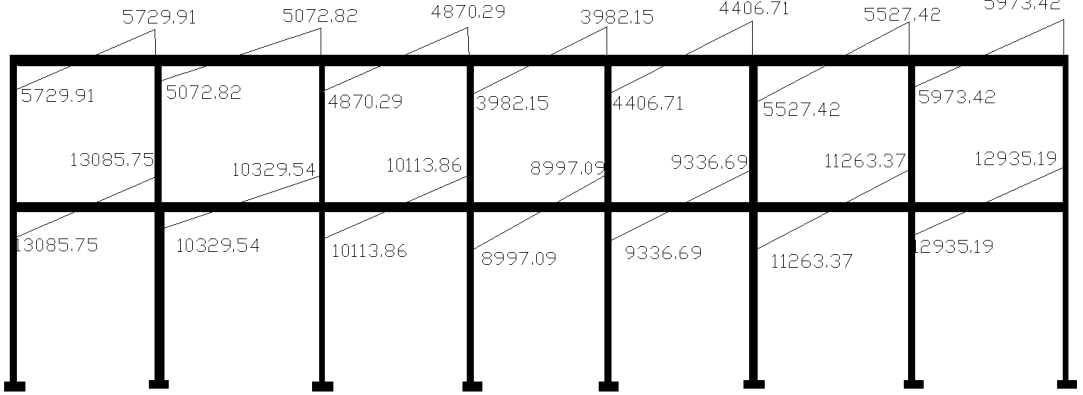

**Figura 27. Diagrama de corte en columnas, marco D**

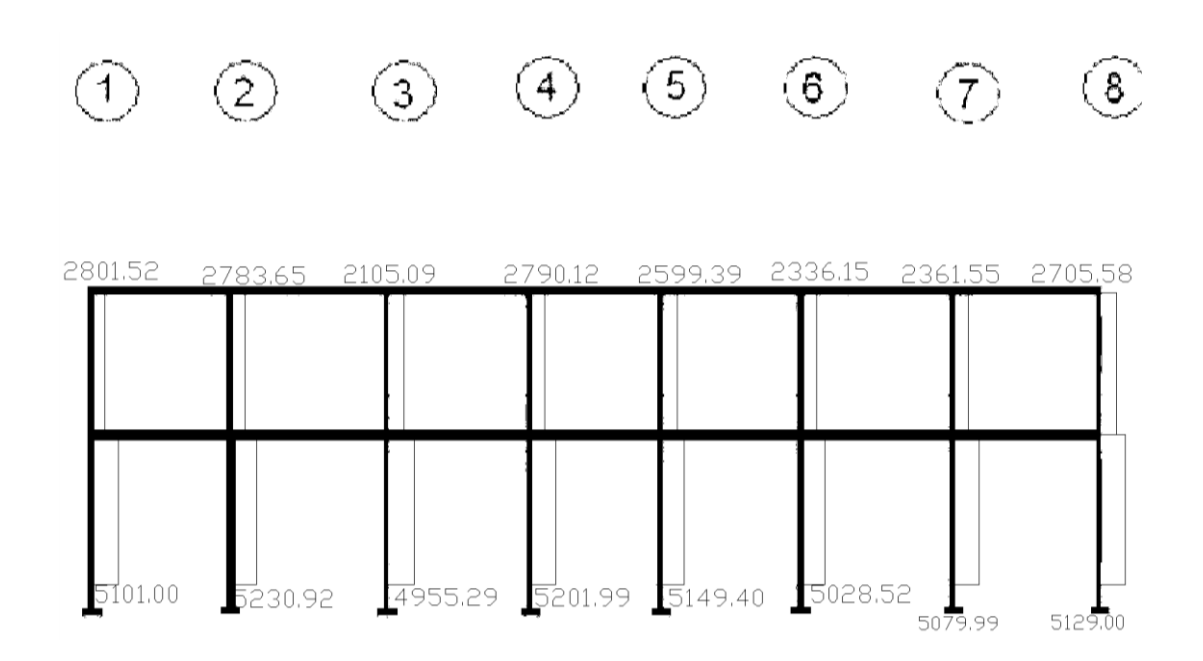

# **2.1.5 Diseño estructural**

# **2.1.5.1 Losas**

El sistema de losas prefabricadas se distingue por ser de fácil colocación, además de tener el mismo desempeño que una losa tradicional. Los componentes de una losa prefabricada son: vigueta, bovedilla, electro malla y varillas de refuerzo de acero, las cuales se usan como nervios rigidizantes y bastones.

#### **Losa nivel 1**

Se utilizó losa prefabricada tipo vigueta bovedilla, para una carga viva de 500 kg/m2, colocando viguetas de 20 cm de altura y 5 cm de fundición de concreto, rígidizante a cada 2 metros, quedando la losa terminada de 25 cm de espesor.

ELECTROMALLA 6x6 9/9 do ost ā)  $0.20 -$ **BLOCK BOVEDILLA**  $0.12$  $0.48$ VIGUETA

**Figura 28. Especificaciones del sistema de losa prefabricada nivel 1**

### **Losa nivel 2**

Al igual que en el primer nivel, se utilizará losa prefabricada tipo vigueta bovedilla, para una carga viva de 300 kg/m2, colocando vigueta de 15 cm de altura, rígidizante a cada 2 metros, quedando la losa terminada de 20 cm. de espesor.

**Figura 29. Especificaciones del sistema de losa prefabricada nivel 2**

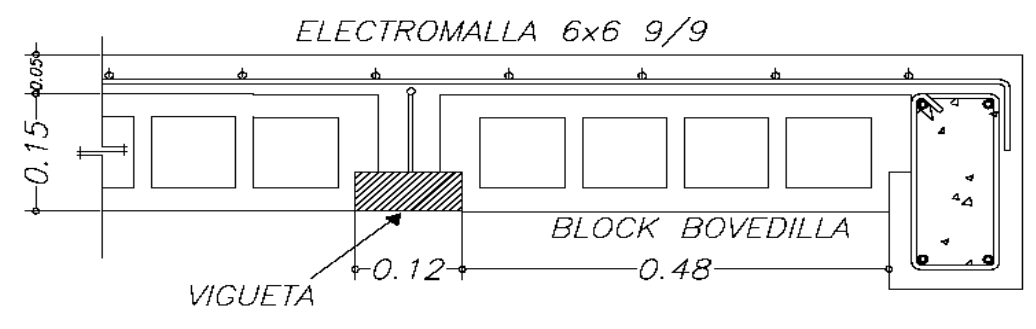

### **2.1.5.2 Vigas**

La viga es un elemento estructural horizontal, que está sometido a esfuerzos de compresión, tensión y corte.

Los datos necesarios para realizar el diseño se toman del análisis estructural.

A manera de ejemplo, se presenta el diseño de la viga entre ejes A y B, primer nivel.

### **Datos para diseño:**

 $Fy = 2810 \text{ kg/cm}^2$  $f'c = 210 \text{ kg/cm}^2$ Sección = 35 \* 55 cm  $Rec. = 4 cm$  $Es = 2.1 * 10^{6}$  kg/cm<sup>2</sup>  $M(-)1 = 24,408.01$  kg - m  $M(-)2 = 37,987.39$  kg - m  $M(+) = 10,653.23$  kg - m Vu = 31,689.92Kg - m

**Límites de acero**

Límites de acero  
Asmín=
$$
\frac{14.1 \text{ b} \cdot \text{d}}{Fy} = \frac{14.1 \cdot 35 \cdot 51}{2810} = 8.96 \text{ cm}^2
$$

$$
\rho \text{bal} = \frac{\beta 1^* 0.85^* \text{f}^{\cdot} \text{c}}{F \text{y}} * 6115 = \frac{0.85^* 0.85^* 210}{2810} * 6115 = 0.04
$$

As máx= 0.50\*0.04\*35\*51 = 35.70cm²

Refuerzo longitudinal

As=  $(b*d - \sqrt{(b*d)^2 - M*b})$  ( 0.85\*f<sup>'</sup>c ) 0.003825\*f´c Fy

Calculando para  $M(-)1 = 24,408.01$  kg - m

As=  $(35*51 - \sqrt{(35*51)^2 - 24,408.01 *51})(0.85*210) = 20.84 \text{ cm}^2$ 0.003825\*210 2810

Calculando para M(-)2 = 37,987.39 kg - m

As=  $(35*51 - \sqrt{(35*51)^2 - \underline{37,987.39} * 51})(0.85*210) = 34.79$ cm<sup>2</sup> 0.003825\*210 2810

Calculando para  $M(+) = 10,653.23$  kg - m

As= (35\*51 - √ (35\*51)² - 10,653.23 \*51 )( 0.85\*210 ) = 8.58cm² 0.003825\*210 2810

Para el armado final de la viga, se deben cumplir con los siguientes requisitos sísmicos, según el código ACI-318 Cáp. 21:

a) Cama superior: dos varillas como mínimo, con el área mayor de los siguientes condiciones.

Asmín =  $8.96 \text{cm}^2$ 33% As(-)mayor= 11.48cm²

Usar 33% As(-)mayor= 11.48cm²

Armado propuesto: 4No6 corridos (11.48cm²)

 $M(-)1 = 20.84 \text{cm}^2 \rightarrow 4 \text{No6}$  corridos + 2 bastones No 8 = 21.54 cm<sup>2</sup>  $M(-)2 = 34.79$ cm<sup>2</sup>  $\rightarrow$  4No6 corridos + 5 bastones No 8 = 36.75 cm<sup>2</sup>

b) Cama inferior

As mín=  $8.96$ cm<sup>2</sup> 50% As  $(-) = 17.40$  cm<sup>2</sup> 50%As  $(+) = 4.29$ cm<sup>2</sup>

Usar  $50\%$ As(-) = 17.40cm<sup>2</sup>  $\rightarrow$  Armado propuesto: 4No 8 corridos (20.28cm<sup>2</sup>)

Corte resistente:

Vr= 0.85\*0.53\*√f´c \* b\*d = 0.85\*0.53\*√210 \*35\*51 = 13,480 Kg  $Vu = 31,689.92$  Kg

Comparar corte resistente con corte último:

Si Vr > Vu, la viga necesita estribos solo por armado, a Smáx. = d/2 < 30cm Si Vr < Vu, se diseñan estribos por corte, por medio de las expresiones

$$
S = \frac{2Av^*Fy^*d}{Vu}
$$

En este caso, Vr = 13,480.00 Kg< Vu = 31,689.92 kg

Calcular estribos con varilla No. 3 grado 40:

$$
S = \frac{2 \cdot 0.71 \cdot 2810 \cdot 51}{31,689.92} = 6.42 \text{cm}
$$
 
$$
Sm\acute{a}x. = d/2 = 51/2 = 25.50 \text{cm}
$$

Según ACI Artículo 21.3.3, deben colocarse estribos en una longitud igual a 2d, medida desde la cara del elemento de apoyo hacia el centro de la luz, en ambos extremos del elemento en flexión.

El primer estribo debe estar situado a no más de 5 cm de la cara del elemento de apoyo.

El espaciamiento máximo de los estribos no debe exceder de :

- 1.  $d/4 = 12.75$  cm
- 2. 8 Øvar longitudinal =  $17.52 \text{ cm}$
- 3. 24 Øvar transversal =  $22.80$  cm
- 4. 30 cm

Separación de estribos en zona confinada: 10 cm y 20 cm en zona no confinada, con varilla No. 3.

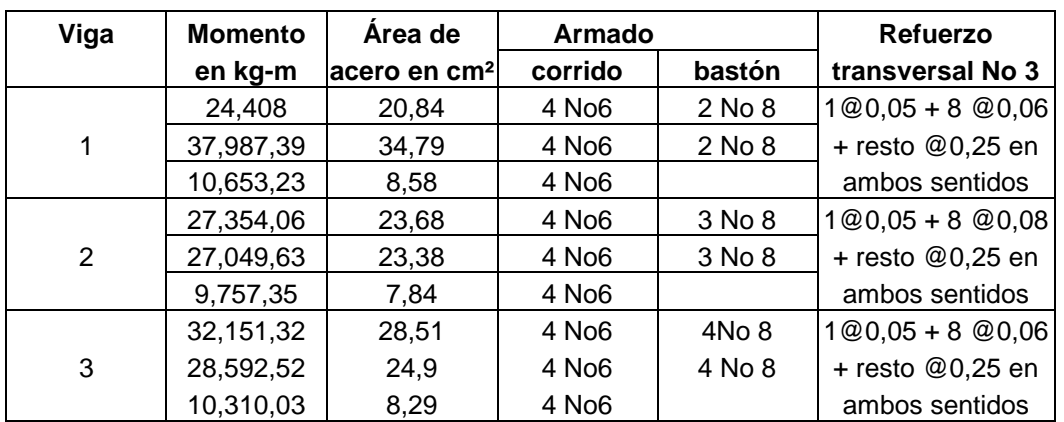

#### **Tabla VI. Cuadro resumen de armado de vigas**

### 2.1.5.3 Columnas

Las columnas se definen como elementos estructurales, que están sometidos a esfuerzos de compresión y momentos flexionantes.

Los datos que se necesitan para el diseño de columnas son: a) momentos flexionantes, según análisis estructural y b) carga axial, se obtiene por áreas tributarias.

Como ejemplo se desarrolla el cálculo para la columna crítica del primer nivel.

#### **Datos para diseño:**

Sección de columna =  $35cm*35cm$  My =  $21,072.77$  kg – m Sección de viga 1 = 35cm\*55cm Mx = 6919.54 kg – m Sección de viga 2 = 35cm\*55cm Vy = 15,279.22 kg Longitud de columna =  $2.60 \text{ m}$   $Vx = 5230.92 \text{ kg}$ Longitud de vigas = 13.02 m  $\qquad \qquad$  Área tributaria = 36.33 m<sup>2</sup> Recubrimiento = 35cm

Carga axial:  $CU = 1.4$  CM  $+ 1.7$  CV  $CU2 = 1.4 (312) + 1.7 (100) = 606.80 kg/m<sup>2</sup>$  $CU1 = 1.4 (542) + 1.7 (500) = 1608.80 kg/m<sup>2</sup>$  $CU = 685.20 + 1575.20 = 2260.40$  kg/m<sup>2</sup>

Factor de carga última

Fcu=  $CU = 2215.60 = 1.52$ CM+CV 1454

Carga axial

 $Pu = (AT * CU) + (PP \text{ vigas} * Fcu)$ Pu = (36.33\*2215.60)+ (0.35\*0.55\*2,400\*13.02)\*1.52  $Pu = 89,635.91 kg$ 

### **Esbeltez (E):**

Las columnas se clasifican según su esbeltez, con el objetivo de ubicarlas en un rango, para determinar su comportamiento bajo cargas sometidas y diseñarlas con base a esto.

Columnas cortas (E < 22): diseñarlas con los datos originales del diseño estructural.

Columnas intermedias (22 > E >100): diseñarlas magnificando los momentos actuantes.

Columnas largas (E > 100): no construirlas.

#### **Esbeltez de columna, sentido X:**

Coeficiente que mide el grado de empotramiento en las columnas (Ψ):

$$
\Psi = \frac{(\sum Kcol)}{(\sum Kcol)}
$$

 $K$ (rigidez) =  $I / L$ Inercia= $\frac{b^*h^3}{42}$ 12 L=longitud del elemento

Inercia=
$$
\frac{35*55^3}{12}
$$
=485,260.42 cm<sup>4</sup>

Inercia=
$$
\frac{35*35^3}{12} = 125,052.08 \text{ cm}^4
$$

\nViga=
$$
\frac{485,260.42}{6.50} + \frac{485,260.42}{6.37} = 150
$$

\nKcol=
$$
\frac{125,052.08}{6.50} + \frac{125,052.08}{6.37} = 38,870
$$

\nY = 
$$
\frac{38,870.19}{150,834.48} = 0.26
$$

\nExtremo inferior

\nYp=
$$
\frac{\text{Ya+Yb}}{2} = 0.13
$$

\nCoeficiente K

\nK=
$$
\frac{20 + \text{Y}}{20} * \sqrt{1 + \text{Yp}}
$$

\nK=
$$
\frac{20 + 0.26}{20} * \sqrt{1 + 0.13} = 1.07
$$

$$
Viga = \frac{485,260.42}{6.50} + \frac{485,260.42}{6.37} = 150,834.48
$$

Kcol=
$$
\frac{125,052.08}{6.50} + \frac{125,052.08}{6.37} = 38,870.19
$$

$$
\Psi = \frac{38,870.19}{150,834.48} = 0.26
$$

Extremo inferior

$$
\Psi p = \frac{\Psi a + \Psi b}{2} = 0.13
$$

Coeficiente K

$$
K = \frac{20 + \Psi}{20} * \sqrt{1 + \Psi p}
$$

$$
K = \frac{20 + 0.26}{20} * \sqrt{1 + 0.13} = 1.07
$$

Esbeltez de columna

$$
E = \frac{K^*Lu}{\delta}
$$
 Donde:  $\delta = 0.3^*lado$ 

E=1.07\*2.60 = **26.49** > 22 < 100 Se clasifica como columna intermedia 0.30\*0.35

### **Magnificación de momentos**

### **Sentido X**

Factor de flujo plástico del concreto:

d= $\frac{CMu}{Cu} = \frac{1.4 * 854}{2215.60} = 0.54$ *C Cu*  $\beta$ d= $\frac{C}{C}$  =  $\frac{1.7}{2245.60}$  =

EI total del material

Ec =  $1500\sqrt{f'}c$  Ig =  $1/12$  (b\*h<sup>3</sup>)

 $\frac{\text{c*Ig}}{\text{c*Ig}} = \frac{1500\sqrt{281*(35*35^3)}}{1500}$ EI  $=\frac{Ec*Ig}{2.5(1+\beta d)}=\frac{1500\sqrt{281*(35*35^3)}}{2.5(1+0.54)*12}=822.17$ Ton  $-m^2$  $\frac{Ec*Ig}{2.5(1+\beta d)} = \frac{1500\sqrt{281*(35*3)}}{2.5(1+0.54)*12}$ *E*  $\beta$  $\sqrt{2}$  $=\frac{Ec*Ig}{2.5(1+\beta d)}=\frac{1500\sqrt{281*(35*35^3)}}{2.5(1+0.54)*12}$  = 822.17Ton - m<sup>2</sup> \*Ig =  $\frac{1500\sqrt{281*(35*)}}{2.5(1+0.54)*11}$ 

Carga crítica de pandeo de Euler

Pcr =  $\frac{\pi^{2*}EI}{\pi^{2*}822.17}$  = 1,048.45Ton. (K\*Lu) ² (1.07\*2.60) ²

Magnificador de momentos

 $δ$  = 0.70 si se usan estribos

$$
\delta = \frac{1}{1 - \frac{Pu}{\emptyset Per}} = \frac{1}{1 - \frac{89.64}{0.70 * 1048.45}} = 1.14
$$

### **Momento de diseño sentido X :**

Mdx = δ \*Mu

Mdx = 1.14 \*6919.54 = **7888.28Kg-m**

**Momento de diseño sentido Y :**

Mdy = δ \*Mu

Mdy = 1.14 \* 21072.77 = **24,022.96Kg-m**

# **Acero longitudinal por el método BRESLER**

Este método es una aproximación al perfil de la superficie de la falla, siendo un procedimiento sencillo y que produce resultados satisfactorios.

Límites de acero

Según ACI, el área de acero en una columna debe estar dentro de los siguientes límites 1% Ag < As < 6% Ag, en zona sísmica.

 $Asmin = 0.01 (35*35) = 12.25cm<sup>2</sup>$ Asmáx =  $0.06$  (35\*35) = 73.50 cm<sup>2</sup>

Se propone un armado

Armado propuesto:  $4$  No.  $11 + 4$  No.  $8 = 58.60$ cm<sup>2</sup>

Valores a utilizar en diagramas

Para este método se usan los diagramas de interacción para diseño de columnas.

#### **1. Valor de gráfica**

 $Y=X=\frac{\text{\#}}{\text{mucleo}} = \frac{b-2\text{rec}}{c} = \frac{0.35-2(0.035)}{c} = 0.80$ # columna h 0.35

### **2. Valores de la curva**

 $p =$  As\*Fy = 26.92\*2810 = 0.26 0.85\*fc\*Ag 0.85\*210\*1225

### **3. Excentricidad**

$$
ey = \underline{Mdy} = \underline{24022.96} = 0.27
$$
  
Pu 89635.91

$$
ex = Mdx = \frac{7888.28}{P} = 0.08
$$

### **4. Valor de las diagonales**

 $ey/hy = 0.27/0.80 = 0.34$ 

 $ex/hx = 0.08/0.80 = 0.10$ 

Con los valores obtenidos anteriormente, se obtienen los coeficientes Ky y Kx, en los diagramas de interacción Ky = 0.46 y Kx = 0.88, ver gráfica anexo 2.

# **Cargas**

Carga resistente de la columna a una excentricidad ey:

 $P'uy = Ky*f'c*b*h = (0.46)(210)(35*35) = 118,335kg$ 

Carga resistente de la columna a una excentricidad ex:

 $P'ux = Kx*f'c*b*h = (0.88)(210)(35*35) = 226,380Kg$ 

Carga axial resistente de la columna :

 $P'o = Ø(0.85*f'c(Ag-As)+As*Fy) = 0.7(0.85*210(1225-58.60)+58.60*2810)$ P'o = 261,007.88Kg

Carga resistente de la columna

$$
P'u = \frac{1}{\frac{1}{P'uy} + \frac{1}{P'ux} - \frac{1}{P'v}}
$$
  

$$
P'u = \frac{1}{\frac{1}{118,335} + \frac{1}{226,380} - \frac{1}{261,007}} = 110,660.66Kg
$$

Como P'u > Pu el armado propuesto resiste las fuerzas aplicadas, caso contrario incrementar el área de acero hasta que cumpla.

#### **Refuerzo transversal**

Chequear Vr con Vu:

Si Vr > Vu, colocar estribos a  $S = d / 2$ Si Vr < Vu, diseñar estribos por corte

### **Corte resistente**

Vr= 0.85\*0.53\*√210 (35\*35) = 7,997.25 Kg Vu= 5,230.92

Vr > Vu; colocar estribos en zona no confinada a d/2 = 32.5/2 = 16 cm

## **Confinamiento:**

Longitud de confinamiento: se toma la mayor de los siguientes.

 $L/6 = 2.55 / 6 = 0.43$  m Lado mayor de la columna =  $0.35$  m 48Ø varilla transversal. = 0.4572m 16 $\varnothing$  varilla longitudinal. = 0.41m 450mm

Longitud de confinamiento 0.45 m, en ambos extremos.

### **Espaciamiento de estribos en zona confinada**

Relación volumétrica

$$
\rho s = 0.45[(Ag/Ach)-1)^*(0.85^*f'c)/Fyl; \text{ chequear que } \rho s \ge 0.12\left(\frac{f'c}{fy}\right)
$$
  

$$
\rho s \ge 0.12\left(\frac{210}{2810}\right) = 0.00896
$$

 $ps = 0.45[(35^{2}/28^{2})-1)^{*}(0.85^{*}210)/2810] = 0.0161$ 

Espaciamiento en zona confinada:

$$
S1 = \frac{2Av}{\rho s * Ln} = \frac{2 * 0.71}{0.0161 * 28} \approx 5 \text{cms}
$$

Por tener varillas en las caras de la columna, se colocará estribos rotados a 45%, según ACI 318, artículo 7.10.5.3. Por tener doble estribo en zona confinada, el espaciamiento se adopta de 5 cm.

Para las columnas del segundo nivel, se aplicó el procedimiento anterior.

**Figura 30. Sección de columnas típicas de nivel.**

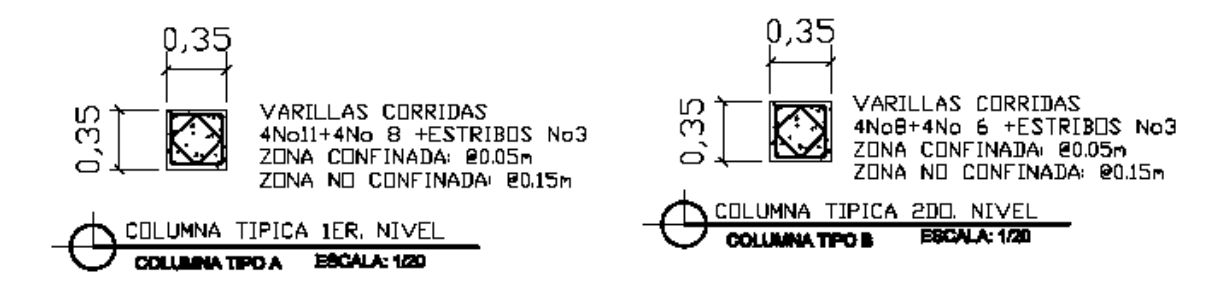

**Figura 31. Detalle de armado de columnas típicas.**

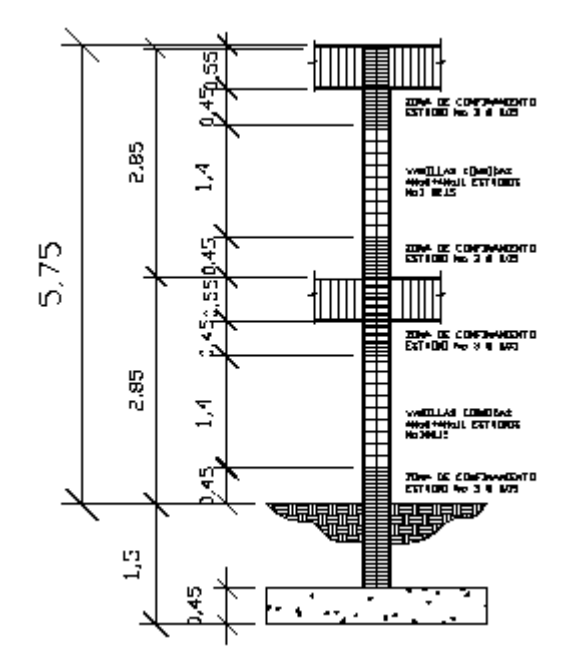

### **2.1.5.4 Cimientos**

Son elementos estructurales que reciben las cargas propias y las exteriores, transmitiéndolo al suelo. El tipo de cimentación depende, principalmente del tipo de estructura, la naturaleza de las cargas, las condiciones del suelo y su costo.

# **Datos para diseño:**

| $My = 21.072 \text{ ton-m}$                   | $f'c = 210 \text{ kg/cm}^2$                      |
|-----------------------------------------------|--------------------------------------------------|
| $Mx = 6.919 \text{ ton-m}$                    | $Fy = 2810 \text{ kg/cm}^2$                      |
| $Pu = 89.635 \text{ ton}$                     | $Vs = 18.18 \text{ ton/m}^2$                     |
| $\gamma \text{ suelo} = 1.00 \text{ ton/m}^3$ | $\gamma \text{ concrete} = 2.40 \text{ ton/m}^3$ |
| $Fcu = 1.50m$                                 | $Desplante = Df = 1.50$                          |
| Recubrimiento: 35cm                           |                                                  |

Cargas de trabajo:

$$
P't = \frac{Pu}{Fcu} = \frac{89.64}{1.50} = 59.76
$$
ton

$$
M'y = \frac{My}{Fcu} = \frac{21.07}{1.50} = 14.05 \text{ ton} - m
$$

$$
M'x = \frac{Mx}{Fcu} = \frac{6.92}{1.50} = 4.61 \text{ ton} - m
$$

Predimensionamiento del área de la zapata:

$$
Az = \frac{1.5 * P't}{Vs} = \frac{1.5 * 59.76}{18.18} = 4.93 m2
$$

Se propone una sección de 2.75\*2.75 = 7.56m² > 4.93m²

# **Comprobación de dimensión de zapatas:**

Pcg = P't+ Pcol + Psuelo + Pcimiento

$$
Pcg = 59.76 + (0.35^*0.35^*4.10^*2.40) + (2.75^{2*}1.50^*1.00) + (3.75^{2*}0.40^*2.40)
$$

Pcg = 79.56 ton

$$
q = \frac{Pcg}{Az} \pm \frac{My}{Sx} \pm \frac{Mx}{Sy}; \qquad qm\acute{a}x < V.S.
$$

Sx= Sy = 
$$
1/6* b* h^2 = 1/6* 2.75^3 = 3.46 m^3
$$
  $Sx = Sy = \frac{1}{6} b* h; b = h$ 

$$
q = \frac{79.56}{7.56} \pm \frac{4.61}{3.46} \pm \frac{14.05}{3.46}
$$

 $q$  max = 15.90 ton/m<sup>2</sup> cumple, menor que Vs

q min = 5.14 ton/m² cumple > 0, no existe presiones de tensión en el suelo. Presión última:

qdis = qmax  $*$  Fcu = 15.90 $*$ 1.50 = 23.85 ton/m<sup>2</sup>

Peralte efectivo

 $d = 45 - 7.5 - 2.54/2$  $d = 36.71$  cm

 $d = t - rec. - \omega$  avar/2 con un t asumido = 0.45m

**Chequeo por corte simple:**

La falla de las zapatas por esfuerzo cortante, ocurre a una distancia igual a d (peralte efectivo) del borde de la columna, por tal razón se debe comparar en ese límite si el corte resistente es mayor que el actuante. Corte actuante

 $X = B/2-b/2-d$  =>  $X = 2.75/2-0.35/2-0.3671 = 0.83$ 

Vact = área\* qu =  $23.85*0.883*2.75 = 57.91$  ton

Corte resistente

Vres =  $\varnothing$ \*0.53\*√f′c \*B\*d = 0.85\*0.53\*√210\*275\*36.71 / 1000 = 65.90 ton

Vact < Vr si cumple; el peralte propuesto resiste al corte simple

#### **Chequeo por corte punzonante**

Este corte es producto del efecto que provoca la columna al intentar traspasar la zapata. El perímetro de la sección crítica de corte siempre se presenta a una distancia d/2 a partir del rostro de la columna.

 $V = \varnothing^*1.06^*\sqrt{f'c^*Bo^*d/1000} = 0.85^*1.06^*\sqrt{210^*326.84^*36.71/1000} = 156.66$  ton

D+sección col =  $36.71+35 = 71.71$  cms

Vact = Pdis (Atotal – Aper) = 23.85 (2.75\*2.75-0.7171\*0.7171) = 136.79 ton

 $Bo= 4(d+45)$ Bo=  $4(36.71+45) = 326.84$ 

Como Vact < VR, resiste por corte punzonante.

#### **Diseño del refuerzo por flexión:**

El refuerzo se calcula para cubrir el momento flector (**Mu**) en la zapata, como producto del empuje hacia arriba del suelo. El momento se calcula como para una losa en voladizo y está dado por: Mu = qu \* L² / 2, donde L es la distancia medida desde el rostro de la columna al borde de la zapata.

$$
Mu = \frac{qu * L^2}{2} = \frac{23.85 * 1.20^2}{2} = 17,172.00 \text{ kg} - m
$$

As=
$$
(275*36.71 - \sqrt{(275*36.71)^2 - \frac{17172*275)}{0.003825*210}} \bigg) \frac{(0.85*210)}{2810} = 18.77
$$
cm<sup>2</sup>

Asmín =  $14.1$ /Fy (b\*d) => 14.1/2810 (100\*36.71) = 18.43cm<sup>2</sup>

Astemp=  $0.002^*b^*h$  =  $0.002^*275^*36.71 = 20.19cm^2$ 

As requerido es menor al Asmín, colocar armado con Asmín.

Espaciamiento entre varillas:

Usando varilla No. 6

$$
\# \text{var} = \frac{18.43}{2.85} = 7 \text{var} \qquad \qquad S = \frac{2.85}{18.43} = \textcircled{0.15 en ambos} \qquad \qquad 18.43 \qquad \qquad \text{sentidos en cama} \qquad \qquad \text{Inferior}
$$

### **Figura 32. Detalle armado de zapata 1.**

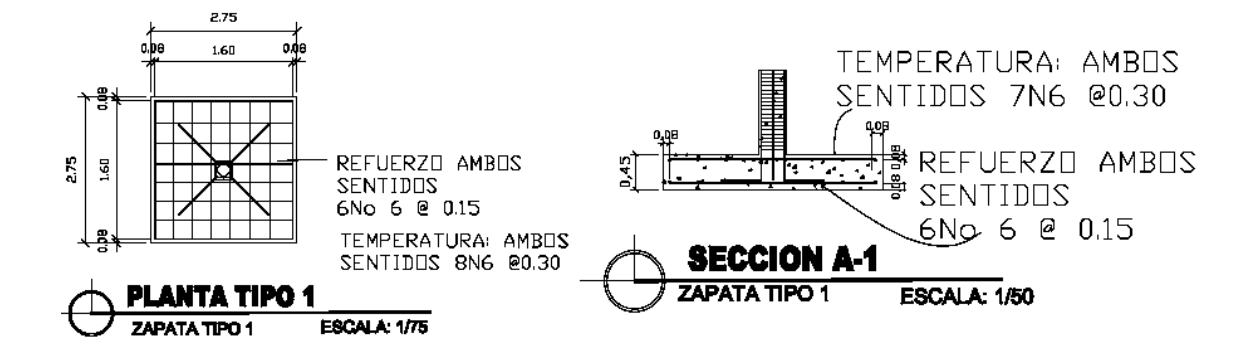

### 2.1.5.5 Gradas

Elemento diseñado con el fin de conectar un nivel de piso a otro, compuesto por elementos horizontales (huella) y elementos verticales (contrahuella), formando un escalón. Los escalones están apoyados en una losa continua, como elemento inclinado con capacidad resistente a la flexión.

Que un módulo de gradas sea cómodo y seguro, depende de su relación huella y contrahuella. Las siguientes relaciones garantizan la comodidad y funcionalidad de un módulo de gradas:

Contrahuella: C ≤ 20 cm. Huella:  $H > C$  $2C + H \le 64$  cm (valor cercano)  $C + H = 45$  a 48 cm  $C * H = 480$  a 500 cm<sup>2</sup>

Datos:

Carga viva =  $500$  kg./m<sup>2</sup>  $F'c = 210$  kg./m<sup>2</sup>  $Fy = 2810$  kg./m<sup>2</sup> Altura (h) =  $2.60$  m

Procediendo al cálculo en sentido largo (5.90 m), dejando descanso de 2.00 m

Asumiendo huella = 30 cm y contrahuella = 16 cm Número de huellas =  $2.60/0.30 = 9$ 

Número de contrahuellas =  $H + 1 = 9 + 1 = 10$ Chequeando relaciones de comodidad  $C = 16$  cm  $< 20$  cm  $H = 30$  cm  $> C$  $2*16 + 30 = 62$  cm  $16 + 30 = 46$  cm  $16 * 30 = 480$  cm<sup>2</sup>

Todas las relaciones analizadas chequean, por lo tanto, las dimensiones consideradas son correctas.

Integración de cargas

CM=  $1.4Wc^{*}(t+c/2) = 1.4*2400*(0.12+0.16/2) = 604.8kg/m<sup>2</sup>$ 

 $CV = 1.7WC = 1.7*500 = 850kg/m<sup>2</sup>$ 

Wu=  $604.8$ kg/m<sup>2</sup> +  $850$ kg/m<sup>2</sup> = 1454.80kg/m<sup>2</sup>

Momentos actuantes

$$
M(-) = \frac{w^* L^2}{14} \rightarrow \frac{1454.8^*(2)^2}{14} = 415.66 \text{Kg} - m
$$

$$
M(+) = \frac{W^*L^2}{9} \rightarrow \frac{1454.8(2)^2}{9} = 646.58kg - m
$$
Asmín = 
$$
14.1 \text{ b}^*d = 14.1^*100^*9.5 = 4.77 \text{ cm}^2
$$

\nFig. 2810

Asmáx= 0.5\* ρ bal\*b\*d= 0.5\*0.04\*100\*9.5= 19cm²

As = 
$$
\left(b * d - \sqrt{(b * d)^2 - \frac{M * b}{0.003825 * f'c}}\right) \frac{(0.85 * f'c)}{Fy}
$$

M(+)=646.58kg-m

$$
As = \left(100*9.5 - \sqrt{(100*9.5)^2 - \frac{646.58*100}{0.003825*210}}\right) \frac{(0.85*210)}{2810} = 2.75 \text{cm}^2
$$

M(-)=415.66kg-m

$$
M(-)=475.66kg-m
$$
  
As =  $\left(100*9.5 - \sqrt{(100*9.5)^2 - \frac{415.66*100}{0.003825*210}}\right) \frac{(0.85*210)}{2810} = 1.76cm^2$ 

Se utilizará el Asmín=5.77cm² Utilizando varillas No. 3

> 4.77cm²------------------100cm 0.71cm²------------------ S

S = 15cm Se colocará varillas No. 3 @0.15m

Acero por temperatura

 $As(t) = 0.002^{*}b^{*}t = 0.002^{*}100^{*}12 = 2.4cm^{2}$ 

Colocar varillas No. 3 @0.25m

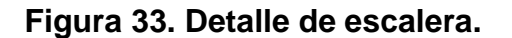

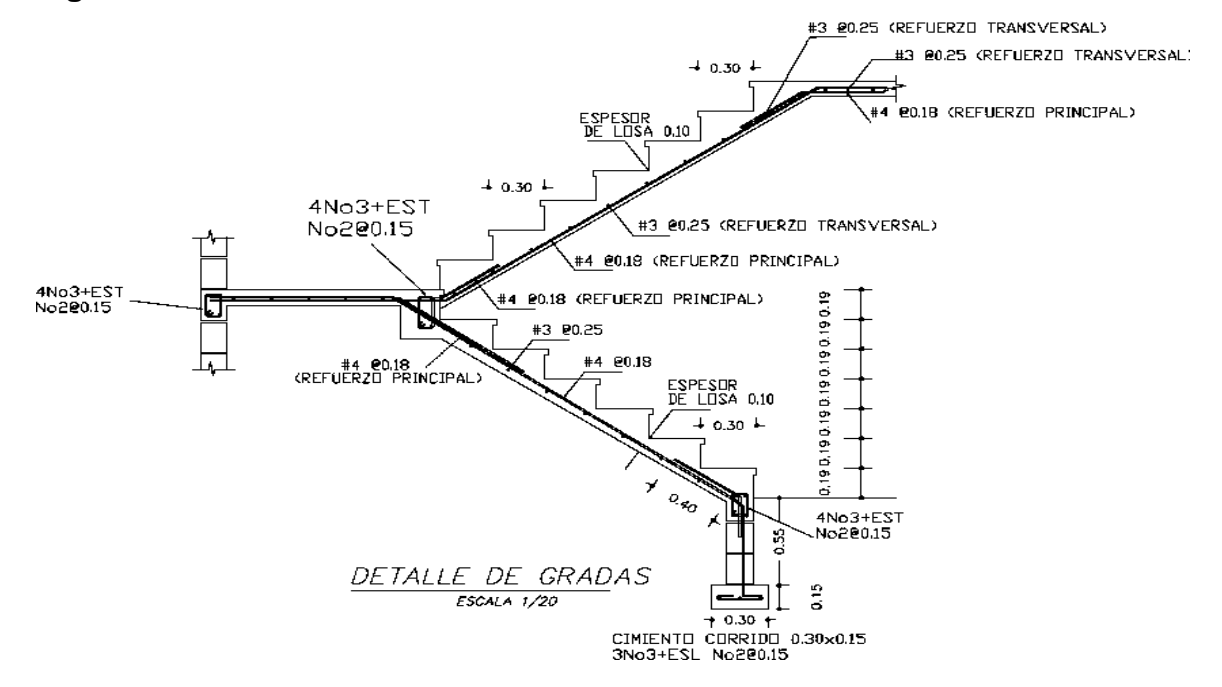

#### **2.1.6 Instalaciones eléctricas**

La instalación eléctrica para iluminación cuenta con tres circuitos en el primer nivel y uno en el segundo, cada circuito tiene un máximo de doce unidades (lámparas 2x40 tipo industrial). La instalación eléctrica de fuerza, cuenta con tres circuitos en el primer nivel y dos en el segundo, con un máximo de diez unidades por circuito.

#### **2.1.7 Instalaciones hidráulicas**

El sistema de agua potable tiene un circuito principal (circuito cerrado) para que la presión sea la misma en cada punto, con tubería PVC φ ¾", los abastos a utilizar serán tubería PVC φ  $\frac{1}{2}$ ".

#### **2.1.8 Planos constructivos**

Los planos que se elaboraron son: planta amueblada, planta acotada, planta de acabados, planta de cimentación y columnas, detalle de vigas, detalles de gradas y muros, planta de instalaciones hidráulicas, planta de drenajes y planta de instalación eléctrica.

#### **2.1.9 Elaboración de presupuesto**

El presupuesto fue realizado a base de precios unitarios, integrando los costos directos: materiales de construcción y mano de obra calificada y no calificada, dentro de los costos indirectos: utilidades, administración, supervisión e imprevistos, se aplicó el 25%.

Los precios de los materiales se cotizaron en la cabecera municipal de Ciudad Vieja, los salarios de mano de obra, se consideraron los que la Municipalidad asigna para casos similares.

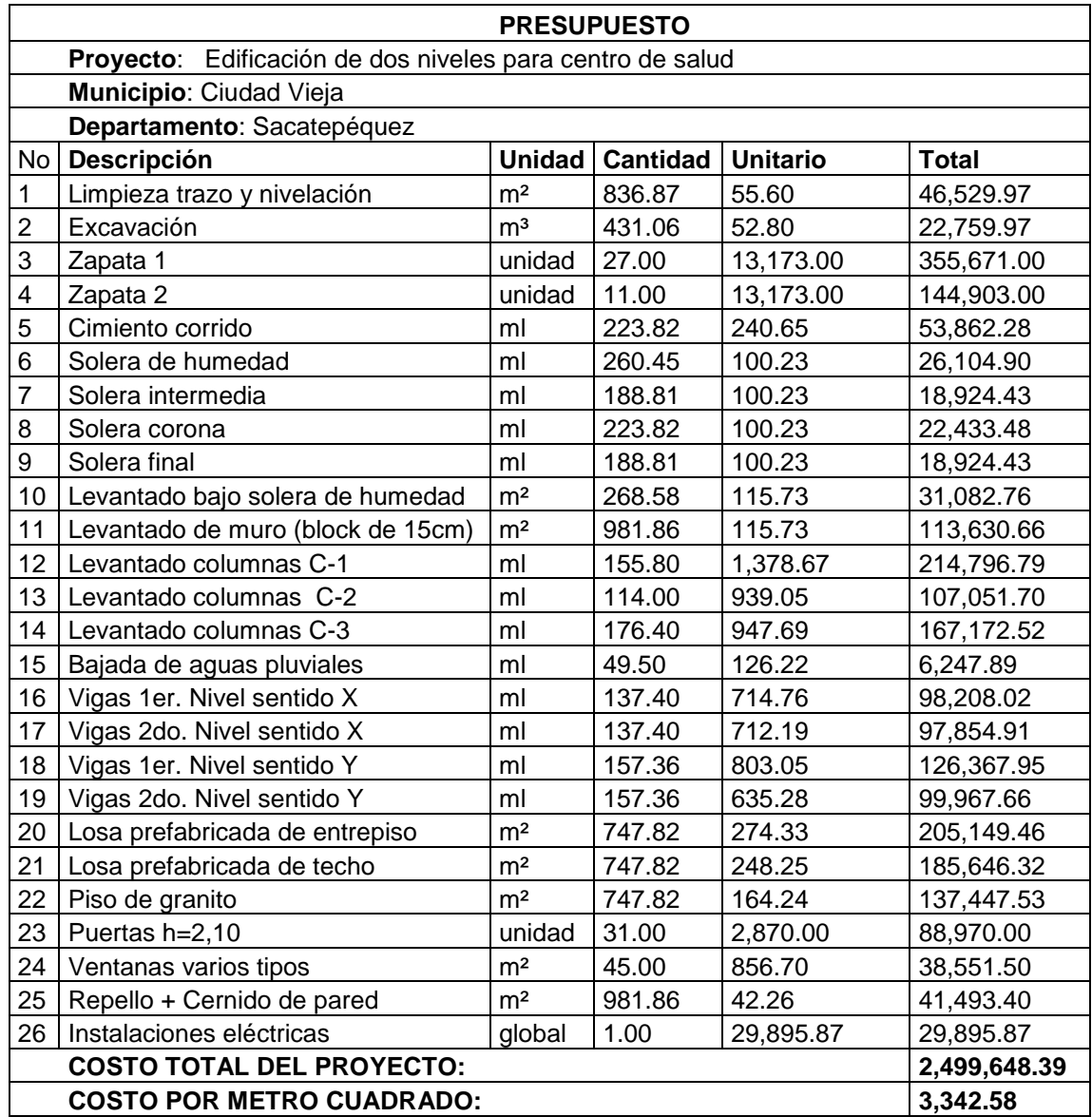

# **2.2 Diseño del sistema de alcantarillado sanitario para un sector de las zonas 2 y 3**

### **2.2.1 Descripción general del proyecto**

Consiste en el diseño del sistema de alcantarillado sanitario, el cual estará conformado por 2,283.60 metros lineales, se utilizará tubería de PVC, con diámetros de 6" y 8" para el colector general, 4" para la conexión domiciliar y 30 pozos de visita la población a servir es de 5,174 habitantes, toda la tubería cumplirá con la norma ASTM 3034, se propone un tratamiento primario a base de fosas sépticas.

## **2.2.2 Levantamiento topográfico**

Es el proceso de trabajo que se realiza previo al diseño de proyectos de ingeniería, el cual conlleva dos actividades en el campo: el levantamiento planimétrico y altimétrico, utilizando para este trabajo aparatos de precisión.

#### **2.2.2.1 Planimetría**

Es el estudio en el cual se representa la superficie terrestre en un plano horizontal, con la utilización de aparatos y métodos de cálculo adecuados. Con el fin de obtener las rutas adecuadas de desfogue y ubicación de los pozos de visita.

### **2.2.2.2 Altimetría**

Para la altimetría de este proyecto se utilizó el método de nivelación compuesta, partiendo de un banco de marca sobre el eje de las calles.

Para la nivelación se utilizó el siguiente equipo:

- Un nivel de precisión marca Sokkia C-40
- Un estadal
- Una cinta métrica de 50 metros
- Estacas

#### **2.2.3 Descripción del sistema a utilizar**

El sistema de alcantarillado a diseñar es sanitario, es decir que los flujos por conducir son de aguas residuales domésticas. No existe en el lugar ningún tipo de industria o comercio de gran magnitud, que pueda afectar los valores de diseño.

#### **2.2.4 Partes de un alcantarillado**

# **1.2.4.1 Colector**

Es la tubería por la que se conduce el agua residual, la cual debe funcionar como si se tratara de canales abiertos.

#### **2.2.4.2 Pozos de visita**

Sirven para verificar el buen funcionamiento del sistema, así como para efectuar limpieza y mantenimiento.

Pueden ser construidos de cualquier material, siempre que sea impermeable, son de sección circular y diámetro mínimo de 1.20mts.

# **2.2.4.3 Conexiones domiciliares**

Su finalidad principal es descargar las aguas residuales provenientes de las casas o edificios y llevarlas al colector central.

#### **2.2.5 Período de diseño**

El proyecto se diseñó para un período de diseño de 20 años, en el que se incluye 2 años para gestión de financiamiento.

#### **2.2.6 Población futura**

Se calculará la población futura por medio del método de incremento geométrico, por ser el más apto y el que se apega a la realidad del crecimiento poblacional de nuestro medio. Para el efecto se utilizará una tasa de crecimiento poblacional de 5%, esta se calculó con base a censos realizados en el lugar. La población actual a servir es de 1,950 habitantes.

$$
Pf = Po(1 + R)^{n}
$$

Donde:

*Pf* = Población futura = 5,174 habitantes

*Po* = Población actual = 1,950 habitantes

 $R =$ Tasa de crecimiento =  $5\%$ 

*n* = Años proyectados = 20 años

 $Pf = 1950(1+0.05)^{20} = 5174$  Hbs.

## **2.2.7. Determinación de caudales**

#### **2.2.7.1 Factor de retorno**

Se considera que entre el 75% al 95% del consumo de agua de una población retorna al alcantarillado. Para este caso se tomó un factor de retorno de 0.85, esto debido a las condiciones de las viviendas y al uso del agua en la región.

# **2.2. 7.2 Caudal sanitario**

Este se determina realizando la sumatoria de los caudales: domiciliar, de conexiones ilícitas, de infiltración, industrial y comercial.

Donde:

 $Q$  sanitario =  $Q$  dom +  $Q$  inf. +  $Q$  ilic +  $Q$  inf +  $Q$  ind +  $Q$  com

#### **2.2.7.2.1 Caudal domiciliar**

Es el caudal que después de haber sido utilizado por los humanos, para la limpieza o producción de alimentos, es desechado y conducido hacia la red de alcantarillado; es decir, el agua de desecho doméstico está relacionada con la dotación de agua potable, menos una porción que no será vertida al drenaje de aguas negras, como la que se usa para otras actividades no relacionadas directamente con las actividades comunes.

De esta forma, el caudal domiciliar o doméstico quedaría integrado de la siguiente forma:

Q dom=Dotación \* No. Habitantes \* factor de retorno 86,400

# **2.2.7.2.2 Caudal comercial**

Este caudal es producido por los comercios que conectan las tuberías del sistema de agua pluvial al alcantarillado sanitario. Para este caso, no se tomó en cuenta, debido a que el sector es de uso residencial.

# **2.2.7.2.3 Caudal industrial**

Este caudal es producido por las industrias que conectan las tuberías del sistema de agua pluvial al alcantarillado sanitario. Para este caso, no se tomó en cuenta, debido a que el sector es de uso residencial.

#### **2.2.7.2.4 Caudal por conexiones ilícitas**

Este caudal es producido por las viviendas que conectan las tuberías del sistema de agua pluvial al alcantarillado sanitario. Según el INFOM puede tomarse como un porcentaje del caudal domiciliar equivalente al 10% como minimo, según las condiciones.

Por no contar con la información necesaria para la utilización del método racional, el caudal de conexiones ilícitas se calculará por medio de los parámetros utilizados por la Asociación de Ingenieros Sanitarios de Colombia, tomando en cuenta que estos parámetros se adecuan a los valores característicos de nuestro país. Dichos parámetros oscilan entre los 50 a 150 lts/hab/dia, para este caso se tomó un valor de 80 lts/hab/dia.

76

#### **2.2.7.2.5 Caudal de infiltración**

Para la estimación del caudal de infiltración que entra en los alcantarillados, se toma en cuenta la profundidad del nivel freático del agua subterránea, con relación a la profundidad de las tuberías, la permeabilidad del terreno, el tipo de junta usada en las tuberías y la calidad de la mano de obra y supervisión con que se cuenta en la construcción. Para este caso es 0, ya que las tuberías son de PVC.

#### **2.2.7.3 Factor de caudal medio**

Regula la aportación del caudal en la tubería. Es la suma de los caudales doméstico, infiltración, por conexión ilícita, comercial e industrial.

Debe estar entre un rango de 0.002 a 0.005. Si da un valor menor, se toma 0.002 y si fuera mayor se toma 0.005. Este factor se calcula de la siguiente forma:

$$
fqm = \frac{(Qsan)}{(No\ Habitantes)}
$$

#### 2.2.7.4 Factor de Harmond

Está en función del número de habitantes localizados en el área de influencia. Regula un valor máximo de las aportaciones por uso doméstico. Se calcula por medio de la fórmula de *Harmond*:

$$
FH=\frac{18+\sqrt{(P \ / \ 1000)}}{4 \ + \ \sqrt{(P \ / \ 1000)}}
$$

Donde: FH = Factor de *Harmond* P = Población en miles

# **2.2.7.5 Caudal de diseño**

 $\frac{1}{2}$ <br>(P / 1000)<br> $\sqrt{P}$  / 1000<br>gras que t<br>de esta flu $\frac{1}{2}$ <br>antes)\*(F.H Es la cantidad de aguas negras que transportará el alcantarillado sanitario en los diferentes puntos donde esta fluya, se calcula de la siguiente forma:

$$
Qdise\tilde{n}o = (\# \text{ habitantes})^*(F.H.)^*(fqm)
$$

Donde:

# habitantes = número de habitantes (actual, futuro)

F.H. = Factor de Harmond

fqm. = factor de caudal medio

#### **2.2.8 Fundamentos hidráulicos**

#### **2.2.8.1 Ecuación de Manning para flujo de canales**

Es una fórmula experimental para el cálculo de velocidad del flujo de canales. La ecuación de Manning se define de la siguiente manera:

$$
V = \frac{[0.03429^{3} * D^{2} * S^{1/2}]}{n}
$$

Donde:

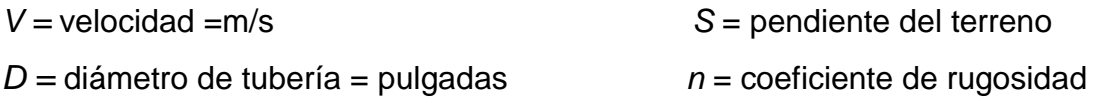

#### **2.2.8.2 Relaciones de diámetro y caudales**

**Relación** *q*/*Q***:** relación que determina el porcentaje del caudal que pasa con respecto al máximo posible, *qdiseño < Qsección llena*

**Relación** *d* / *D* **:** relación entre la altura del flujo dentro de la tubería (tirante) y el diámetro de la tubería. Se determina a través de las tablas de relaciones hidráulicas, según el valor de *q*/*Q.* La relación *d* / *D* debe estar comprendida dentro de 0.10≤ *d* / *D* ≥ 0.75*.*

## **2.2.8.3 Relaciones hidráulicas**

**Relación** *v* /*V* **:** relación entre la velocidad del flujo a sección parcial y la velocidad del flujo a sección llena. Para hallar este valor se utilizan las tablas de relaciones hidráulicas, según el valor *de q*/*Q*, una vez encontrada la relación de velocidades se puede determinar la velocidad parcial dentro de la tubería.

## **2.2.9 Parámetros de diseño hidráulico**

## **2.2.9.1 Coeficiente de rugosidad**

El valor del factor de rugosidad depende del tipo de tubería que se va a utilizar en el sistema. En la tabla VI se presentan diferentes tipos de tuberías y su respectivo coeficiente de rugosidad.

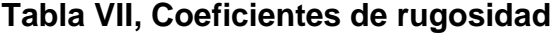

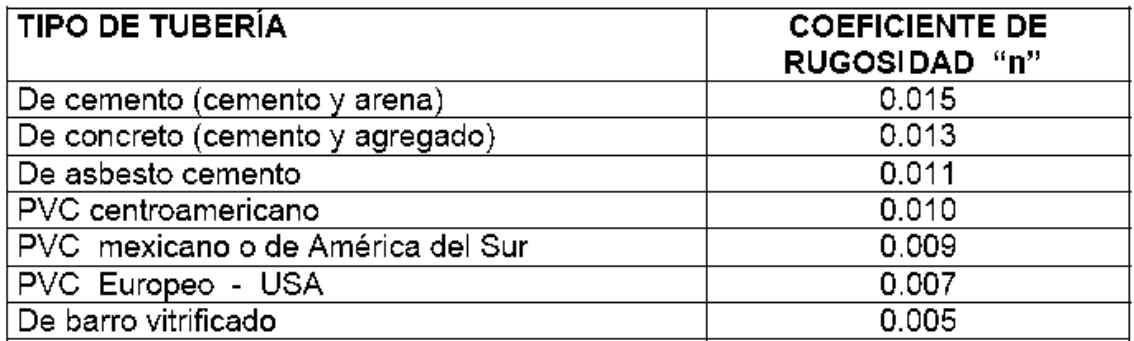

Fuente: Edwin Gudelio Pérez Cahuex, Planificación y diseño de pavimento rígido y drenaje pluvial de un sector de la zona 4, de la ciudad de San Marcos. Tesis ingeniero civil, página 48.

#### **2.2.9.2 Sección llena y parcialmente llena**

Para que el agua que conducen las alcantarillas, se desplace libremente proporcionando las condiciones para que el sistema funcione, debe cumplir con los parámetros establecidos para *d/D* y *v/V.* Para todo diseño de alcantarillado, es recomendable seguir la pendiente del terreno, dependiendo siempre si la pendiente va a favor o en contra del sentido del fluido.

### **2.2.9.3 Velocidades máximas y mínimas**

La velocidad del flujo está determinada por el diámetro de la tubería, la pendiente del terreno y el tipo de material de la tubería a utilizar. Se determina por medio de la fórmula de Manning y la relación hidráulica de velocidades *v/V*, donde *v* es la velocidad del flujo y *V* es la velocidad a sección llena. Por norma, al utilizar tubería PVC, *v* no debe ser menor de 0.40 *m/s* para evitar sedimentación en la tubería, ni mayor de 4.00 *m/s* para evitar la erosión o desgaste del material.

#### **2.2.9.4 Diámetro del colector**

Se debe elegir un diámetro que cumpla con las relaciones hidráulicas y la velocidad adecuada, el INFOM indica un diámetro de tubería mínimo de 6" para tubería de PVC, en el colector principal.

## **2.2.9.5 Profundidad del colector**

La profundidad de la tubería, depende del diámetro y de la carga que pueda tener la superficie, para que no afecte la tubería y pueda ocasionar fractura de la misma.

## **2.2.9.6 Profundidad mínima del colector**

La profundidad mínima de la tubería, desde la superficie del suelo hasta la parte superior de la misma, en cualquier punto, será determinada de la siguiente manera:

> Para tránsito normal (menor a 200 quintales) = 1.00 m Para tránsito pesado (mayor a 200 quintales) = 1.20 m

# **2.2.9.6.2 Ancho de la zanja**

# **Tabla VIII. Ancho libre de zanja dependiendo de la profundidad y diámetro de la tubería**

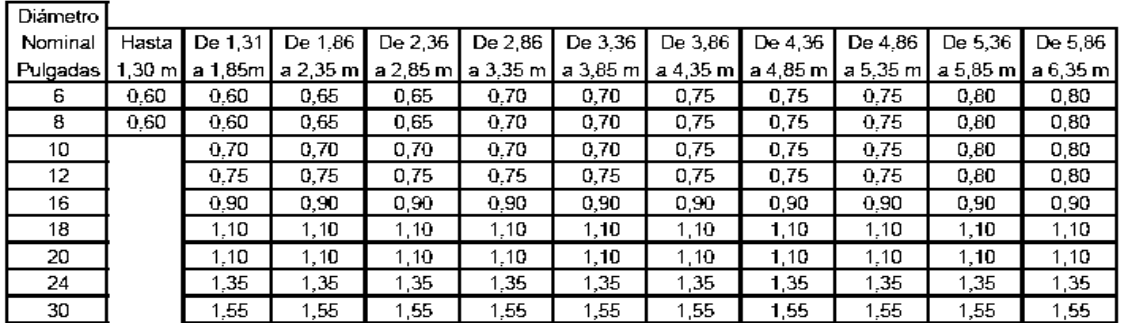

Fuente: Instituto de Fomento Municipal, Especificaciones Generales y Técnicas para Construcción, Tabla XVI-3.

# **2.2.9.6.3 Volumen de excavación**

El cálculo de la excavación depende de la profundidad de la tubería, de la longitud del tramo y del ancho de la zanja, así:

*Excavación=(ancho zanja)(profundidad tubería)(longitud tramo)*

# **2.2.9.6.4 Cotas invert**

Es la cota o altura a la parte inferior de la tubería, se trabaja conjuntamente con la rasante del pozo de visita para determinar la profundidad del mismo.

Esta se obtiene con la pendiente de la tubería y la distancia del tramo entre pozos, tomando las siguientes especificaciones:

- La cota invert de salida se coloca, como mínimo, tres centímetros por debajo de la invert de entrada.

- Cuando el diámetro de la tubería que entra al pozo es mayor que el diámetro de la tubería de salida, la invert de salida estará colocada por debajo una dimensión igual al diámetro de la tubería de entrada.

# **2.2.10 Ubicación de los pozos de visita**

Se deben colocar en los siguientes casos:

- Al inicio de cualquier tramo.
- En intersecciones de tuberías.
- En cambios de diámetro de tubería.
- En cambios de dirección de tubería.
- En tramos rectos a distancias no mayores a 100 metros.

# **2.2.11 Profundidad de los pozos de visita**

La cota del fondo del pozo se obtiene restándole a la cota invert de salida del pozo 0.15 mts., que se utiliza como colchón. Y el ancho del pozo depende del diámetro de la tubería, tomándolo de la siguiente tabla:

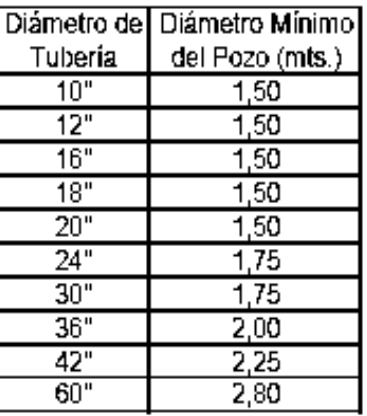

#### **Tabla IX. Profundidad de pozos de visita**

Fuente: Municipalidad de Guatemala, Dirección de Obras Municipales Normas, Reglamento y Manual de Drenajes, Norma 205-b

#### **2.2.12 Características de las conexiones domiciliares**

#### **Caja o candela**

Esta es colocada para inspección y limpieza, su función es recibir, depositar y conducir las aguas provenientes de las viviendas al colector principal, por medio de la tubería secundaria. Se construyen de mampostería, tubos de concreto en posición vertical, con un diámetro mínimo de 12 pulgadas, y tapadera de concreto reforzado para inspección.

#### **Tubería secundaria**

Es la tubería que interconecta la caja o candela con el colector principal, con el objetivo de evacuar las aguas provenientes de las viviendas, es de 6 pulgadas en tubos de concreto y 4 pulgadas para tubería de PVC, debe tener una pendiente mínima de 2%.

La conexión con el colector central, se hará en el medio diámetro superior por medio de accesorio de silleta Yee a un ángulo de 45 grados.

#### **2.2.13 Diseño hidráulico**

Población actual: 1,950 habitantes Población futura: 5,174 habitantes Tasa de crecimiento: 5 % Período de diseño: 20 años Período de diseño: 20 años Factor de retorno: 0.85 Densidad de vivienda: 6 hab / vivienda Coeficiente de rugosidad (n): 0.01 Dotación de agua potable: 150 lts /hab /día Materia a utilizar: tubería PVC

# **2.2.14 Ejemplo de diseño de un tramo**

Se utilizará como ejemplo el tramo entre el PV-4 al PV-3

Distancia: 88.00 mts Cota terreno inicio: 118.35 mts Cota terreno final: 112.26 mts

#### *Pendiente del terreno (S)*

 $\frac{(\text{CFT} - \text{CIT}) * 100}{\text{CFT} - \text{CIT}} = \frac{(118.35 - 112.26) * 100}{\text{CFT} - \text{CIT}}$  $S = \frac{(CFT - CIT)*100}{Dh} = \frac{(118.35 - 112.26)*100}{88.00} = 6.92$  $-CIT$ <sup>\*</sup>100</sup> $=(118.35-112.26)$  $=\frac{(\text{CFT}-\text{CIT})*100}{Dh}=\frac{(118.35-112.26)*100}{88.00}=6.92$ 

*Población futura (Pf)*

$$
Pf = Po(1 + R) \, \land n \tag{con R=5\%} \, y \, n=20
$$

*Pf* = 72(1+ 0.05)^ 20 = 191*hab*.

#### *Factor de Harmond (FH)*

Actual

FH = 
$$
\frac{(18 + \sqrt{0.072})}{(4 + \sqrt{0.072})} = 4.28
$$

Futuro

$$
\mathsf{FH} = \underline{(18 + \sqrt{0.191})} = 4.16
$$
\n
$$
(4 + \sqrt{0.191})
$$

#### **Caudal domiciliar (***Qdom***):**

Actual **Futuro** 

Q dom =  $150 * 72 * 0.85 = 0.11$ lt/ s Q dom =  $150 * 191 * 0.85 = 0.28$ lt/ s 86400 86400

**Caudal de conexiones ilícitas (***Qci***):**

Actual

Q dom =  $80$ lt / hab / dia \*72hab =  $0.06$  lt/s 86400

Futuro

$$
Q dom = \frac{80lt / hab / día * 191hab = 0.17 lt/s}{86400}
$$

**Caudal sanitario (***Qs***):**

Actual

Qsanitario = 0.11 + 0.06 = 0.17 ls / seg

#### Futuro

Qsanitario = 0.28 + 0.17 = 0.45 ls / seg

#### **Factor de caudal medio (***fqm***):**

Actual **Futuro** 

Formula

\n
$$
f_{\text{q}} = \frac{Q \sin \theta}{num \cdot \text{hab}}
$$
\n
$$
f_{\text{q}} = \frac{Q \sin \theta}{num \cdot \text{hab}}
$$

Actual **Futuro** 

Actual  
fund 
$$
fqm = \frac{0.17}{72} = 0.002
$$
  $fqm = \frac{0.45}{191}$ 

$$
a^2m = \frac{2 \sinh \theta}{\sinh \theta}
$$

0.17 0.45 fqm 0.002 fqm 0.002 

# **Caudal de diseño (***Qdis***):**

Qdiseño = núm.dehab× Fqm×FH

#### Actual **Futuro**

Qdiseño=72\*0.002\*4.28= 0.62 lts/s Qdiseño=191\*0.002\*4.16= 1.59 lts/s

## **Cálculo de velocidad y caudal a sección llena:**

Fórmula de Manning.

**Velocidad:**

$$
V = \frac{0.003429^3 \sqrt{\varnothing^2} \sqrt{\mathrm{s}}}{n}
$$

Donde

- ø: Diámetro de la tubería
- S: Pendiente de la tubería
- *n*: Coeficiente de rugosidad

Pendiente de la tubería: 6.92%

$$
V = \frac{0.03429^3 \sqrt{6^2 \cdot 100692}} = 2.978 \text{ mts/s}
$$

0.01

**Caudal:**

**Q = VxA**

**Donde:**

A = Área a sección llena

V = Velocidad a sección llena

**Q**=  $2.978$  mts/s x 0.01824 m<sup>2</sup> = 0.0543mt<sup>3</sup>/s

 $Q = 54.32$  lts/seg

#### **Relaciones hidráulicas:**

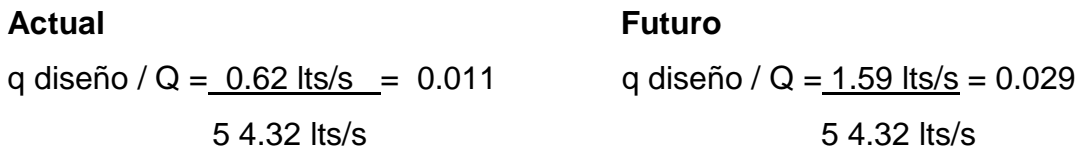

De las tablas de relaciones hidráulicas, con los valores qdiseño/Q se obtienen:

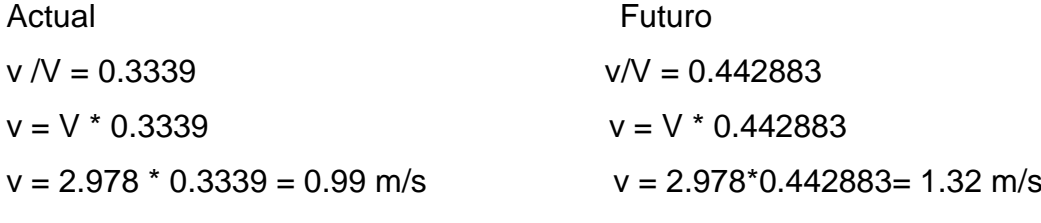

*d* / *D* = 0.075 *d* / *D* = 0.117

# **Chequeo de límites hidráulicos:**

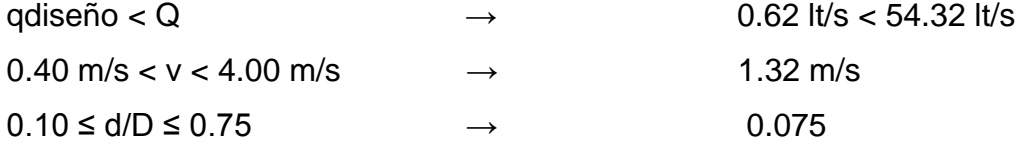

De las relaciones hidráulicas, la concerniente a tirante (d/D) no cumple, sin embargo esto es comprensible, por tratarse de un tramo inicial, por lo que se acepta, ya que en cuanto a velocidad está dentro de los límites establecidos. Ver cuadro de resumen en anexo 4.

# **2.2.15 Desfogue**

#### **2.2.15.1 Ubicación**

El Ministerio de Ambiente y Recursos Naturales (MARN), establece que todo sistema de alcantarillado sanitario, debe poseer un tratamiento antes de la descarga final hacia un sistema hídrico natural.

Para este proyecto se propone un tratamiento primario, para luego, ser desfogadas al río Guacalate.

#### **2.2.15.2 Propuesta de tratamiento**

#### **2.2.15.2.1 Diseño de fosas sépticas**

La fosa séptica es una unidad de tratamiento primario, consistente en una o varias cámaras, convenientemente construidas para retener las aguas residuales. Cumple con la función de sedimentar y digerir los sólidos, permite la retención del material de grasas contenida en estas, transformándolos anaeróbicamente en sustancias y compuestos más simples y estables.

Será necesario construir 5 fosas sépticas, tomando como parámetro que la capacidad máxima por fosa séptica, es de 55-60 viviendas/fosa.

El parámetro de lodos acumulados, por habitante y período de limpieza, es de 30 a 80 lt/hab/año, por lo que se tomará para este cálculo un valor medio de 45 lt/hab/año.

Para el mantenimiento se recomienda tener en cuenta los tiempos para las acciones de limpieza, que depende de la intensidad de su uso, en este caso se deberá hacer una inspección cada seis meses y se realizará limpieza cada dos años, extrayendo el 90% de los lodos existentes, el 10% deberá permanecer en la fosa, ya que servirá para inocular las futuras aguas residuales.

#### **Volumen de fosa séptica**

Volumen de líquidos= 60 viv. \* 6 hab/viv.\* 150 lt/hab/día \* 0.85 \* 1 día Volumen de líquidos= 45.90 m<sup>3</sup> Volumen de lodos = 45 lt/hab/año \* 60 viv. \* 6 hab/viv. \* 2 años Volumen de lodos =  $32.40$ m m<sup>3</sup>

Volumen de fosa =  $78.30$ m m<sup>3</sup>

#### **Dimensiones de fosa séptica**

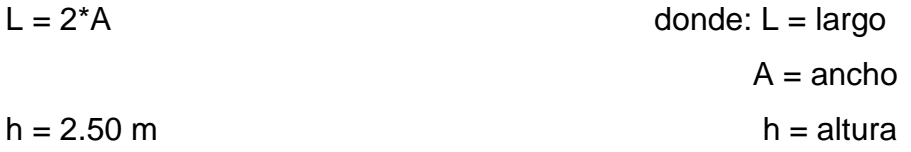

Volumen de fosa = h \* L \* A  $78.30 \text{ m}^3 = 2.50 \text{m} \cdot 2\text{A}^2$ 

 $A = 3.96$  m; L= 6.96m

La fosa tendrá dimensiones internas de: ancho 3.96 m, largo 6.96m y una altura de 2.50m.

# **2.2.15.2.2 Dimensionamiento de los pozos de absorción**

Es la última unidad de tratamiento, para evitar contaminar aguas subterráneas. Su diseño también depende de la permeabilidad que presente el terreno en el cual se realizará el desfogue.

Debido a que la descarga se realizará en un zanjón de zona árida donde no existe uso productivo de ningún tipo, ni riesgos a contaminación de afluentes, el diseño de los pozos de absorción no tiene aplicación en este proyecto.

### 2.2.15.3 Administración, operación y mantenimiento

Es necesario seleccionar al personal adecuado para realizar la inspección del sistema de drenaje sanitario, ya que por el uso constante del mismo está en riesgo a deteriorarse, así como por obstrucciones en el flujo normal de los desechos, pueden ocasionar daños al sistema que ocasionen problemas en la circulación libre de los desechos.

La inspección periódica de los elementos que componen el alcantarillado, es de vital importancia, por lo menos cada 6 meses.

94

### 2.2.15.4 Elaboración de planos

Los planos elaborados para este proyecto son: planta general, densidad de vivienda, planta-perfil de colector central y ramales y los detalles de pozos de visita, conexiones domiciliares y fosa séptica.

#### 2.2.15.5 Elaboración de presupuesto

El presupuesto se elaboró con los criterios que se aplicaron en el proyecto del edificio para centro de salud.

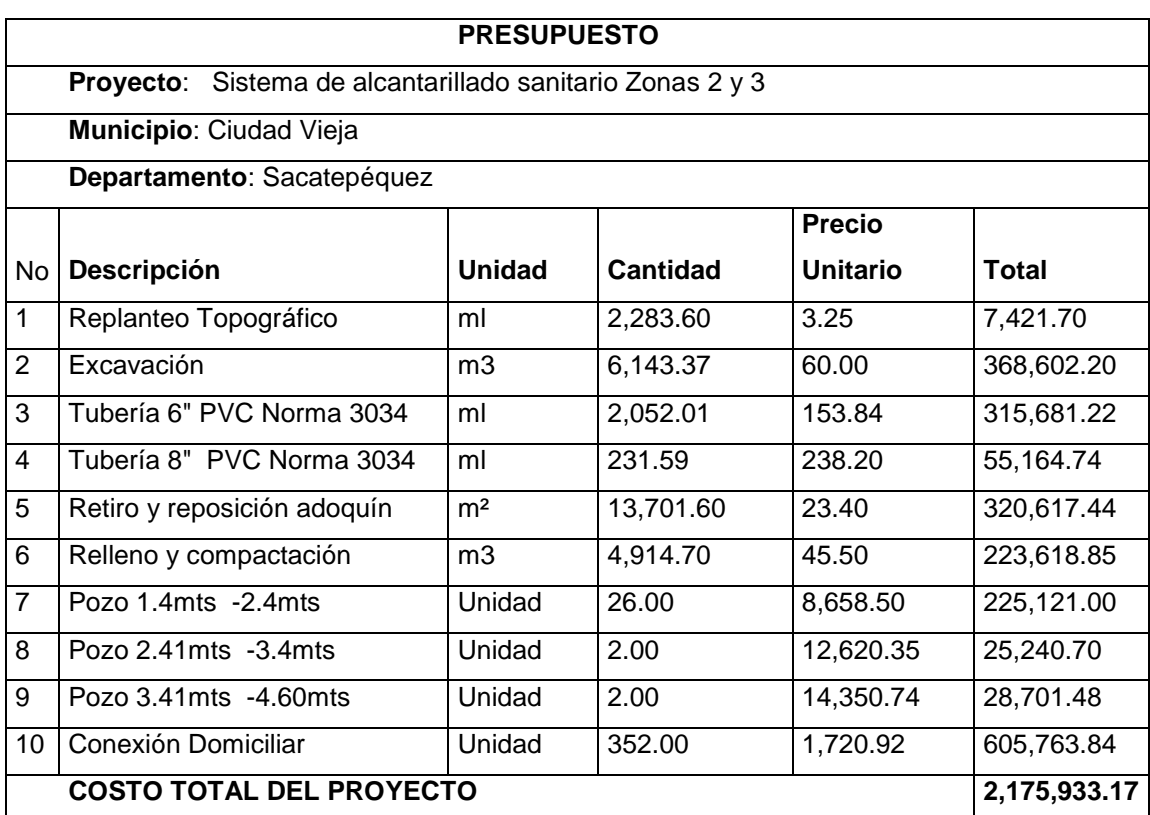

# **2.3 Diseño del sistema de alcantarillado pluvial para un sector de las zonas 2 y 3**

#### **2.3.1 Diseño del sistema**

### **2.3.1.1 Descripción del sistema a utilizar**

Para el diseño del sistema de alcantarillado pluvial, se tomaron en cuenta varios aspectos como la intensidad de lluvia, el área tributaria que contribuye a cada una de las tuberías y se aprovecharon las pendientes del terreno, con las que cuenta el municipio actualmente, entre otros.

Se utilizó tubería de concreto, la cual deberá poseer una estructura homogénea de igual espesor en toda su longitud, impermeable, con una superficie interior lisa, libre de grietas o fracturas parciales. Para las juntas de cada tubería será utilizada sabieta, siendo esta de un espesor de 0.02 mts y un ancho de 0.10 mts. en la unión de los tubos.

#### **2.3.1.2 Características del suelo**

El subsuelo de la cabecera municipal es de un material común, constituido por arena con limo de color café, debido a que no es roca puede excavarse a mano o por medios mecanizados. Esto hace que no sea difícil la excavación del mismo para la construcción de los pozos y la colocación de la tubería, influenciando también en el renglón de excavación por el pago de la mano de obra.

# **2.3.1.3 Determinación del coeficiente de escorrentía**

Debido a que cuando llueve, un porcentaje del agua se evapora, infiltra o es absorbido por áreas jardinizadas, el coeficiente de escorrentía que se toma en consideración para los cálculos hidráulicos, es un porcentaje del agua total llovida. El valor de este coeficiente depende del tipo de superficie que se esté analizando. Mientras más impermeable sea la superficie, mayor será el valor del coeficiente de escorrentía.

La siguiente tabla muestra algunos valores de escorrentía, dependiendo de la superficie que sea analizada:

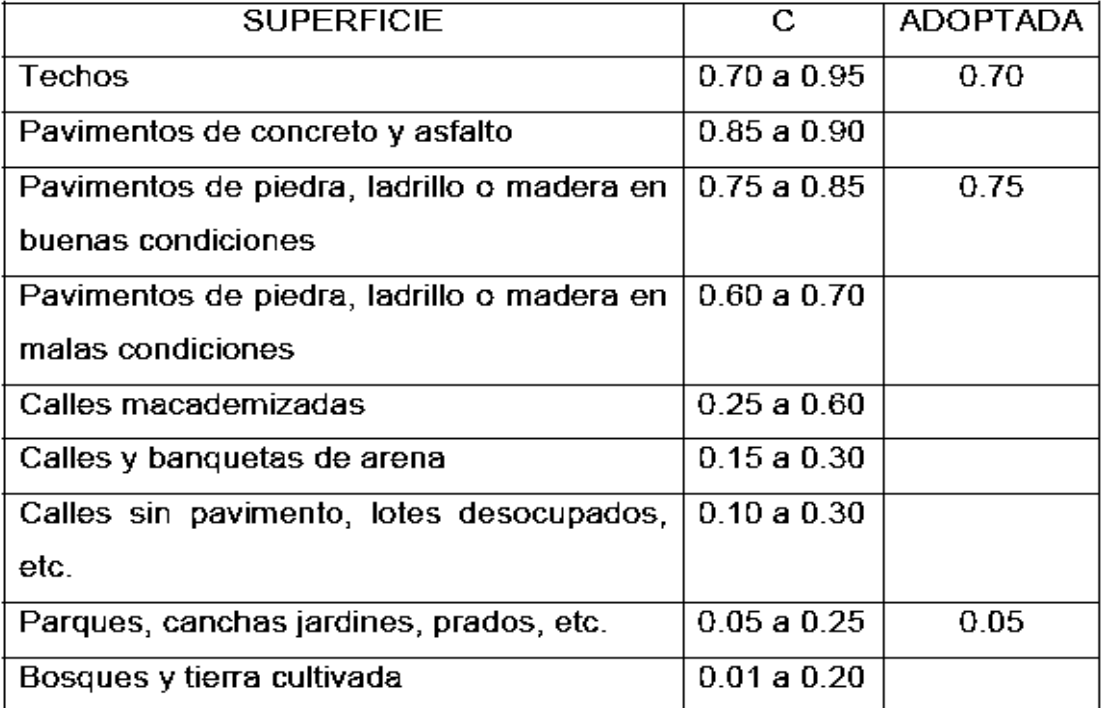

#### Tabla X. **Valores para coeficiente de escorrentía**

Fuente: Departamento de Acueductos y Alcantarillados, Dirección General de Obras Públicas, tabla No. 1

El cálculo del coeficiente de escorrentía promedio se realizará de la siguiente manera:

$$
C = \frac{\sum (c \times a)}{\sum a}
$$

Donde:

*c* = Coeficiente de escorrentía de cada una de las áreas parciales

*a* = Áreas parciales (en hectáreas)

*C* = Coeficiente de escorrentía promedio

#### **2.3.1.4 Determinación de lugares de descarga**

Como lugares de descarga se buscaron puntos donde los desfogues fueran en ríos. El río Guacalate bordea el municipio, por lo que se utilizaron dos puntos de desfogue que llegan directamente al río.

# **2.3.1.5 Intensidad de lluvia**

El espesor de la lámina de agua caída por unidad de tiempo es llamado intensidad de lluvia, suponiendo que el agua permanece en el sitio donde cayó.

La intensidad de lluvia es medida en mm / hora, para el cálculo de la intensidad de lluvia, es necesario conocer primero algunos términos:

#### **Tiempo de concentración**

Es el tiempo que emplea el agua superficial, para descender desde el punto más remoto de la cuenca hasta la sección de estudio. En tramos iniciales, el tiempo de concentración se estimará en 12 minutos.

En tramos consecutivos, el tiempo de concentración se estimará por la fórmula siguiente:

$$
tn = tn - 1 + \underline{L}
$$
\n
$$
(60)(vn - 1)
$$

En donde:

t*n =* Tiempo de concentración hasta el tramo considerado (min.)

t*n*−1 = Tiempo de concentración hasta el tramo anterior (min.)

*L* = Longitud del tramo anterior (mts.)

v*n*−1 = Velocidad a sección llena en el tramo anterior (mts./seg.)

Cuando en un punto sean concurrentes dos o más ramales, *tn-1* se tomará igual al del ramal que tenga el mayor tiempo de concentración.

Para calcular la intensidad de lluvia, se basó en la estacion de la Ciudad de Guatemala con un período de diseño de 20 años.

|                   | 2 años       | 5 años      | 10 años      | 20 años     |
|-------------------|--------------|-------------|--------------|-------------|
| Ciudad de         | 2338         | 3706        | 4204         | 4604        |
| Guatemala         | $t + 18$     | $t + 22$    | $t + 23$     | $t + 24$    |
| Bananera, Izabal  | 5771.50      | 7103.95     | 7961.65      | 8667.77     |
|                   | $t + 48.98$  | $t + 53.80$ | $t + 56.63$  | $t + 58.43$ |
| Labor Ovalle,     | 977.7        | 1128.5      | 1323.5       |             |
| Quetzaltenango    | $t + 3.80$   | $t + 3.24$  | $t + 3.48$   |             |
| El Pito Chocolá,  | 11033.6      | 11618.7     | 13455.2      |             |
| Suchitepéquez     | $t + 101.10$ | $t + 92.19$ | $t + 104.14$ |             |
| La Fragua, Zacapa | 3700.5       | 3990.5      | 4049.0       |             |
|                   | $t + 50.69$  | $t + 41.75$ | $t + 37.14$  |             |

**Tabla XI. Intensidad de lluvia**

Fuente: Departamento de Acueductos y Alcantarillados, Dirección General de Obras Públicas, tabla No. 2

# **2.3.1.6 Pendiente de tubería**

Para el cálculo de la pendiente, no existen rangos de pendiente mínima o máxima. Se toma como pendiente de la tubería, la pendiente del terreno, si con esta pendiente no verifican las velocidades y el tirante, se debe incrementar o reducir la misma.

En este caso, la mayoría de los casos fueron calculados con las pendientes del terreno, ya que la topografía y la ubicación de los desfogues así lo permitían.

#### **2.3.1.7 Diámetro de tubería**

Para alcantarillado pluvial con tubería de concreto, el diámetro mínimo es de 10". Esto es en los tramos de inicio e inclusive en algunos tramos en donde el área tributaria acumulada no tiene gran valor. Los diámetros comerciales en tubería de concreto son de 10", 12", 16", 18", 20", 24", 30", 36", 42" y 60" y a partir de tubería de 24", existen las tuberías reforzadas o de alta resistencia. En este proyecto se utilizaron diámetros de 10", 12", 16", 18", 20", 24" y 36", 42" y 60".

# **2.3.1.8 Velocidades y caudales a sección llena**

Para el cálculo del caudal, velocidad, diámetro y pendiente se utilizó la fórmula de Manning, transformada al sistema métrico para secciones circulares:

$$
V = \frac{0.03429}{n} (D^2\%) (S^1\%)
$$

En donde:

- V = Velocidad del flujo a sección llena (m/seg.)
- D = Diámetro de la sección circular (pulgadas)
- S = pendiente de la gradiente hidráulica (m/m)
- n = Coeficiente de rugosidad de Manning
#### **2.3.1.9 Revisión de relaciones**

El caudal de diseño debe ser menor que el caudal a sección llena, la relación del tirante a sección parcial con el tirante a sección llena d/D debe ser menor o igual a 0.90 y mayor que 0.10.

## **2.3.1.10 Cotas invert**

La cota invert es la altura a la que se encuentra la tubería, medida hasta la parte inferior e interior de la misma. Se calculó tomando la cota del terreno inicial y restándole la profundidad inicial de la tubería, de igual manera para la cota del terreno final con la profundidad final de la tubería.

## **2.3.1.11 Ejemplo de diseño de un tramo**

Se utilizará como ejemplo el tramo entre el PV-2 al PV-1

Pendiente= cota del terreno inicial – cota del terreno final (100) longitud del tramo

 $107.62 - 104.38(100)$ Pendiente= $\frac{107.62 - 104.38(100)}{86.63}$ = 3.74%  $=$ 

El área tributaria es la que se encuentra entre el pozo 2 y el pozo 1, el área tributaria acumulada es la que llega al pozo 2.

 $Área = 0.59 Has.$ Área acum.  $= 1.64$ Has.

Tiempo de concentración, no es tramo inicial, es el siguiente:

$$
tn = tn - 1 + \underline{L}
$$
  
(60)(vn - 1)

El tiempo de concentración en el pozo 2 será:

$$
t2 = 12 + \frac{86.63}{60 * 2.46} = 12.59
$$

La intensidad de lluvia se calcula de la siguiente forma:

Isidada de nuvia se calcula de la siguerne Iorma.  
\n
$$
I = \frac{4609}{(12.59+4)} = 79.81 \text{ mm/h}
$$

Calculando el caudal acumulativo con todos los valores anteriores:

q= CIA (1000) 360

q=
$$
\frac{(0.52*79.81*1.64)}{(1000)} = 189.06
$$
 Its/sec

La pendiente de la tubería, con la que se empezará a calcular,000 será la misma que la pendiente del terreno, equivalente a 3.74%

El caudal y la pendiente que se tiene, se comprobaran con una tubería de diámetro de 14", utilizando una rugosidad de 0.015.

Velocidad a sección llena:

$$
V = \frac{0.03429(D^{2/3})(S^{1/2})}{n}
$$

$$
V = \frac{0.03429(30^{2/3})(0.0374^{1/2})}{0.015} = 2.56
$$

Caudal a sección llena:

 $Q = V \times A$ 

 $Q = 2.56 \times 0.0993$ 

 $Q = 2.54$  mts/seg = 254.21 lts/seg

Para la verificación de las relaciones hidráulicas, se calcula q/Q:

$$
q/Q = \frac{189.06 \text{ Its}/\text{seg}}{254.21 \text{ Its}/\text{seg}} = 0.74
$$

Se busca este valor en las tablas, obteniendo los siguientes resultados:

 $d/D = 0.641$   $v/V = 1.094$ 

Para obtener la velocidad del caudal pluvial, se despeja de v/V = 1.094 la velocidad como se muestra a continuación:

 $v/V = 1.094$   $v= 1.094 \times 2.56 = 2.80$ 

La velocidad a sección parcial está en el rango entre 0.60 mts/seg y 3.00 mts/seg, la relación d/D es menor que 0.90, por lo tanto el diámetro propuesto es correcto.

Cotas invert:

 $C$ inv inicial =  $C$ is - 0.03

Cinv final = Cinv inicial  $(S \times D) / 100$ 

Donde:

Cis: Cota invert de salida anterior 0.03: Se utilizan como colchón dentro del pozo Cinv inicial = cota invert inicial Cinv final = cota invert final S = pendiente del tubo D = distancia del tramo

Cinv inicial = 106.09 - 0.03 = 106.06mts

Cinv final =  $106.06 - (0.0374 \times 86.63) = 102.82 \text{mts}$ 

#### 2.3.1.12 Profundidad de pozo de visita

La cota del fondo del pozo se obtiene restándole a la cota invert de salida del pozo 0.15 mts., que se utilizan como colchón.

Los pozos de visita se deben colocar en los extremos superiores de ramales iniciales, en intersecciones de ramales, en el cambio de diámetros de tubería, en cambios de pendiente y en cambios de dirección horizontal.

No se puede permitir una distancia mayor entre pozos de 100 mts, para diámetros hasta de 24", y una distancia mayor de 300 mts en diámetros superiores a 24".

#### 2.3.1.13 Ubicación de tragantes

Los tragantes son dispositivos de captación y recolección de las aguas pluviales. El tipo de tragante a utilizar en este proyecto es de acera lateral. Deberán ubicarse en los puntos más bajos de la sección típica de la calle. Si se coloca un tragante en la esquina, la distancia mínima del tragante al borde de la calle será de 3 mts.

Los tragantes de acera se conectarán a un pozo de visita, cuentan con una tapadera de acceso.

Los tragantes son construidos de ladrillo de barro cocido en las paredes y siendo las tapaderas de concreto reforzado.

107

## 2.3.2 Ubicación de los desfogues

Por la topografía del terreno, se ubicaran 2 desfogues hacia el río Guacalate, el primero está sobre la 1a. calle y 2a. avenida de la zona 3, el segundo desfogue se encuentra en la 1a. calle sobre la 2a. avenida de la zona 2.

#### 2.3.3 Planos

El juego de planos que se elaboró es: Planta general, Planta y perfiles, detalles pozos y tragantes.

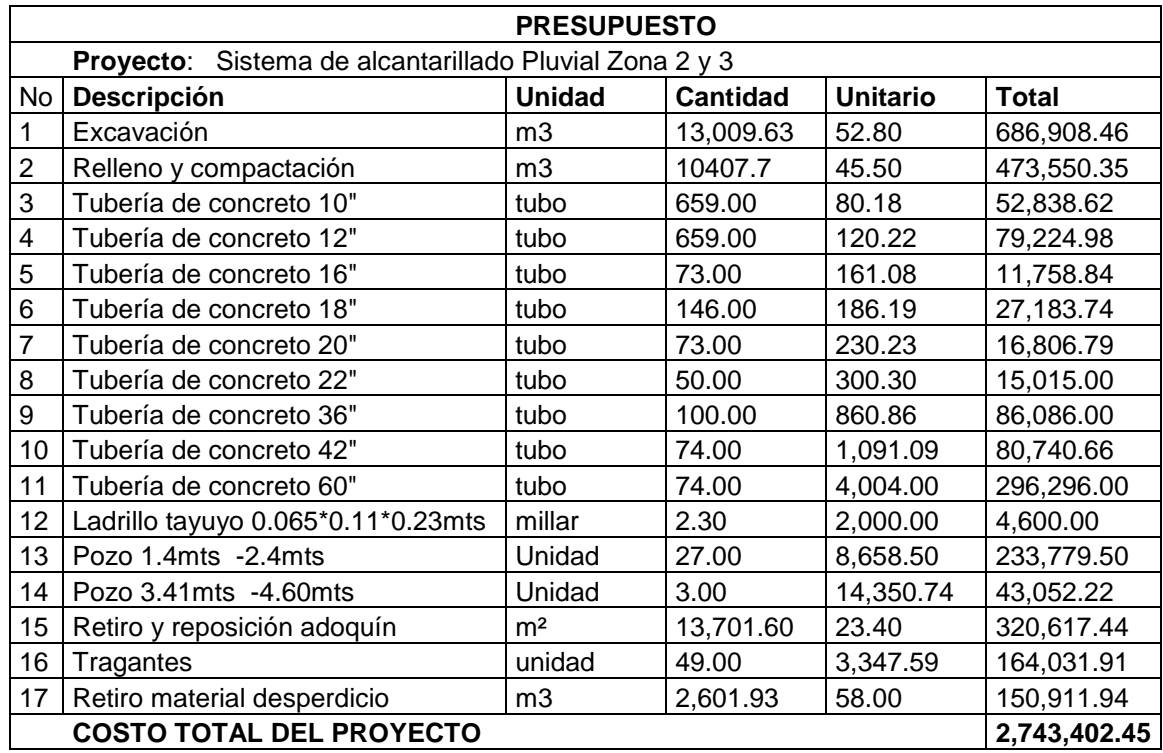

## 2.3.4 Presupuesto alcantarillado pluvial

#### **2.4 Evaluación de impacto ambiental**

## **2.4.1 Definición de impacto ambiental y de Evaluación de Impacto Ambiental, EIA"**

Podría definirse el impacto ambiental como la alteración, modificación o cambio en el ambiente, o en alguno de sus componentes, con cierta magnitud y complejidad, originado o producido por los efectos de la acción o actividad humana.

Debe quedar explícito, sin embargo, que el término impacto no implica negatividad, ya que este puede ser tanto positivo como negativo.

La evaluación de impacto ambiental inicial es el análisis de las posibles consecuencias de un proyecto sobre la salud ambiental, la integridad de los ecosistemas y la calidad de los servicios ambientales, que estos están en condiciones de proporcionar.

## **2.4.2 EIA del proyecto de drenaje sanitario**

Este proyecto no tendrá impacto ambiental negativo permanente, ya que solo sucederá durante la época de construcción, donde el suelo sufrirá un leve cambio por ser removido al momento de la excavación, provocando dificultades en el tránsito y posibles problemas de polvo debido al viento.

Como impacto ambiental positivo se tiene la eliminación de aguas servidas, que fluyen sobre la superficie del suelo del lugar, eliminando con esto cualquier posibilidad de contaminación del nivel freático.

También cabe mencionar, la eliminación de fuentes de proliferación de enfermedades, debido a que se establece una mejor situación ambiental, y un mejoramiento en cuanto a la calidad de vida, para los pobladores de la aldea.

## **2.4.3 Medidas de mitigación**

Las medidas de mitigación son consideraciones expuestas en forma de planes descriptivos, sobre las acciones a tomar, para contrarrestar y mitigar los efectos causados por los impactos negativos.

Uno de los factores importantes es la protección a los trabajadores, para lo cual se deberá disminuir la exposición de estos a las aguas residuales, ya que los efectos pueden ser dañinos a la salud. Por lo tanto deberán emplear durante sus labores: mascarilla para el polvo y olores, protectores auditivos tipo tapón, guantes de caucho y botas de caucho antideslizantes.

El mantenimiento o supervisión de cada una de las partes del sistema de la red de drenaje sanitario deberá ser de manera periódica, ya que lo que se pretende es disminuir el riesgo de que pueda colapsar.

Para ello, se deberá contar con un trabajador o miembro de la comunidad, que realice inspecciones mensuales en el sistema de alcantarillado, verificando que su funcionamiento sea el adecuado.

## **2.5 Evaluación socioeconómica**

### **2.5.1 Valor presente neto**

Este método se utiliza por dos razones: la primera, porque es de muy fácil aplicación y la segunda, porque todos los ingresos y egresos futuros, se transforman al presente y así puede verse fácilmente, si los ingresos son mayores que los egresos.

Cuando el VPN es menor que cero, implica que hay una pérdida a una cierta tasa de interés, por el contrario si el VPN es mayor que cero, presenta una ganancia.

 $VPN =$  ingresos – egresos

Debido a que este es un proyecto de beneficio social, no se contemplan utilidades (no hay ingresos), los egresos se establecen como el costo total del proyecto.

## **Figura 34. Esquema de ingresos y egresos económicos para el proyecto** ´

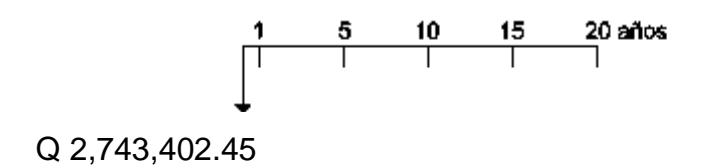

VPN = Ingresos – Egresos  $VPN = 0 - 2,743,402.45$  $VPN = -2,743,402.45$ 

Como el VPN es menor que cero, indica que el proyecto no es rentable, por ser un proyecto de carácter social, no se estipulan ingrésos.

## **2.5.2 Tasa interna de retorno**

La tasa interna de retorno, como su nombre lo indica, es el interés que hace que los ingresos y los egresos tengan el mismo valor, cuando se analiza una alternativa de inversión.

Para este proyecto, por ser de carácter social, no se prevé ningún tipo de ingreso, por lo que no se puede hacer el cálculo de la TIR, mediante el uso de alguna fórmula. Lo que procede para este caso, es tomar el valor de la TIR igual a 4.5%, la cual representa el costo, que el Estado debe desembolsar, para la ejecución de dicho proyecto.

Esta tasa fue calculada, tomando en cuenta la tasa libre de riesgo de Guatemala, que corresponde a la inversión en títulos públicos, que actualmente pagan esa cantidad, y es lo que le cuesta al Estado captar esos fondos, para invertirlos en obra pública.

## **CONCLUSIONES**

- 1. De acuerdo a la investigación diagnóstica realizada en el municipio de Ciudad Vieja, Sacatepéquez, se comprobó que las necesidades más prioritarias están orientadas hacia las áreas de servicios básicos (alcantarillado pluvial y sanitario) e infraestructura (edificio centro de salud), razón por la cual en este trabajo de graduación se proponen los diseños, como soluciones factibles a esta problemática.
- 2. Con la construcción del centro de salud, los habitantes de Ciudad Vieja, gozarán de instalaciones amplias y agradables, con suficiente iluminación natural y artificial, con ventilación natural, y un espacio óptimo para cada paciente, con una construcción total de 747.82m² se espera atender aproximadamente 60 habitantes diarios, el costo al que asciende el proyecto es de Q2,499,648.39
- 3. Con la construcción del alcantarillado pluvial, se evacuará el agua de una forma correcta por medio de tuberías y registros, evitando las inundaciones que hasta ahora sufren los vecinos de este municipio. Teniendo este una longitud total de 2283.60mts utilizando tubería de concreto con diámetros que van desde 10" hasta 60". El sistema de drenaje sanitario con una longitud total de 2283.60mts utilizando tubería de PVC de diámetros de 6" y 8".

4. Como impacto ambiental positivo se tiene la eliminación de aguas servidas, que fluyen sobre la superficie del suelo del lugar, eliminando con esto cualquier posibilidad de contaminación del nivel freático.

## **RECOMENDACIONES**

A la Municipalidad de Ciudad Vieja:

- 1. Para la construcción del edificio para centro de salud y alcantarillado separativo, garantizar la supervisión técnica a través de un profesional de Ingeniería Civil, para que se cumpla con lo especificado en planos.
- 2. Implementar un plan de mantenimiento para preservar en buenas condiciones los proyectos de alcantarillados, para garantizar el buen funcionamiento de los mismos.
- 3. El material a usar en la construcción debe evaluarse para determinar la calidad del mismo y así cumplir con lo establecido en las especificaciones.

#### **BIBLIOGRAFÍA**

- 1. Código de diseño de hormigón armado ACI 318-95.
- 2. Fuentes Gomez, Robert Gudiel. Diseño de alcantarillado sanitario de la aldea Tocache y edificación de dos niveles de la aldea El Porvenir, municipio de San Pablo, departamento de San Marcos. Trabajo de graduación de Ingeniería Civil. Facultad de Ingeniería. Universidad de San Carlos de Guatemala. Guatemala: 2008. 137pp.
- 3. Morales Soto, Jorge. Estudio y diseño de la red de alcantarillado sanitario del cantón El Copado, municipio de Santo Domingo, Suchitepéquez. Trabajo de graduación de Ingeniero Civil. Facultad de Ingeniería, Universidad de San Carlos de Guatemala, Guatemala 2004.
- 4. Quiná Sajbochol, Wabinton. Diseño del sistema de alcantarillado sanitario para la aldea Chicazanga y edificación escolar de dos niveles de la comunidad Colinas de San Andrés, San Andrés Itzapa, Chimaltenango. Trabajo de graduación de Ingeniero Civil, Guatemala, Universidad de San Carlos de Guatemala, Facultad de Ingeniería, 2004.
- 5. Nilson, Arthur H. Diseño de estructuras de concreto. (13a Edición; Colombia: Editorial McGraw-Hill, 2001) p.772

## **ANEXO 1**

## **Figura 35, Mapa de zonificación sísmica en Guatemala**

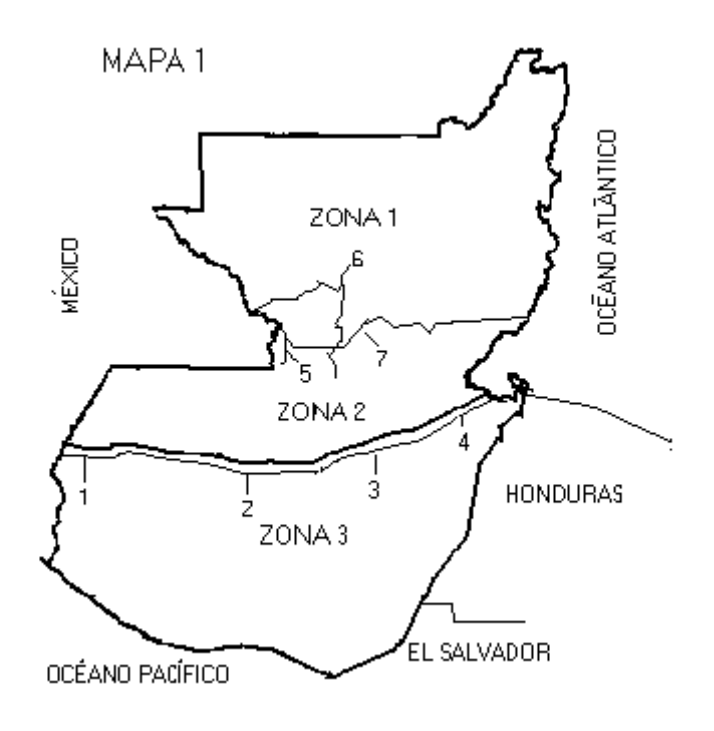

## **Tabla XII. Método SEAOC, factor Z para sismos**

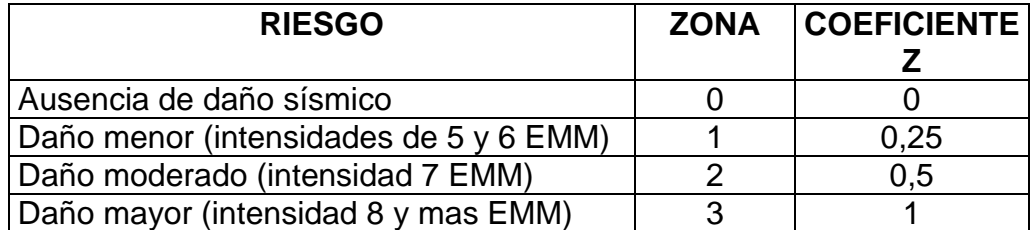

#### **ANEXO 2**

**Figura 36. Valor de K'x y K'y**

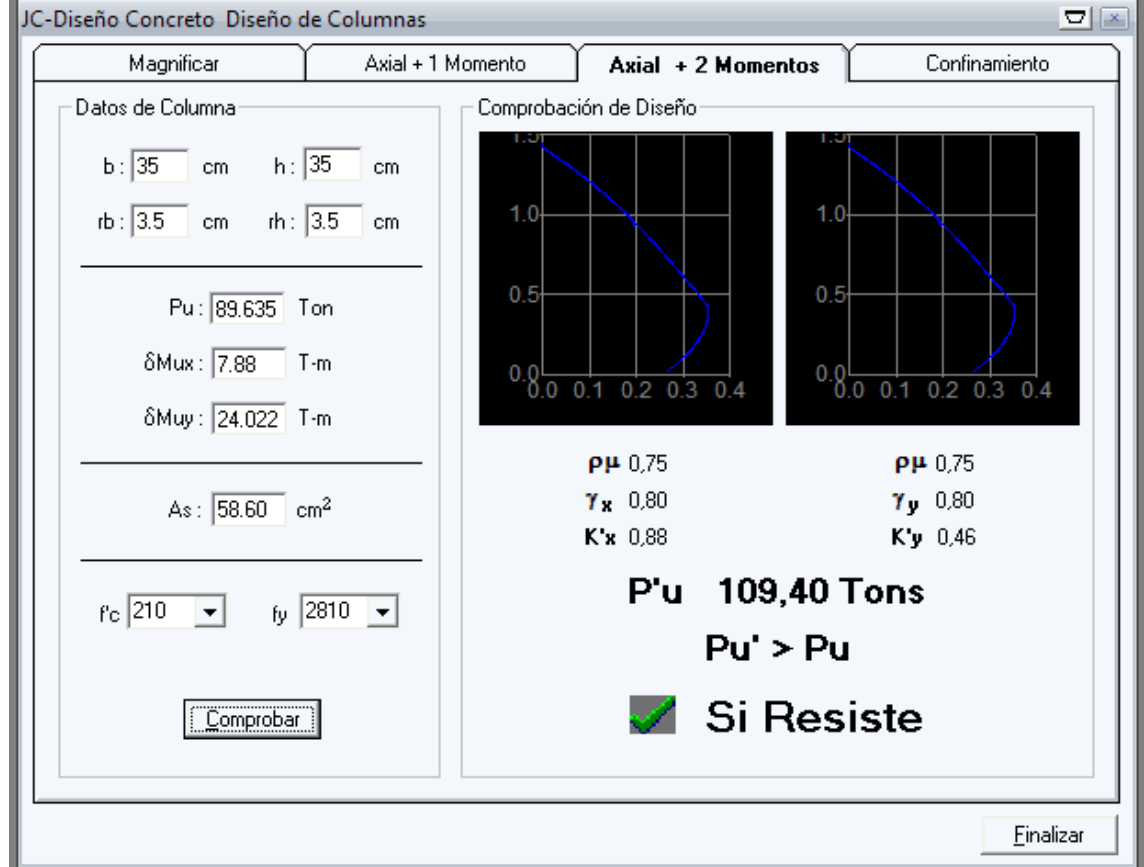

Fuente: Julio Corado Franco, **Programa para el diseño completo de marcos de concreto reforzado, Jc Diseño concreto**. Facultad de ingeniería, USAC 1998

## **ANEXO 3**

| ø                        | N,    | $N_{\varepsilon}$ | $N^s_{\ell}$ | ¢  | N.     | $N_q$  | ٨ę      |
|--------------------------|-------|-------------------|--------------|----|--------|--------|---------|
| 0                        | 5.70  | 1.00              | 0.00         | 26 | 27.09  | 14.21  | 9.84    |
| 1                        | 6.00  | 1.1               | 0.01         | 27 | 29.24  | 15.90  | 11.60   |
| 2                        | 6.30  | 1.22              | 0.04         | 28 | 31.61  | 17.81  | 13.70   |
| 3                        | 6.62  | 1.35              | 0.06         | 29 | 34.24  | 19.98  | 16.18   |
| 4                        | 6.97  | 1.49              | 0.10         | 30 | 37.16  | 22.46  | 19.13   |
| 5                        | 7.34  | 1.64              | 0.14         | 31 | 40.41  | 25.28  | 22.65   |
| 6                        | 7.73  | 1.81              | 0.20         | 32 | 44.04  | 28.52  | 26.87   |
| 7                        | 8.15  | 2.00              | 0.27         | 33 | 48.09  | 32.23  | 31.94   |
| 8                        | 8.60  | 2.21              | 0.35         | 34 | 52.64  | 36.50  | 38.04   |
| 9                        | 9.09  | 2.44              | 0.44         | 35 | 57.75  | 41.44  | 45.41   |
| 10                       | 9.61  | 2.69              | 0.56         | 36 | 63.53  | 47.16  | 54.36   |
| 11                       | 10.16 | 2.98              | 0.69         | 37 | 70.01  | 53.80  | 65.27   |
| 12                       | 10.76 | 3.29              | 0.85         | 38 | 77.50  | 61,55  | 78.61   |
| 13                       | 11.41 | 3.63              | 1.04         | 39 | 85.97  | 70.61  | 95.03   |
| 14                       | 12.11 | 4.02              | 1.26         | 40 | 95.66  | 81.27  | 115.31  |
| 15                       | 12.86 | 4.45              | 1.52         | 41 | 106.81 | 93.85  | 140.51  |
| 16                       | 13.68 | 4.92              | 1.82         | 42 | 119.67 | 108.75 | 171.99  |
| 17                       | 14.60 | 5.45              | 2.18         | 43 | 134.58 | 126.50 | 211.56  |
| 18                       | 15.12 | 6.04              | 2.59         | 44 | 151,95 | 147.74 | 261.60  |
| 19                       | 16.56 | 6.70              | 3.07         | 45 | 172.28 | 173.28 | 325.34  |
| 20                       | 17.69 | 7.44              | 3.64         | 46 | 196.22 | 204.19 | 407.11  |
| 21                       | 18.92 | 8.26              | 4.31         | 47 | 224.55 | 241.80 | 512.84  |
| 22                       | 20.27 | 9.19              | 5.09         | 48 | 258.28 | 287.85 | 650.67  |
| 23                       | 21.75 | 10.23             | 6.00         | 49 | 298.71 | 344.63 | 831.99  |
| 24                       | 23.36 | 11.40             | 7.08         | 50 | 347.50 | 415.14 | 1072.80 |
| 25                       | 25.13 | 12.72             | 8.34         |    |        |        |         |
| 'Según Kumbhojkar (1993) |       |                   |              |    |        |        |         |

**Tabla XIII. Factores de capacidad de carga**

Fuente: Braja M. Das, **Principios de ingenieria de cimentaciones 1.** Pág. 168

# **APÉNDICE 1**

## **Diseño hidráulico del alcantarillado sanitario**

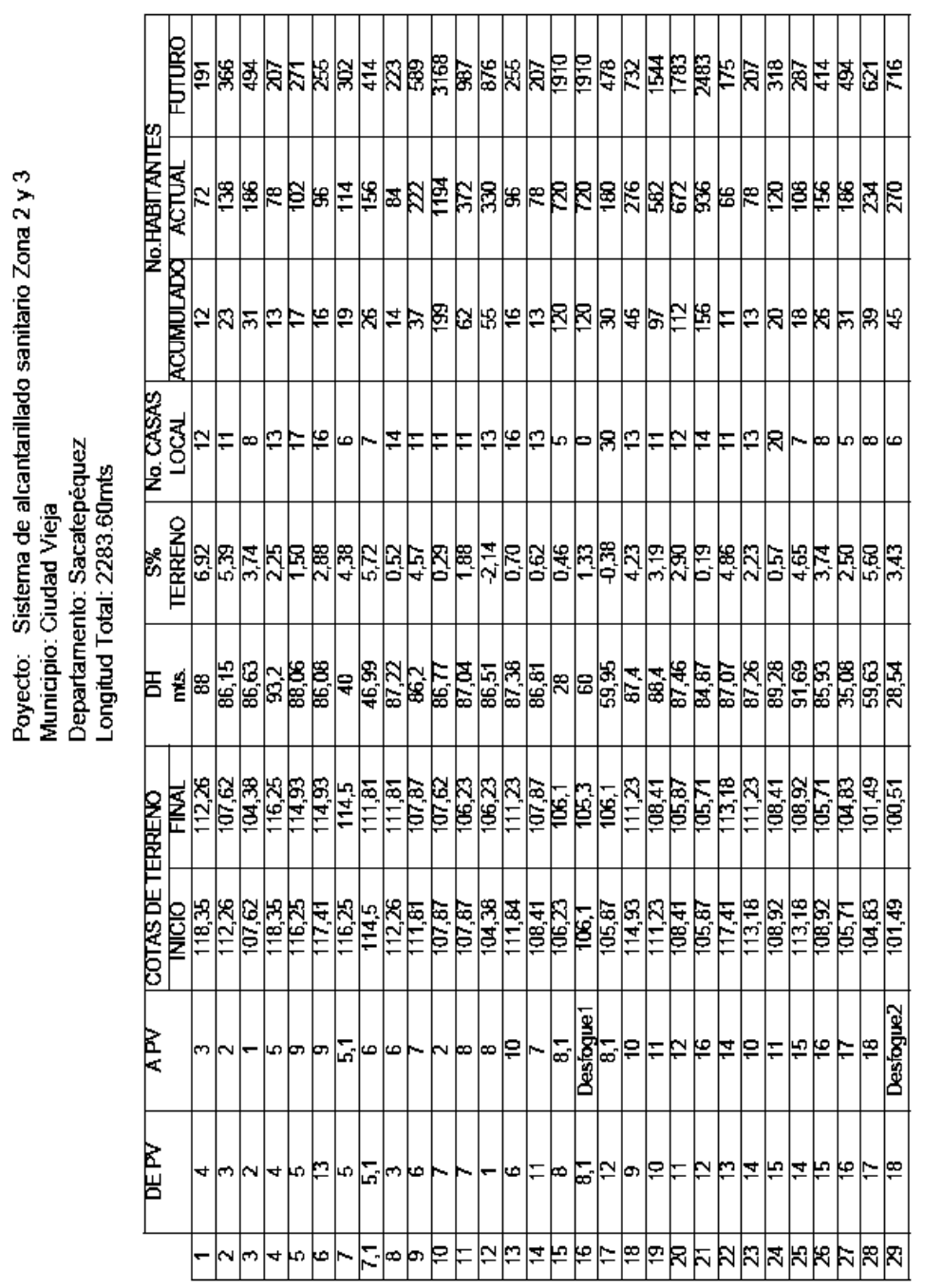

## **Tabla XIV. Hoja de cálculo de sistema de alcantarillado sanitario**

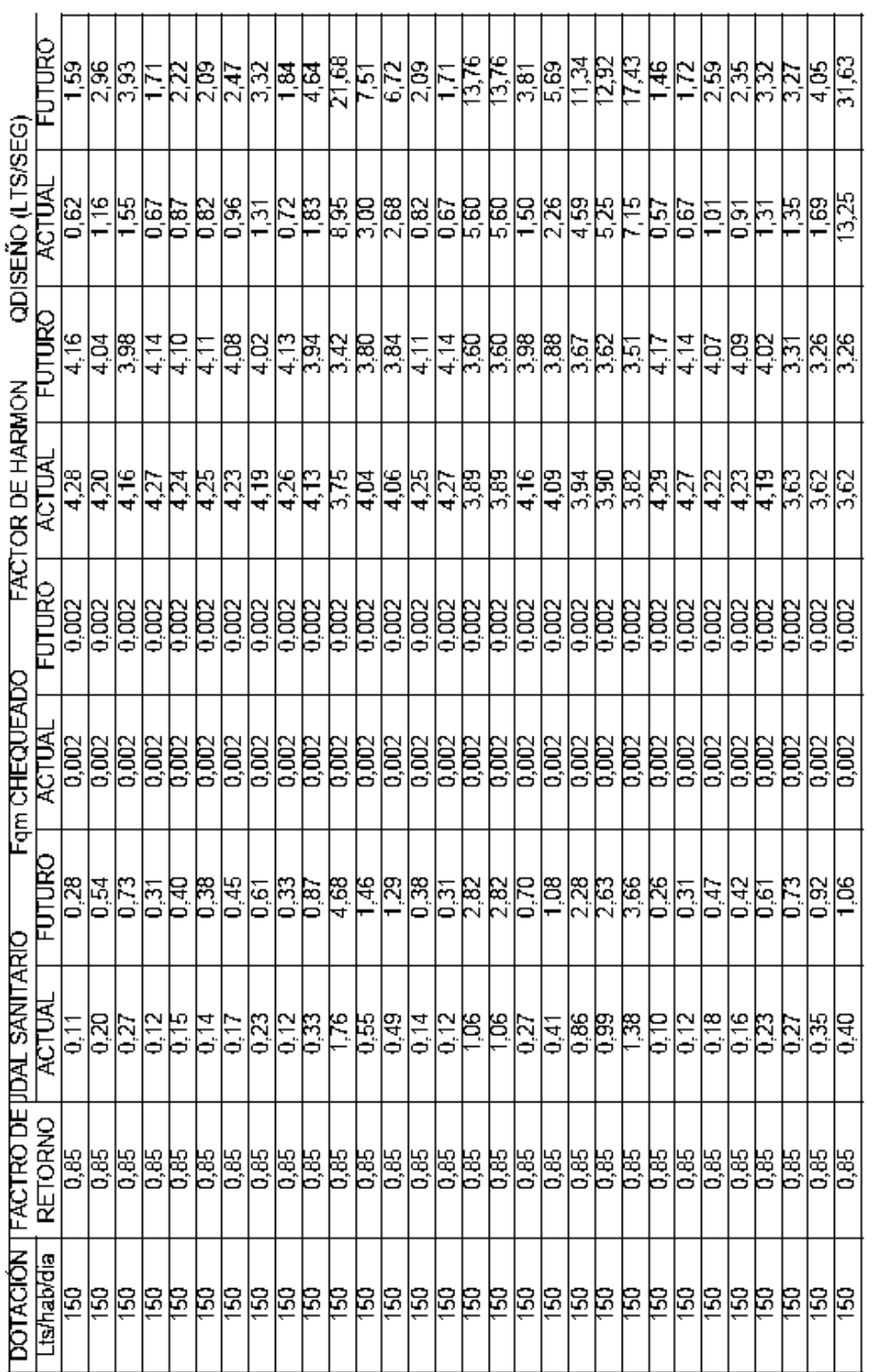

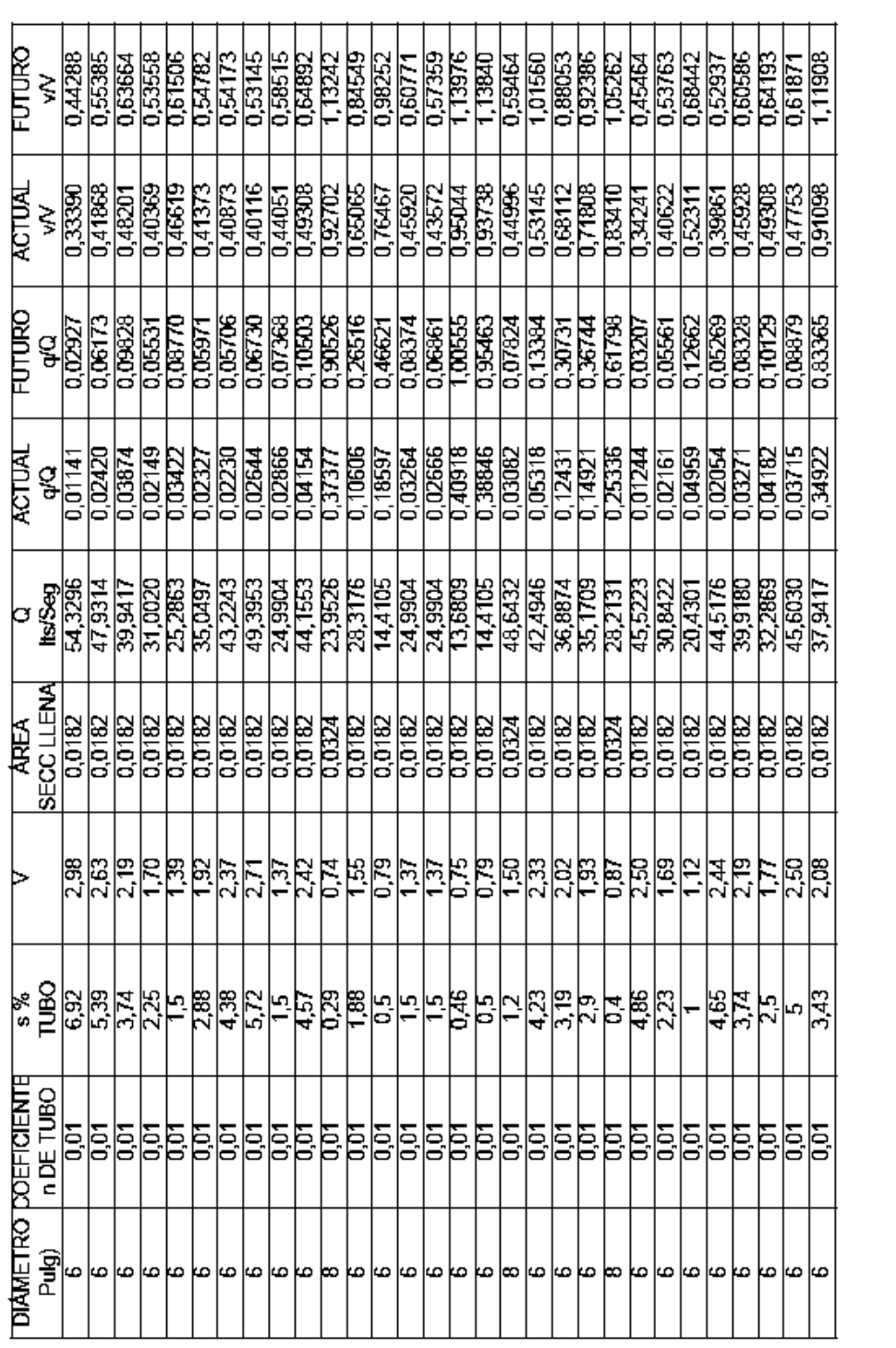

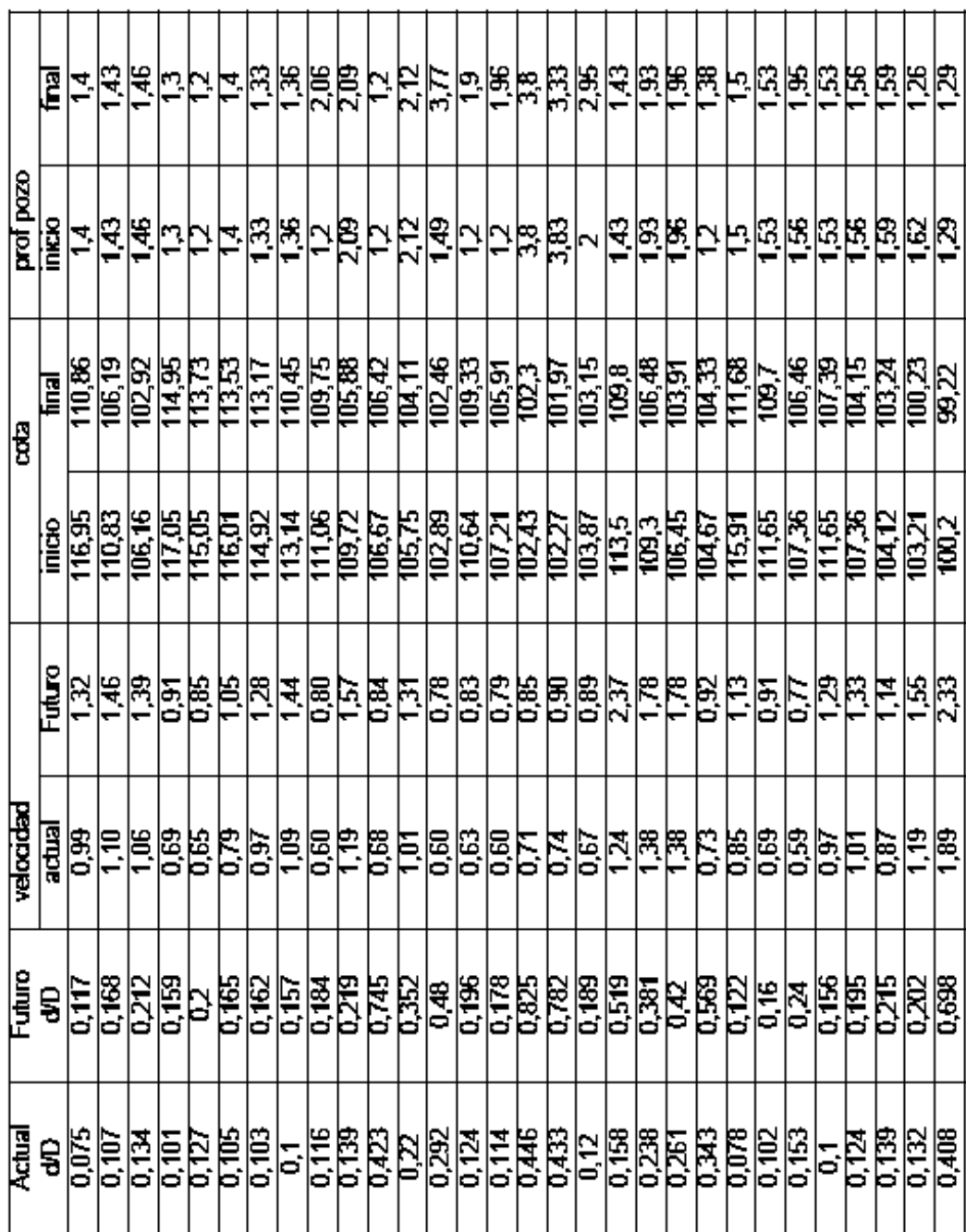

# **APÉNDICE 2**

## **Diseño hidráulico del alcantarillado pluvial**

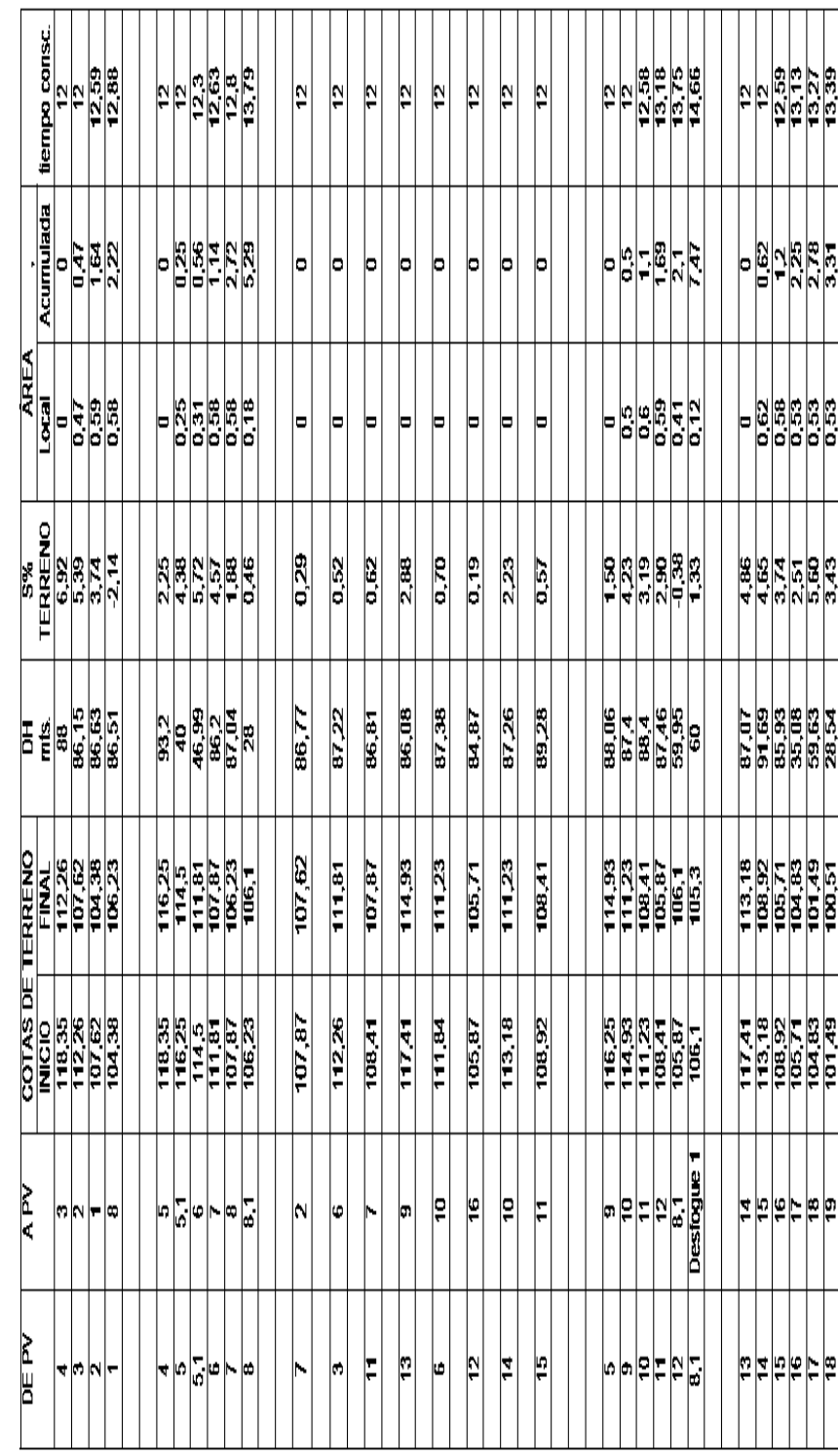

## **Tabla XV. Hoja de cálculo de sistema de alcantarillado pluvial**

Municipio: Ciudad Vieja<br>Departamento: Sacatepéquez<br>Longitud Total: 2283.60mts
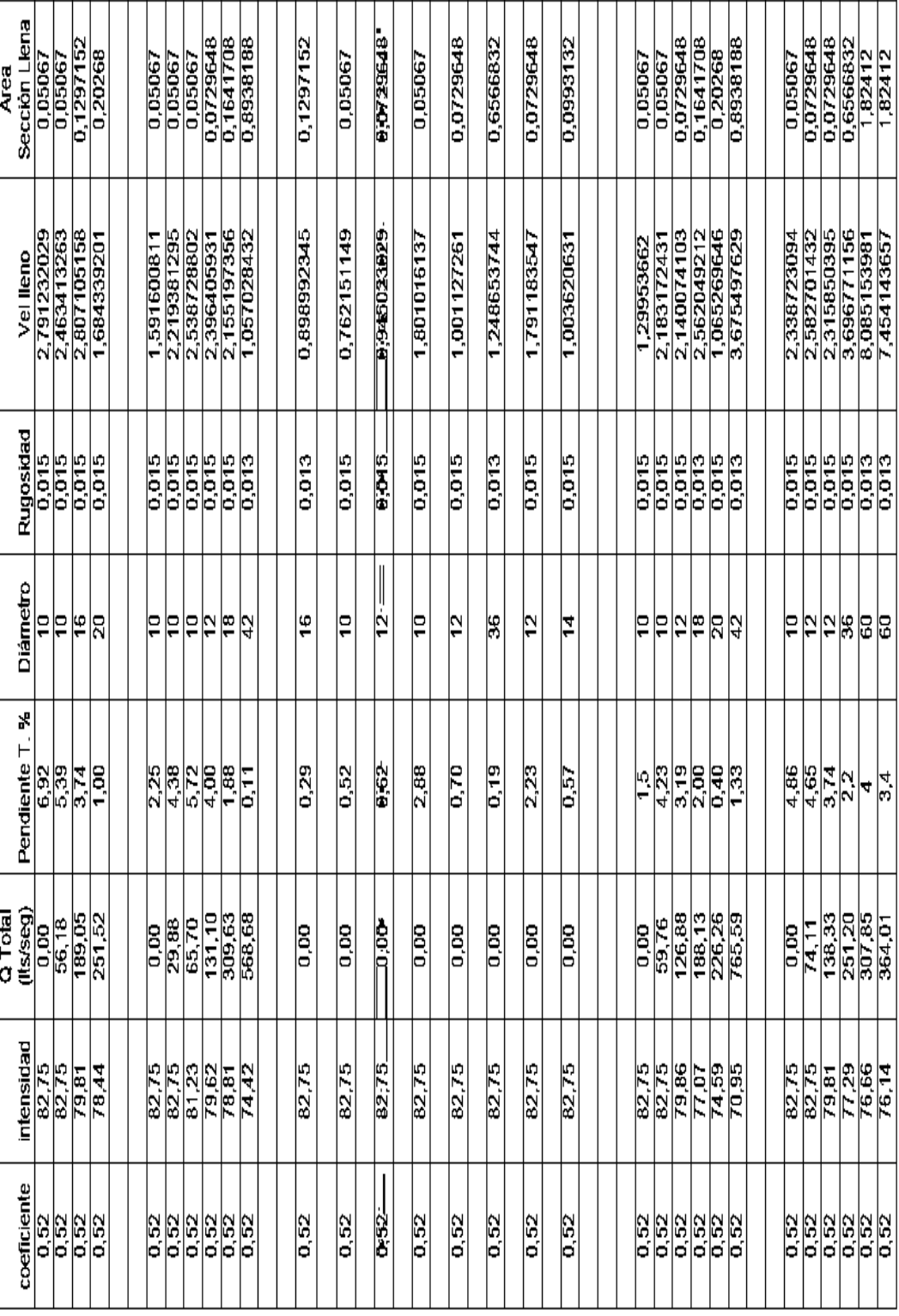

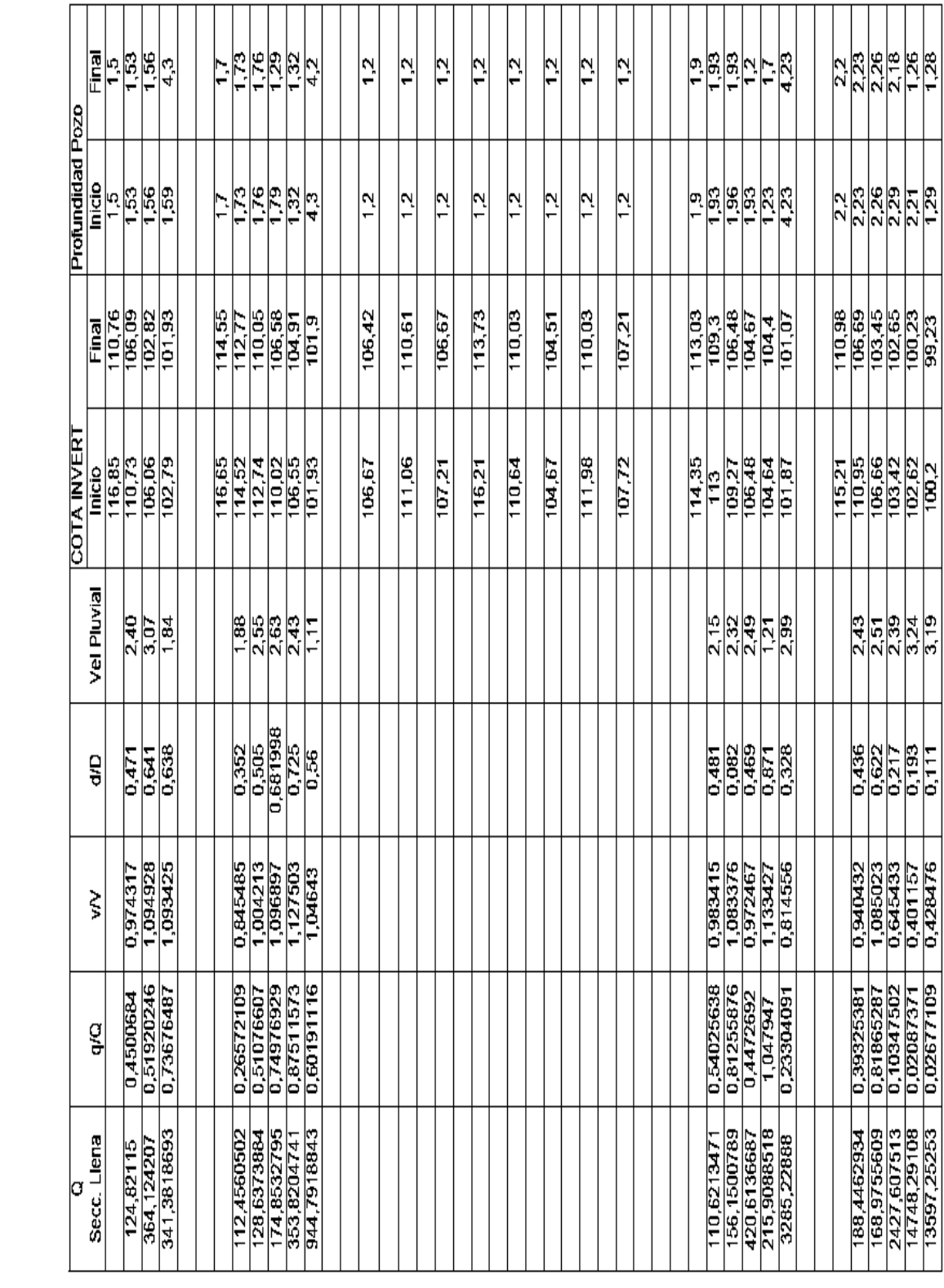

## **APÉNDICE 3**

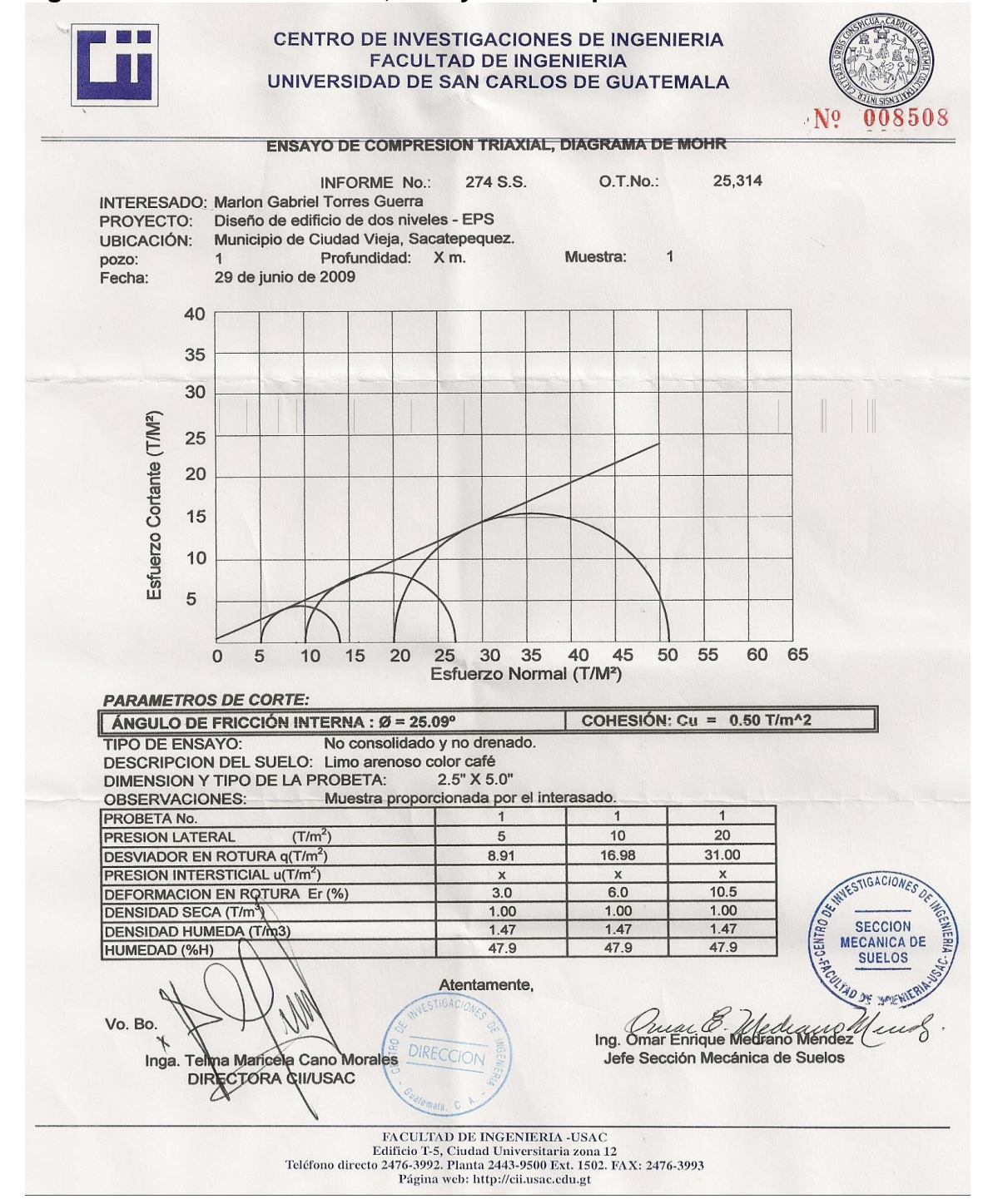

## **Figura 37. Estudio de suelos, ensayo de compresión triaxial**

z

## **APÉNDICE 4**

## **Planos constructivos**

**(La escala indicada en los planos son originales para un formato A-1, por lo que los dibujos dentro de los planos, no corresponden a la escala indicada. Se han tenido que reducir para poder incorporarlos en el presente trabajo.)**

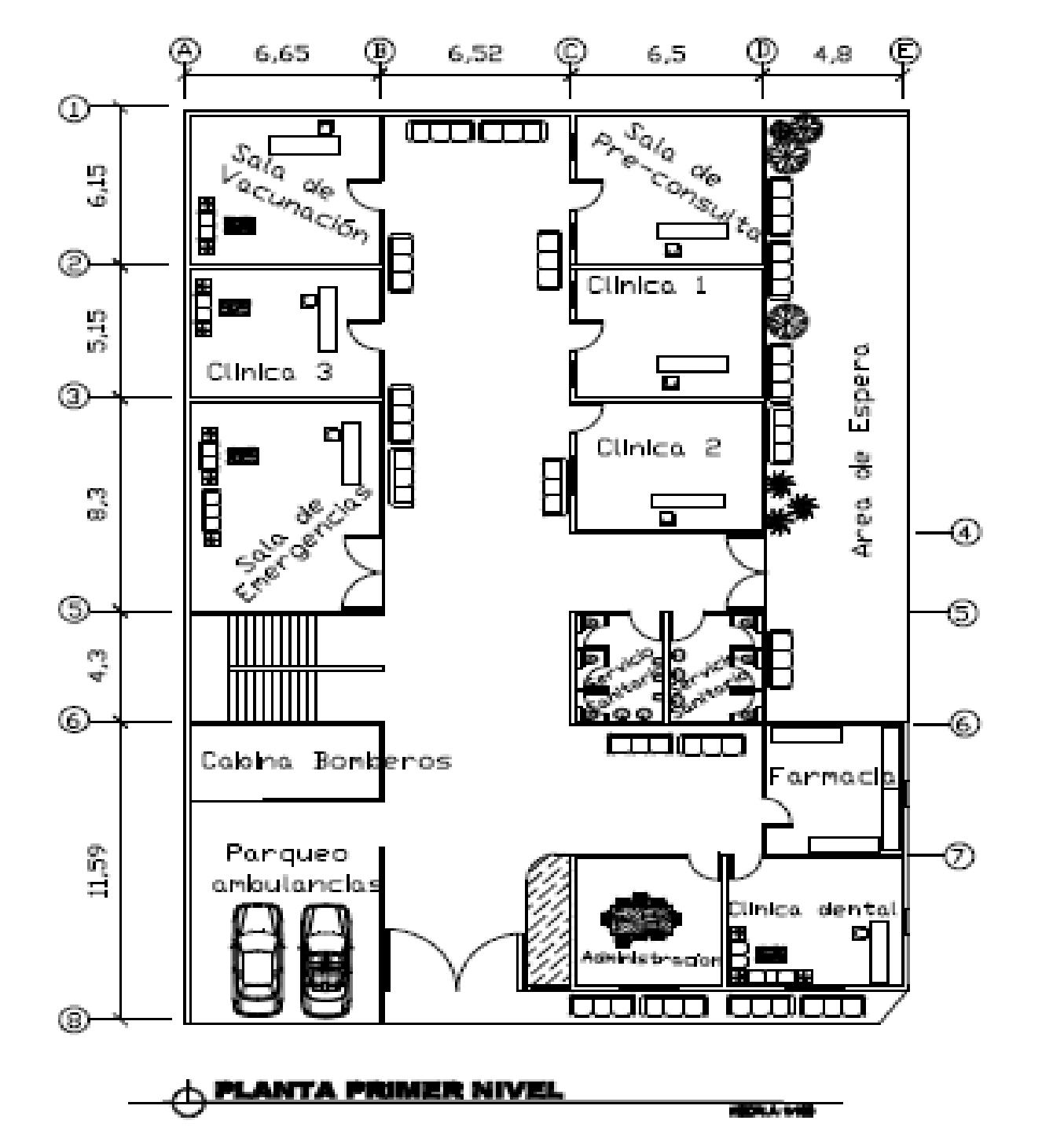

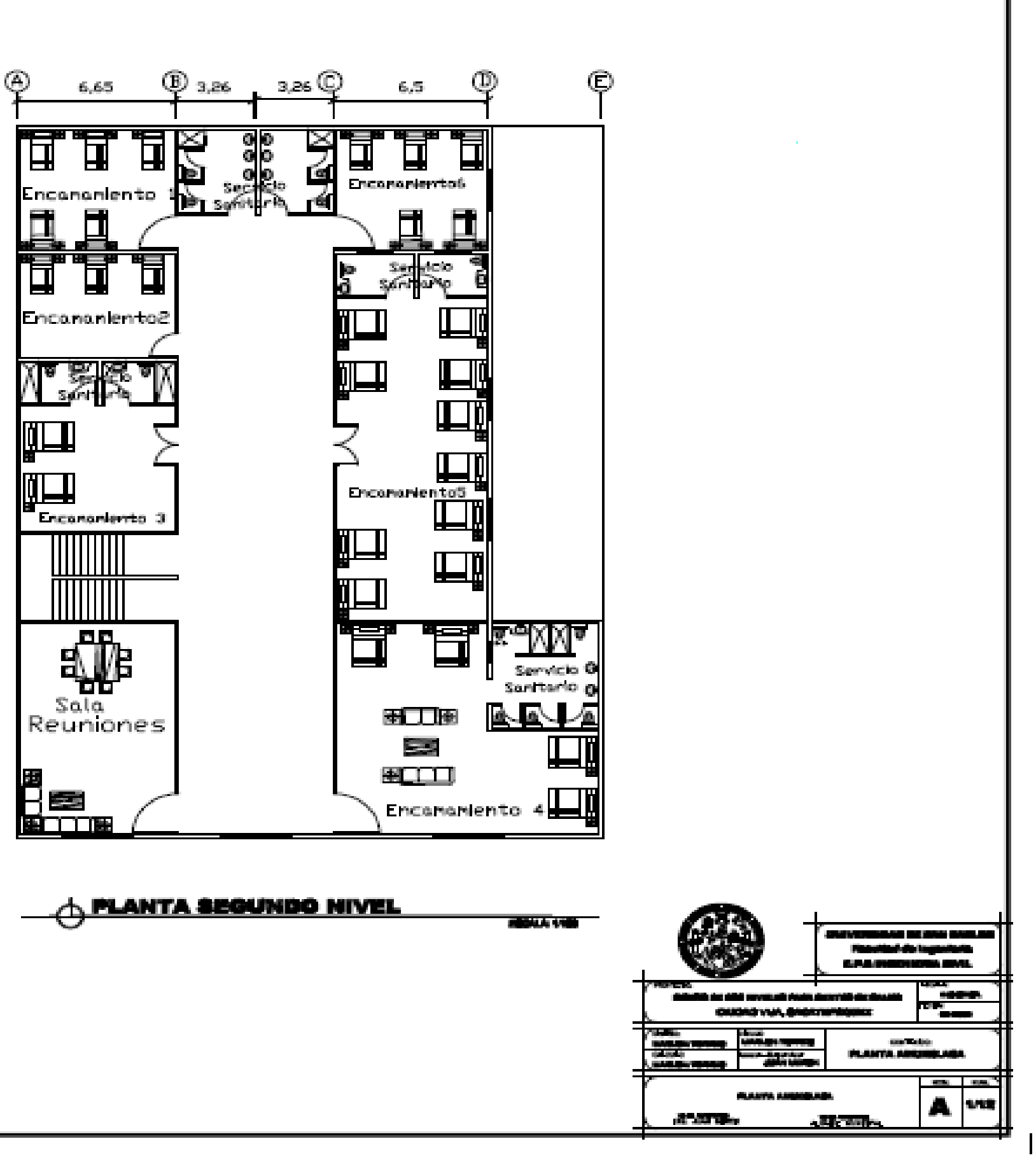

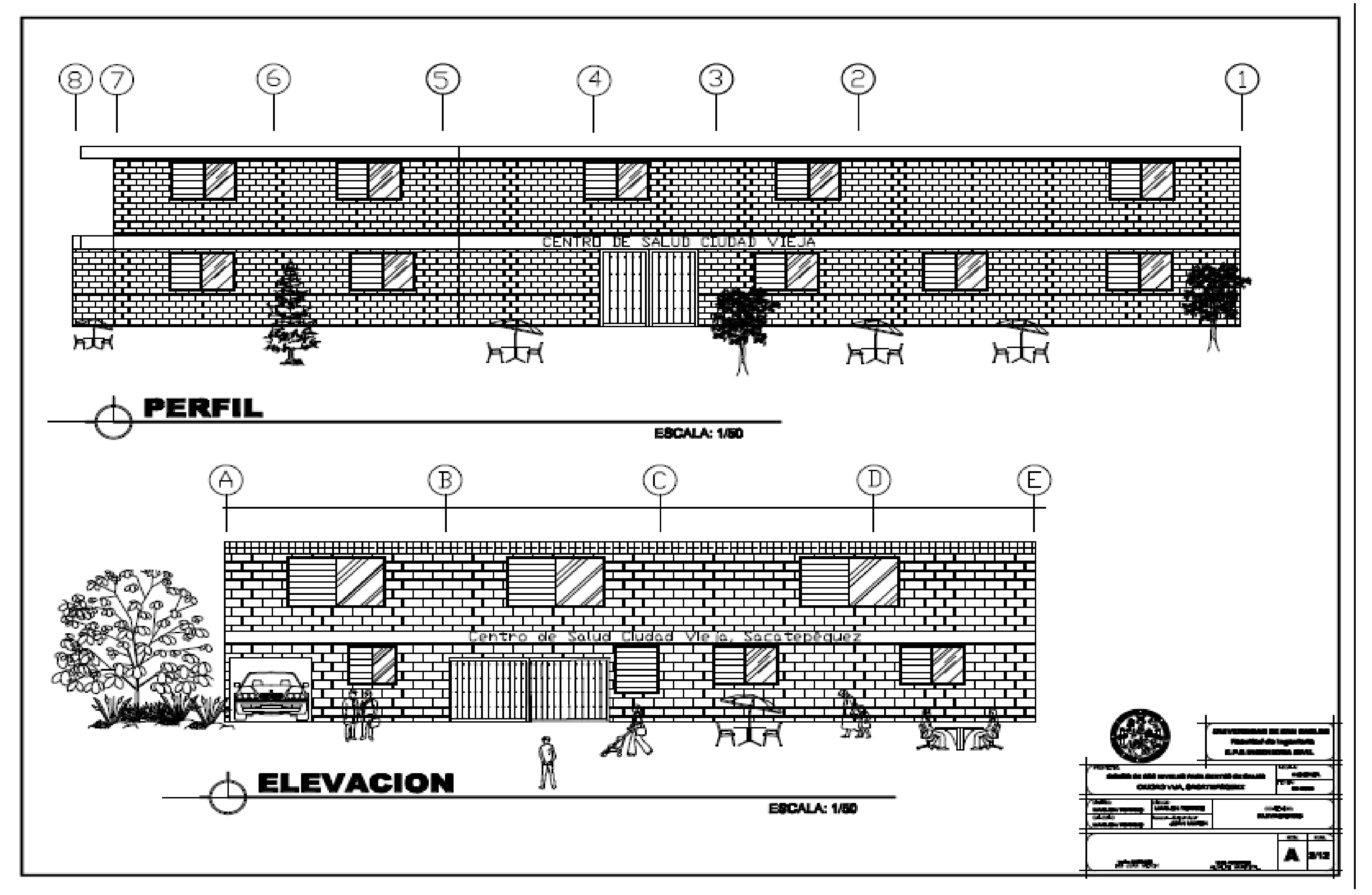

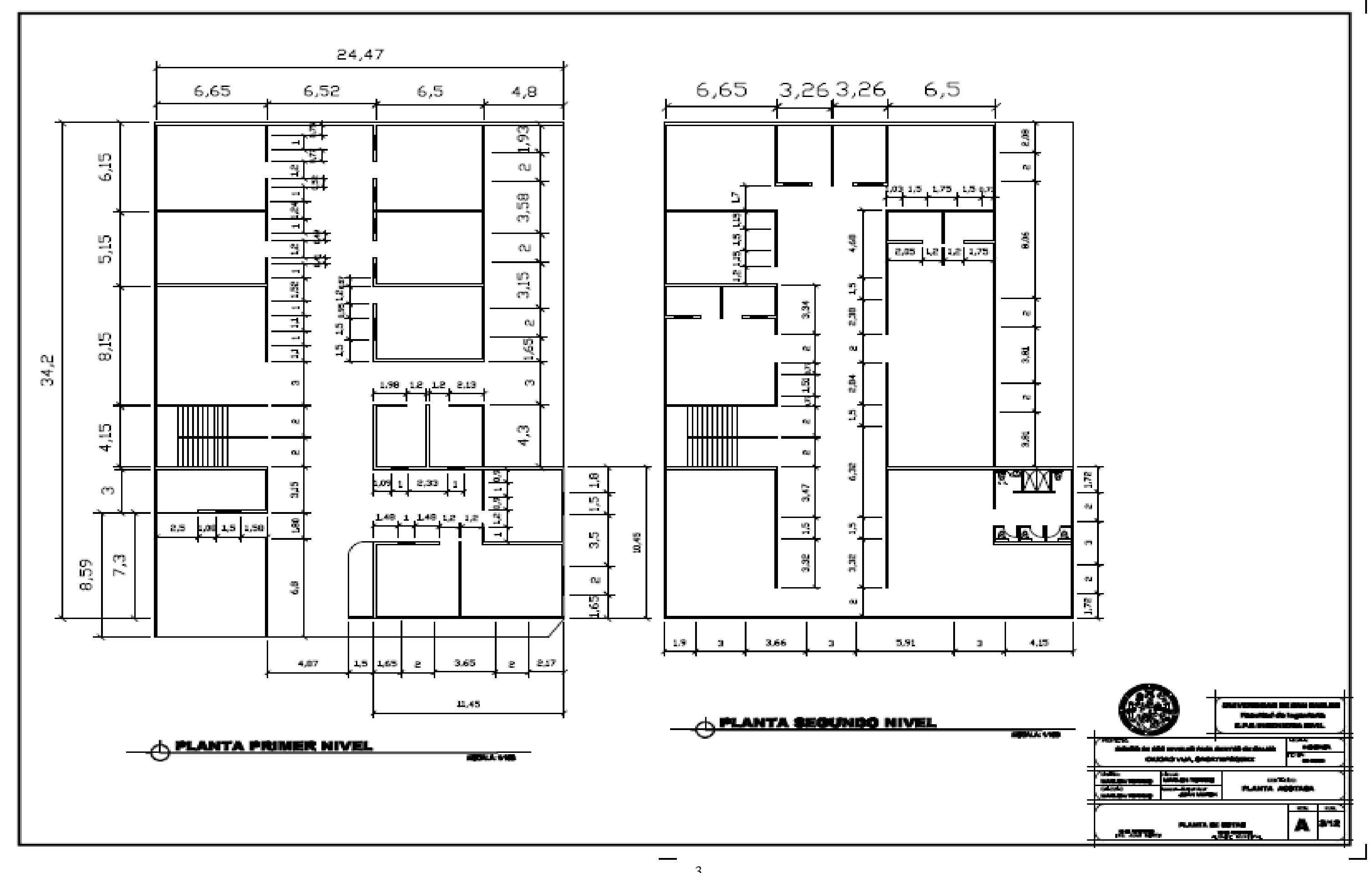

 $\Box$ 

3

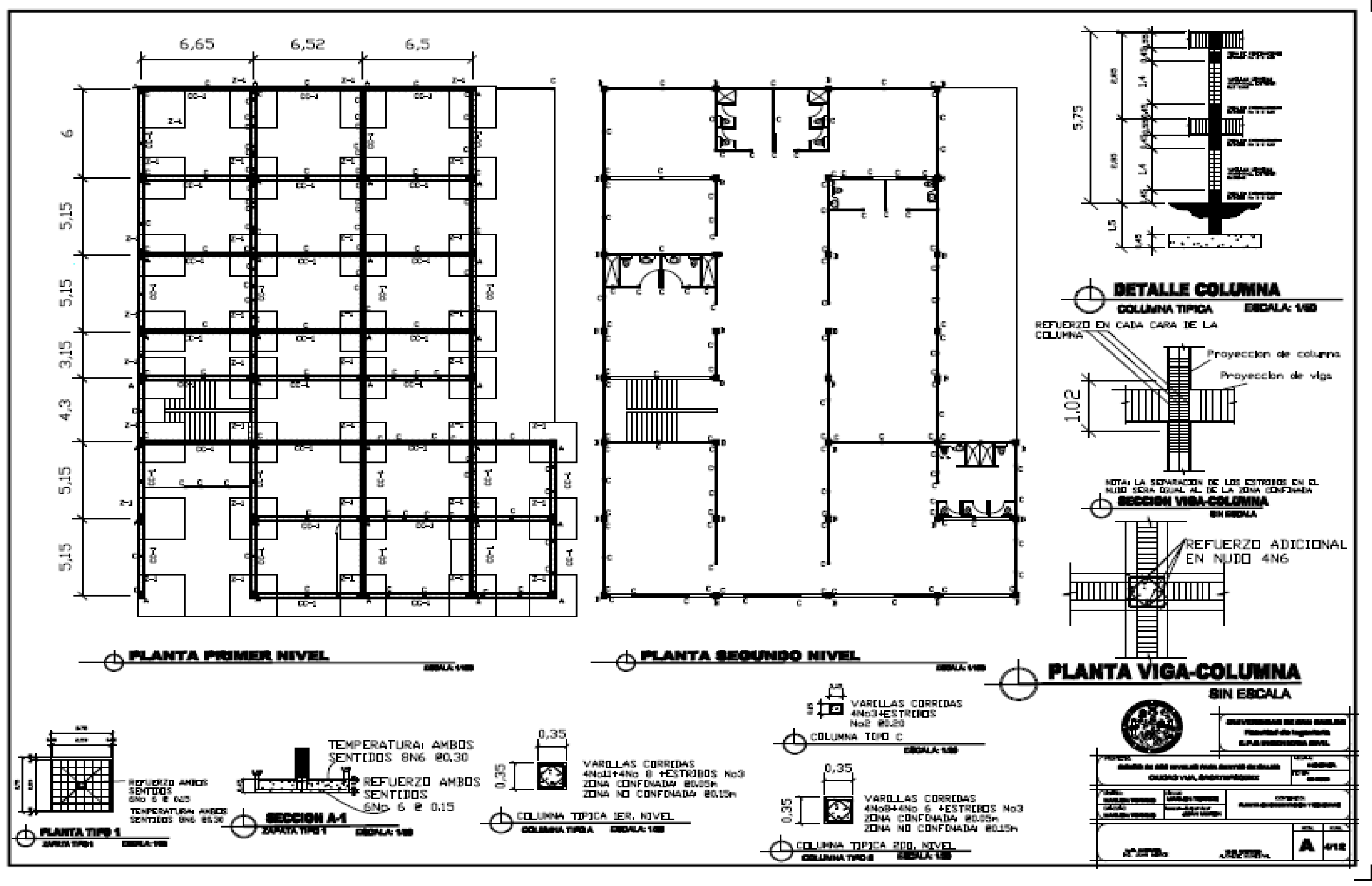

4

 $\mathsf{L}$ 

 $\blacksquare$ 

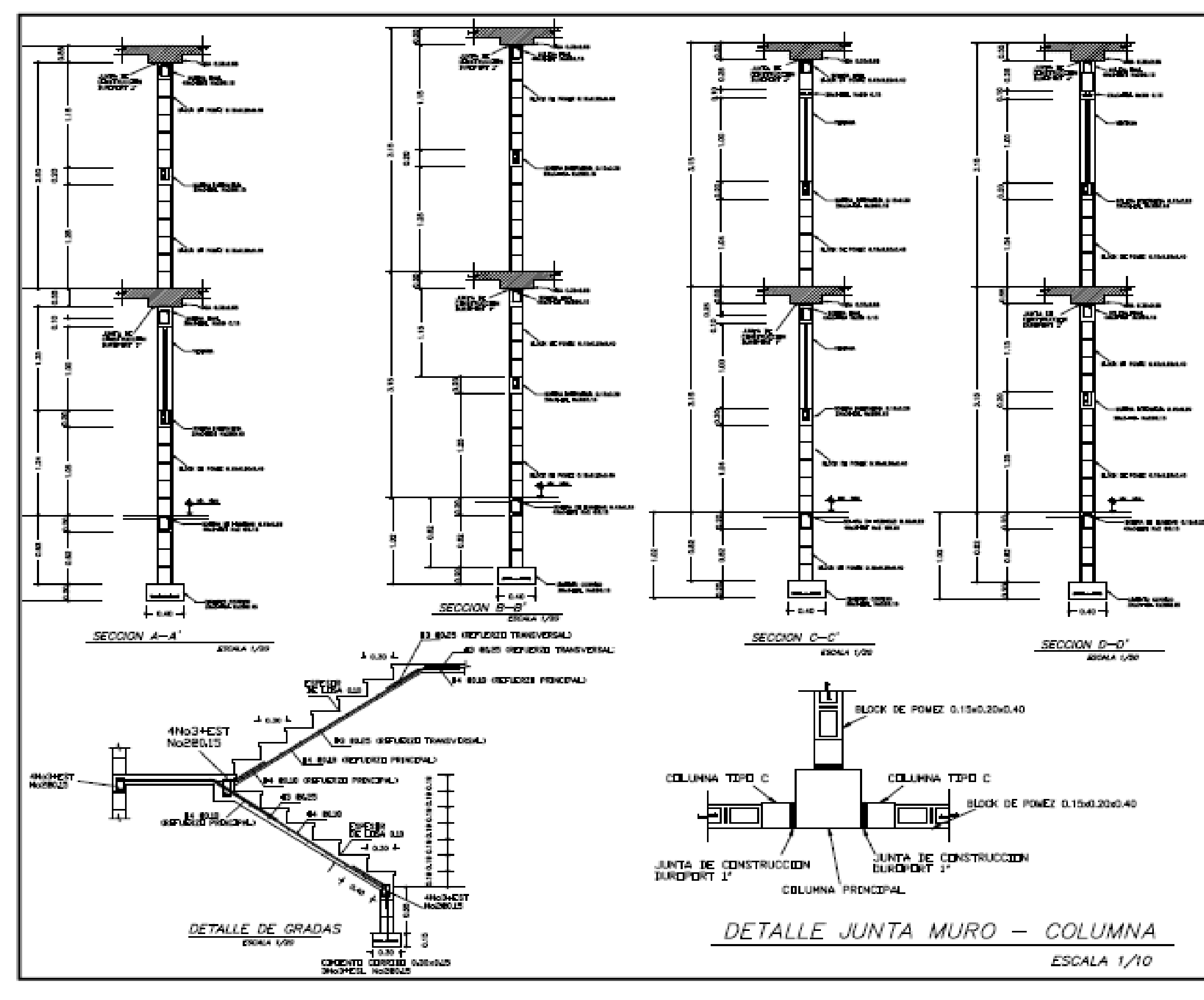

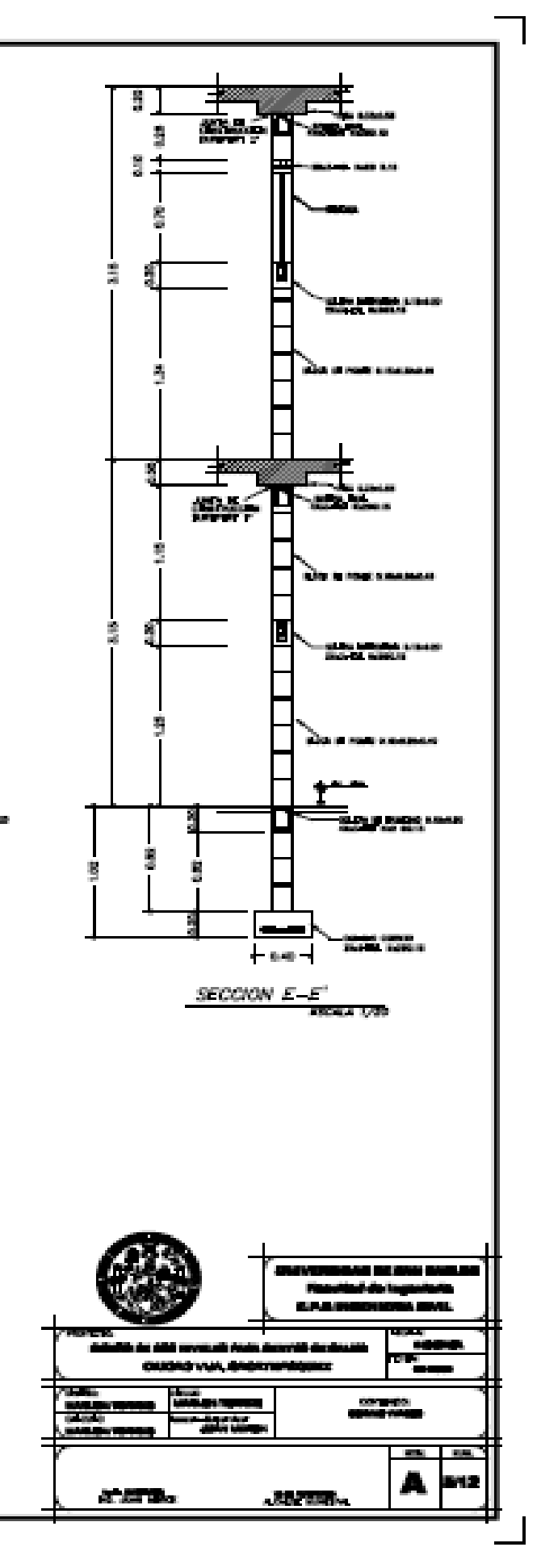

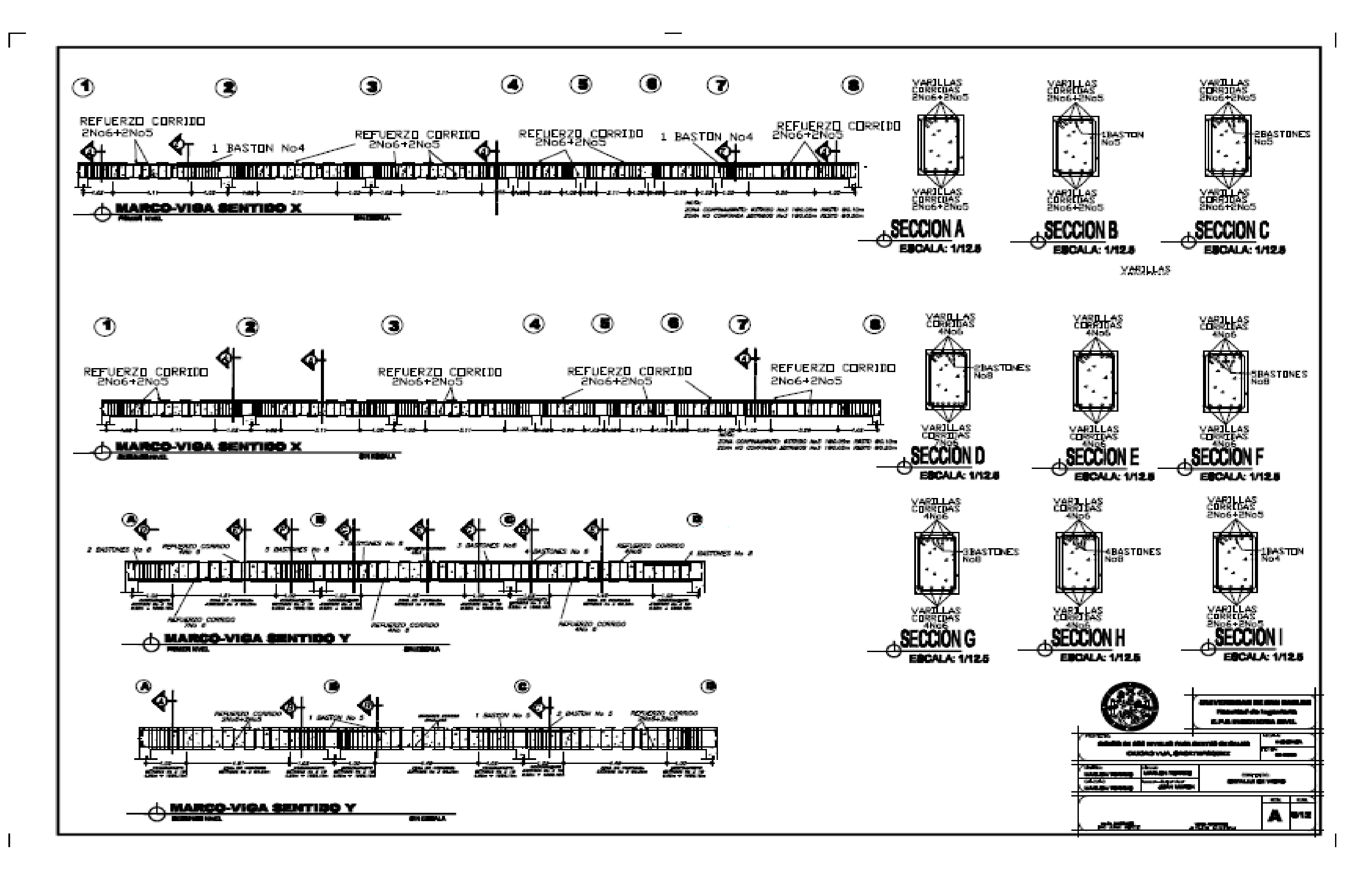

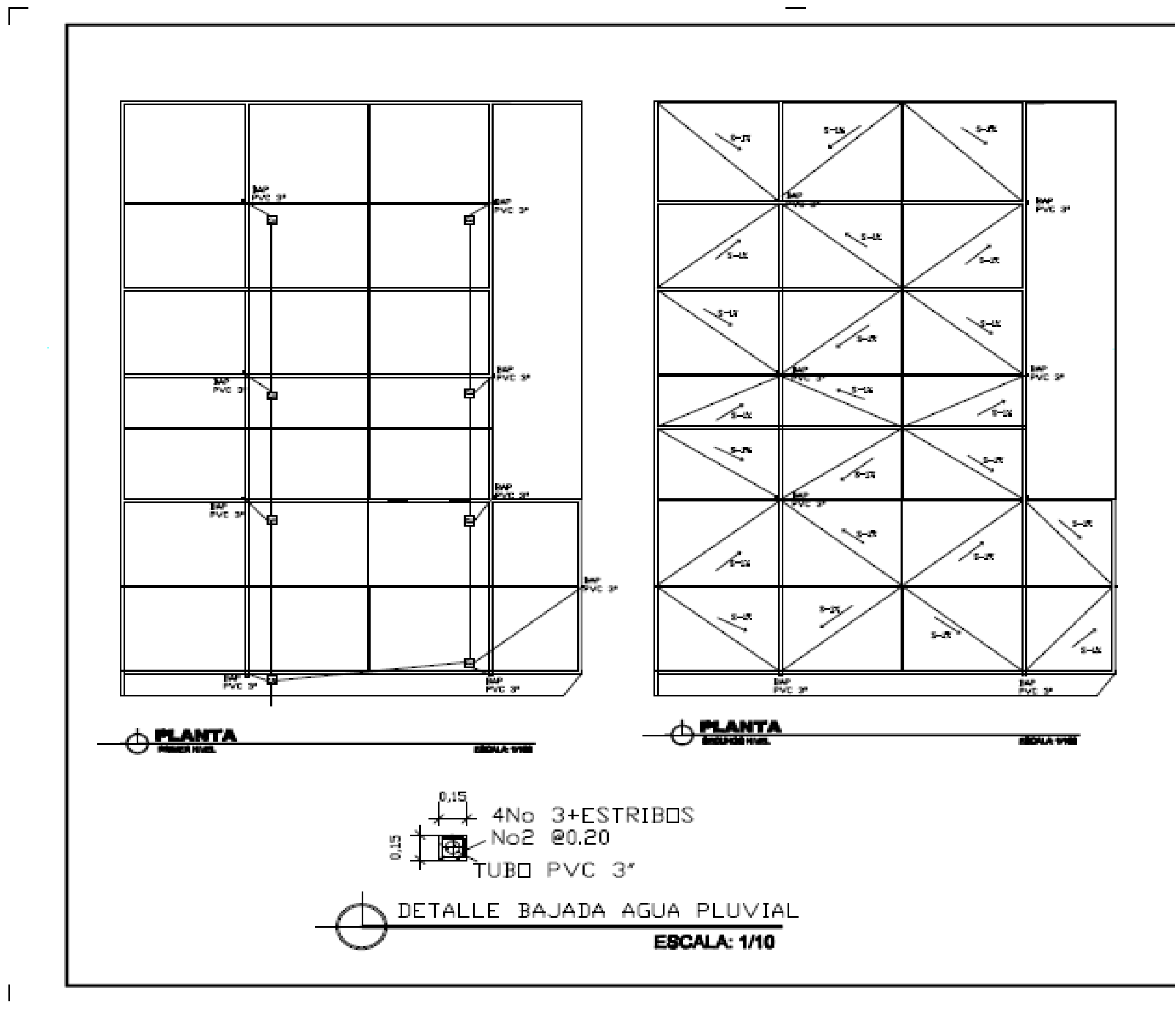

7

 $\overline{\phantom{a}}$ 

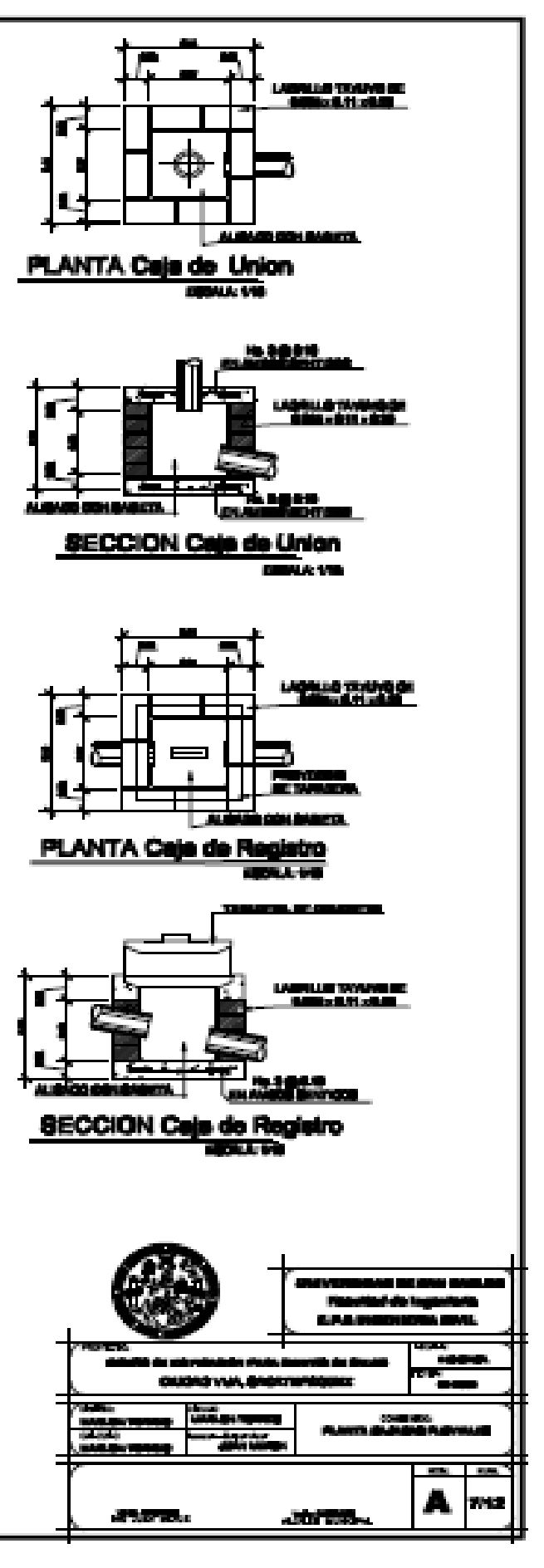

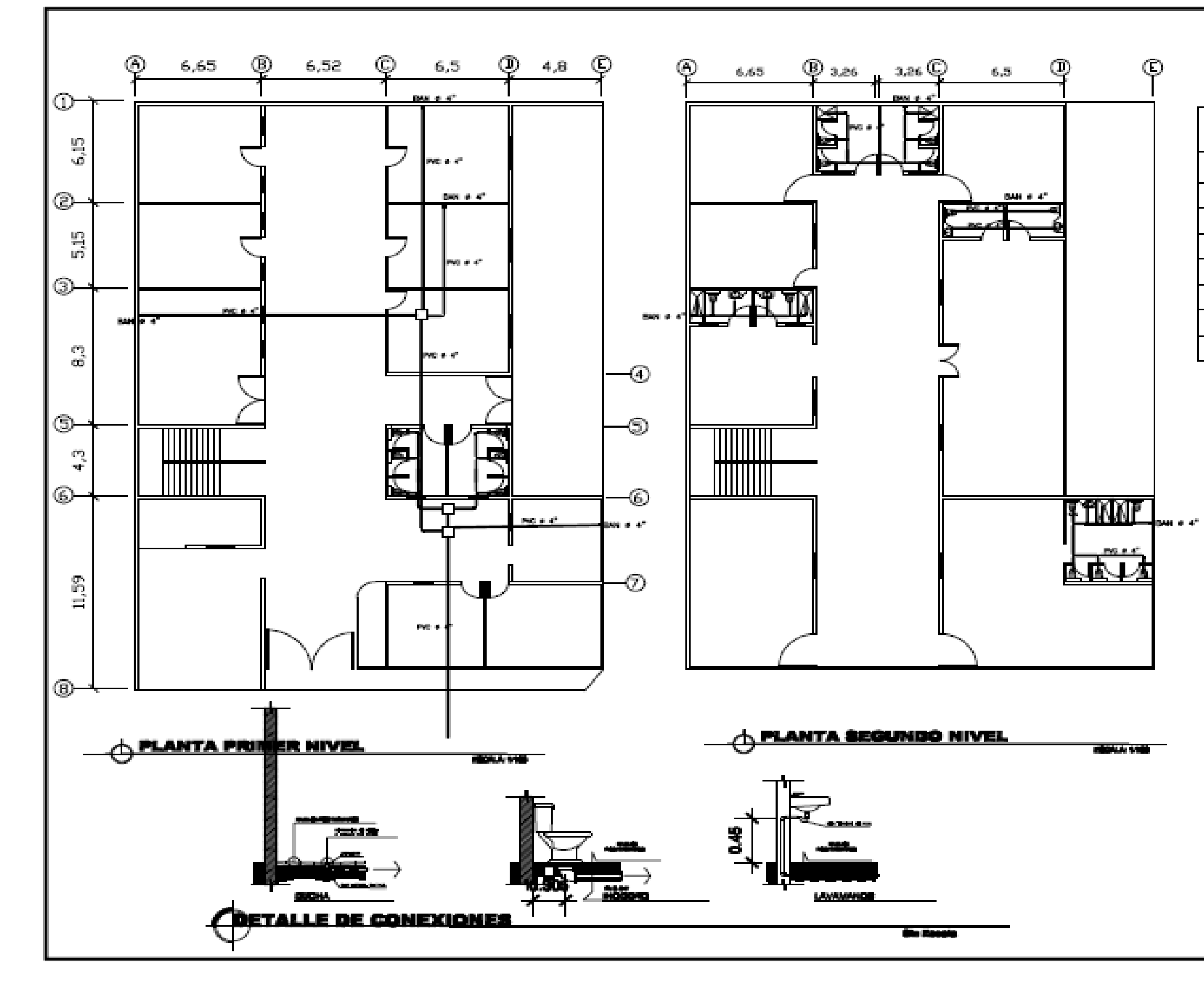

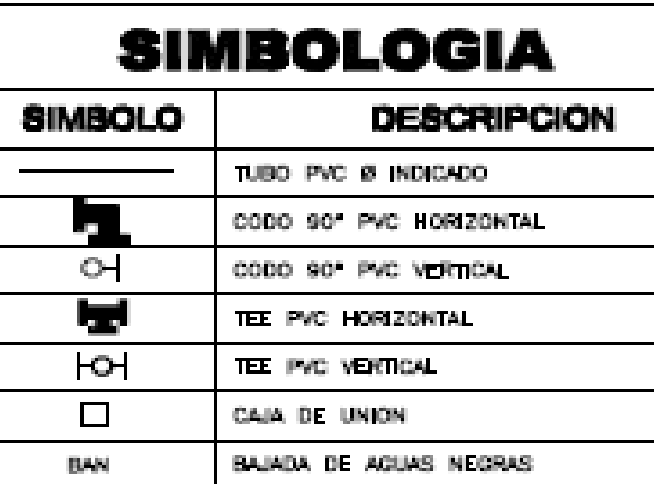

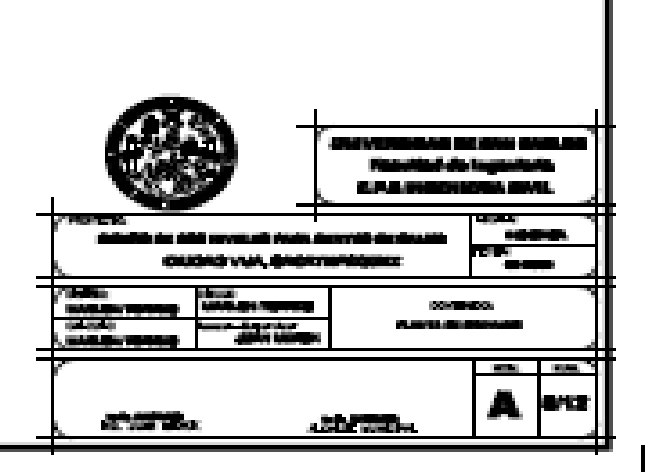

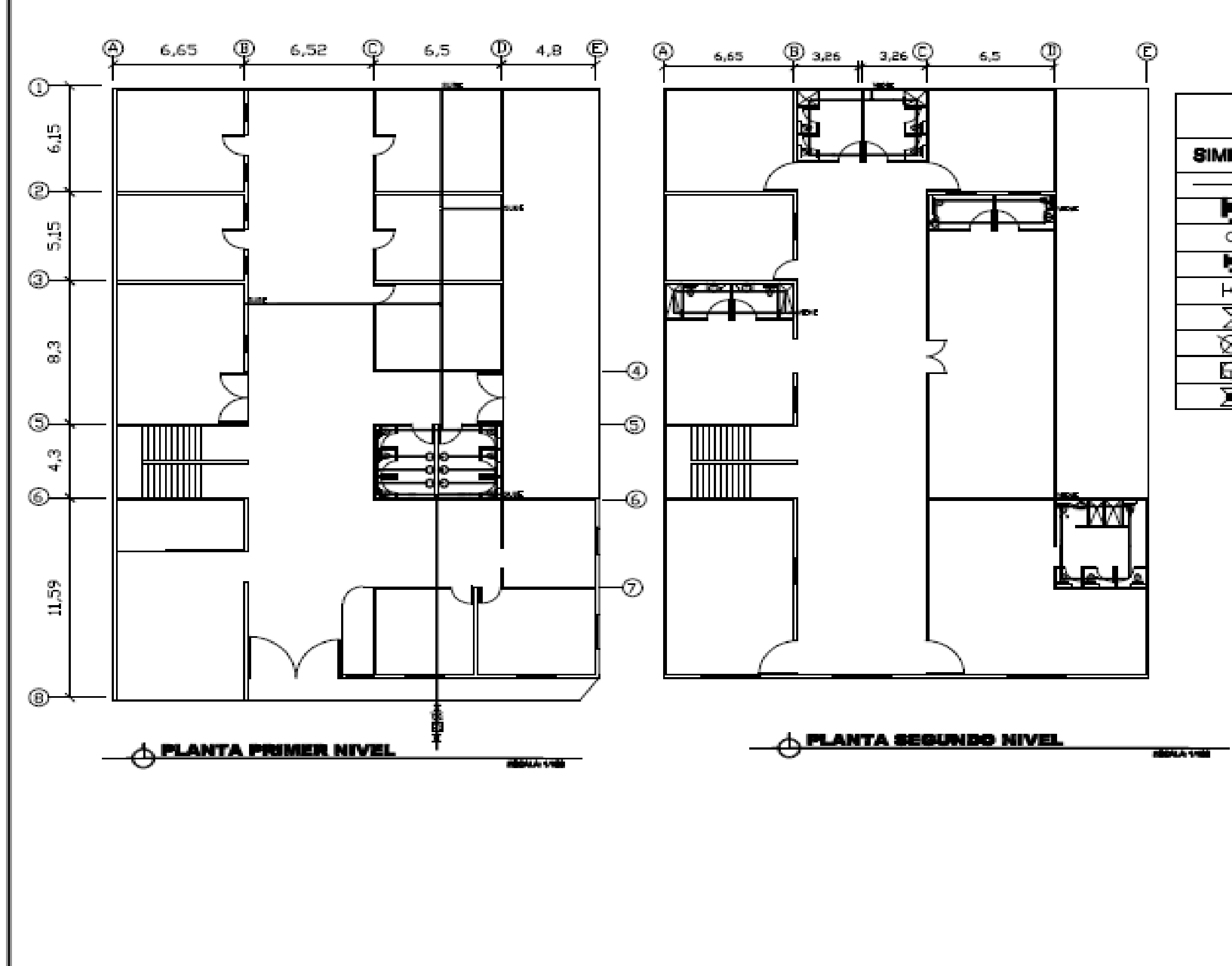

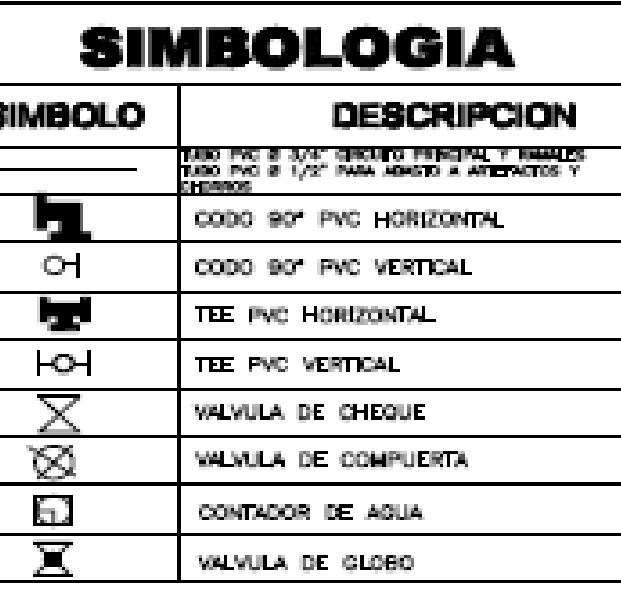

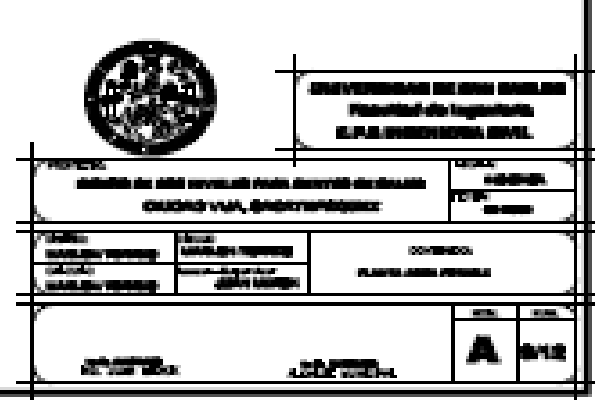

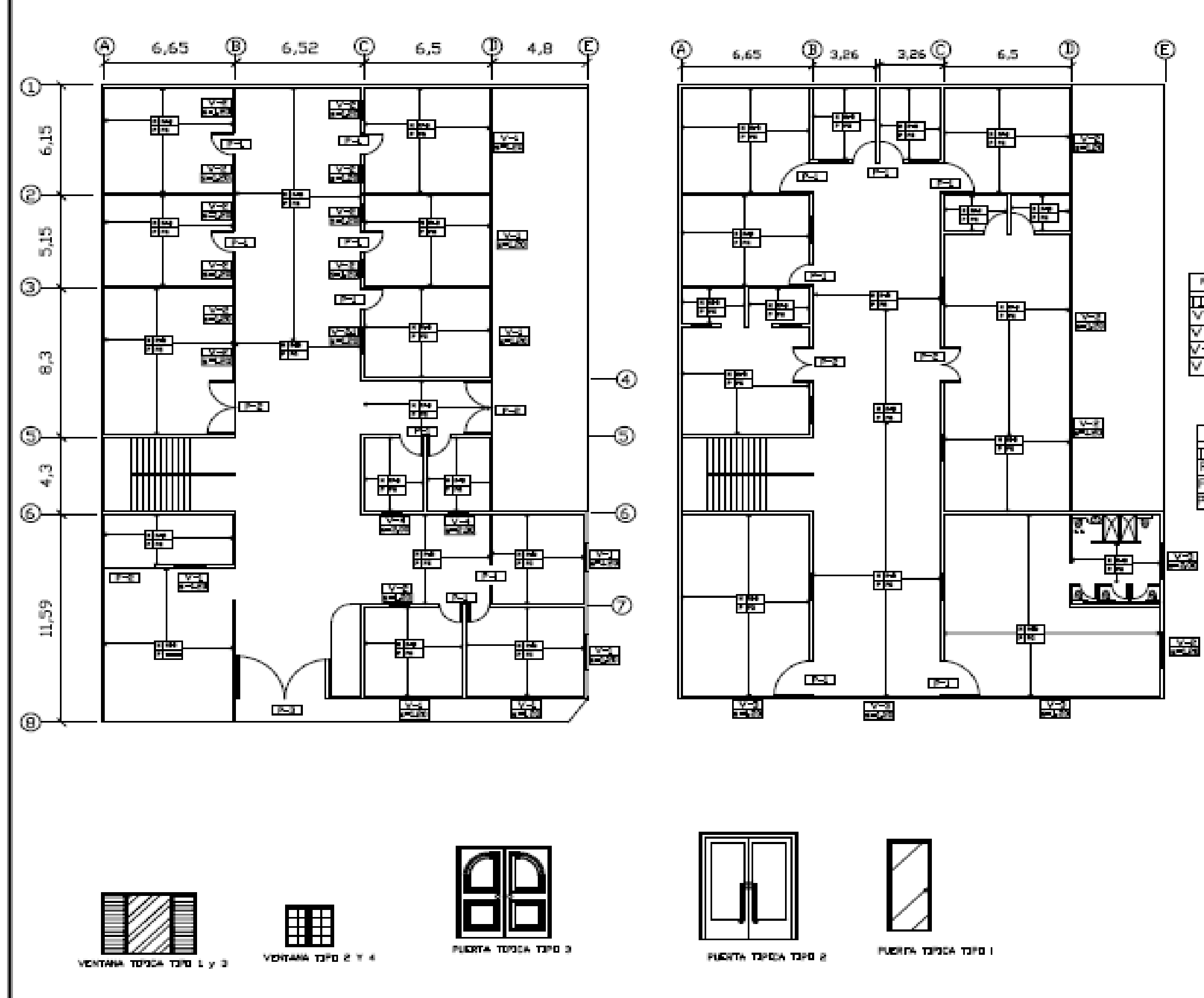

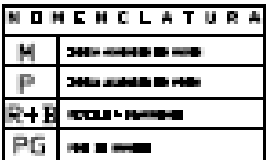

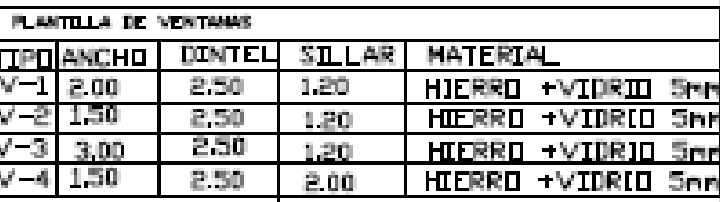

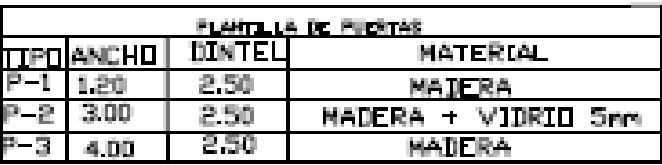

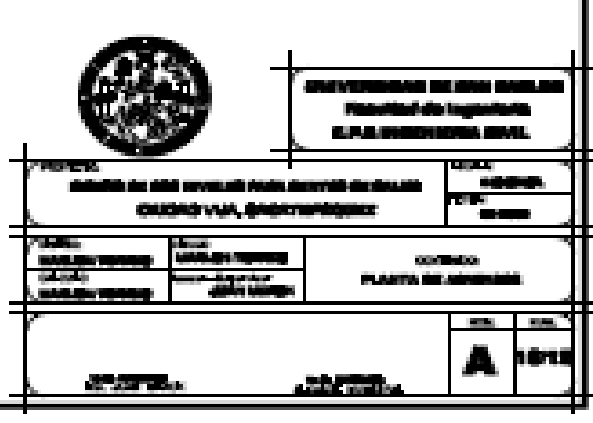

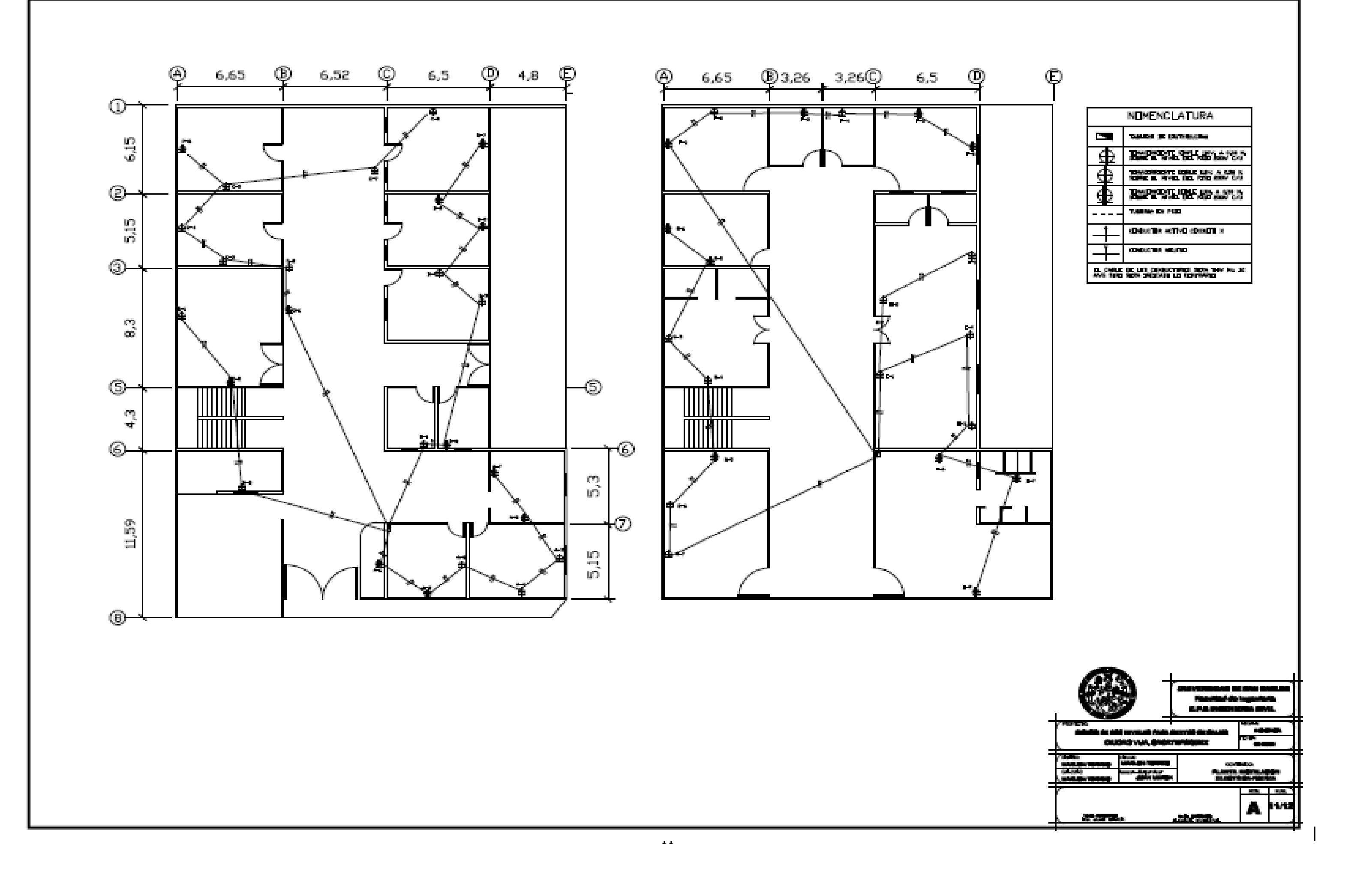

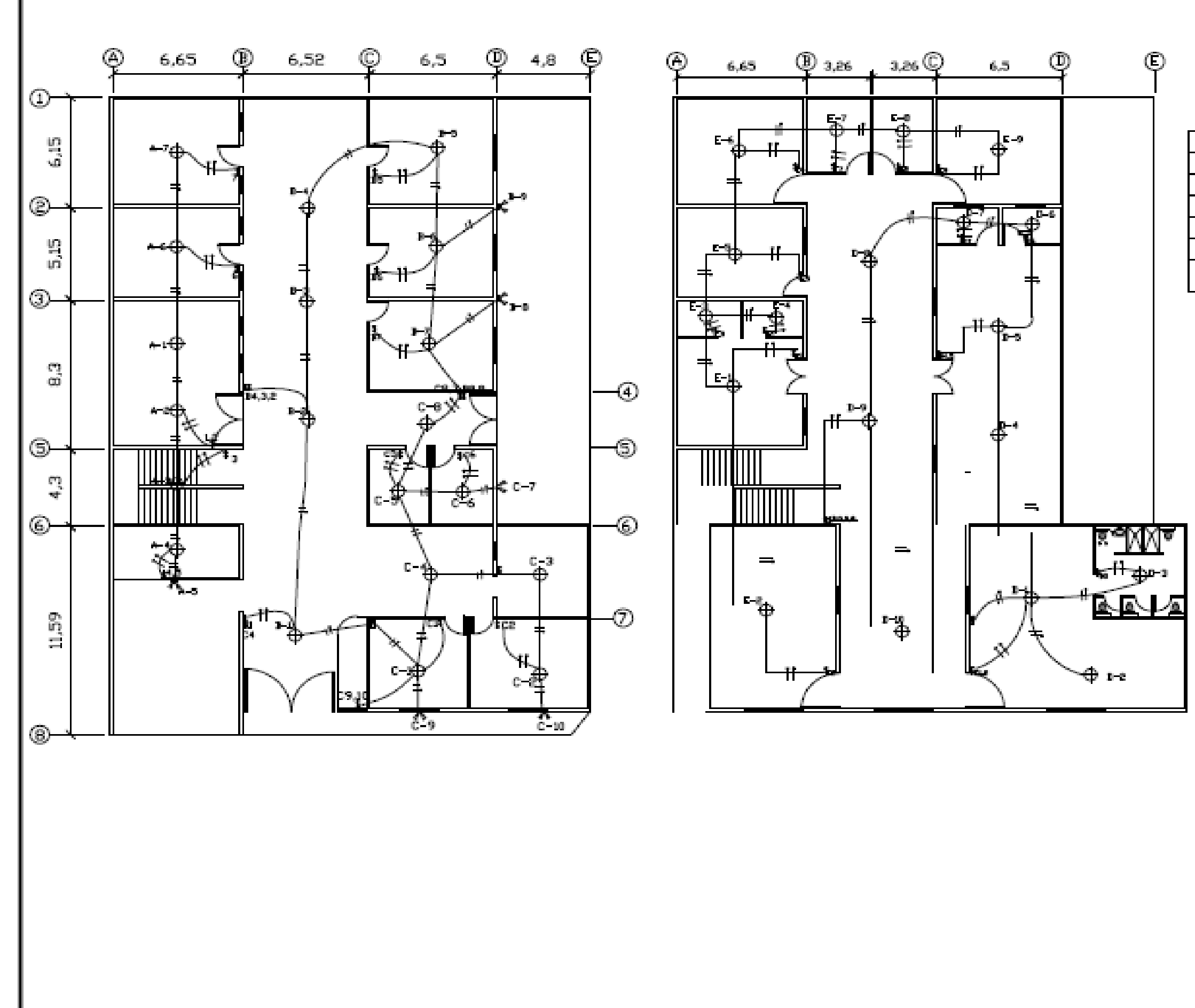

 $12$ 

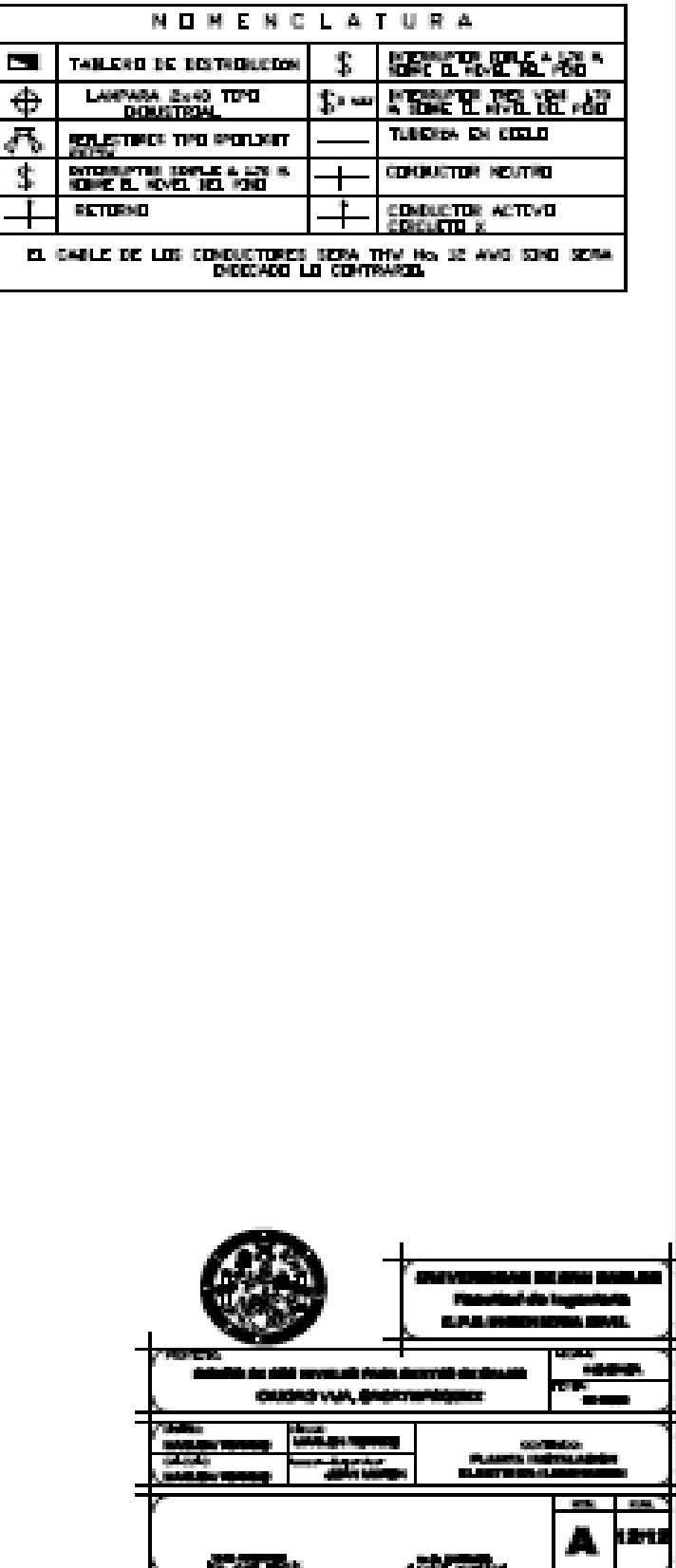

**All Time** 

**STARTES** 

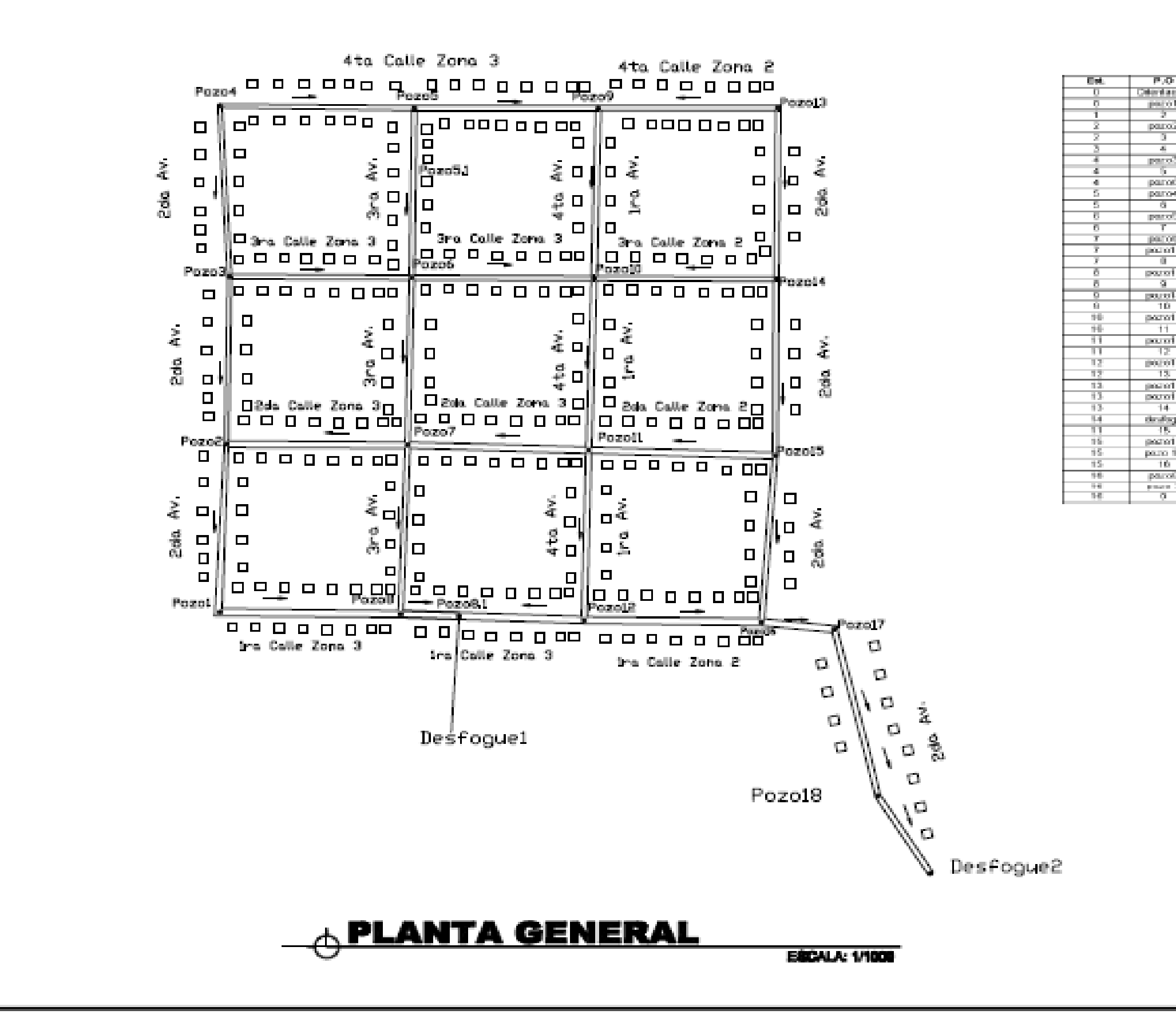

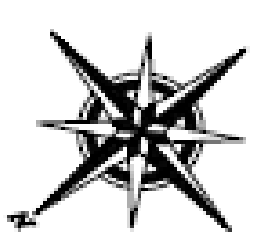

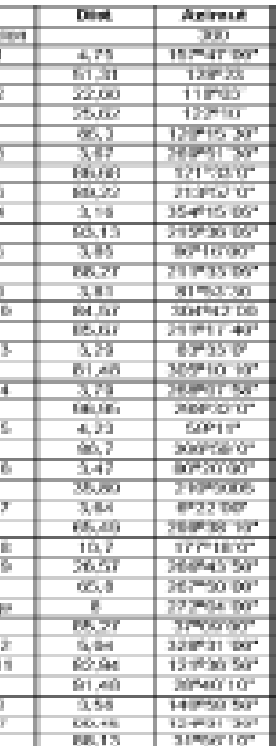

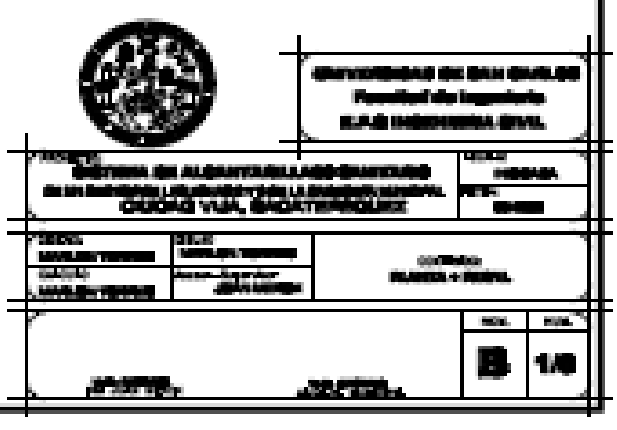

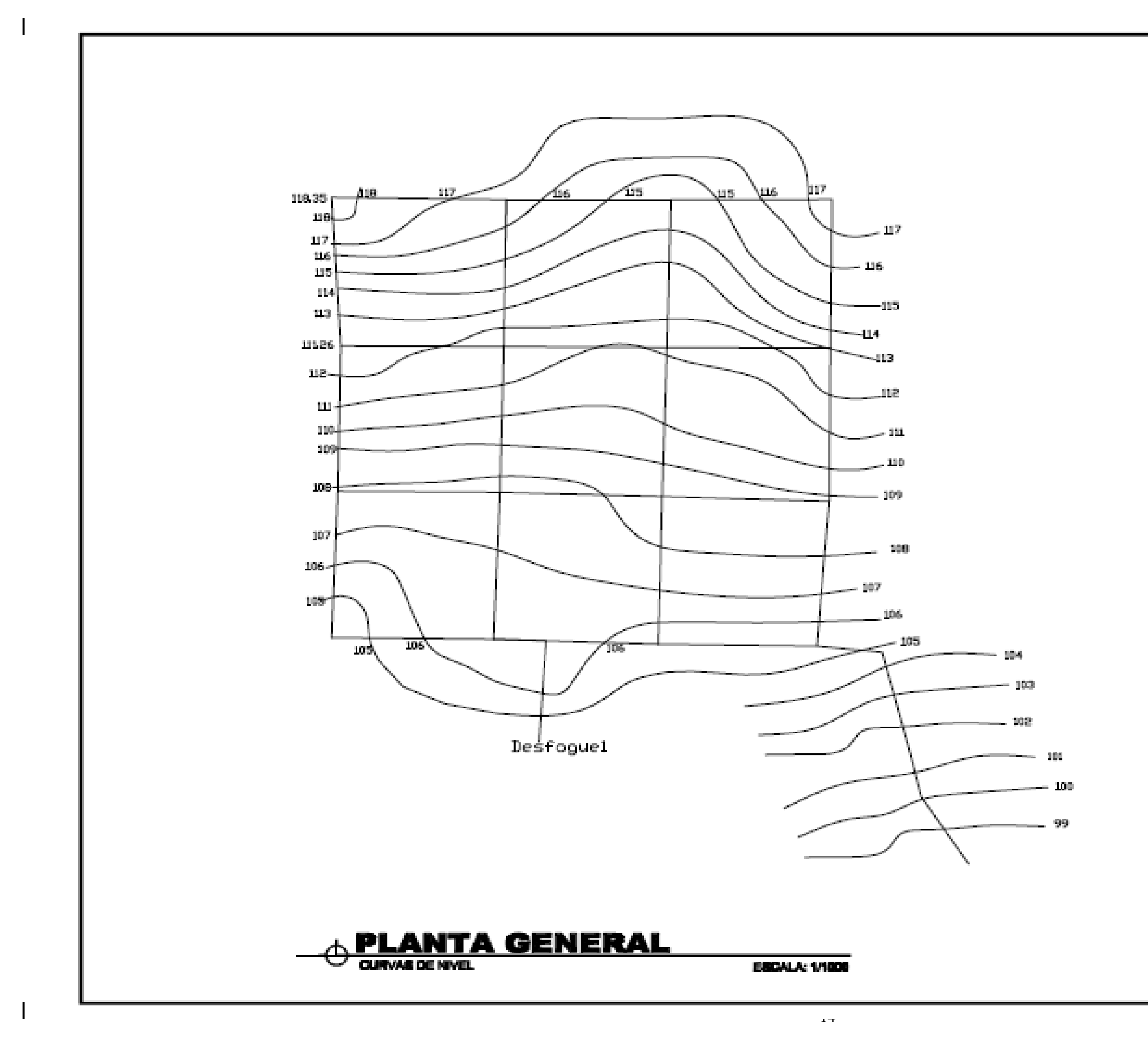

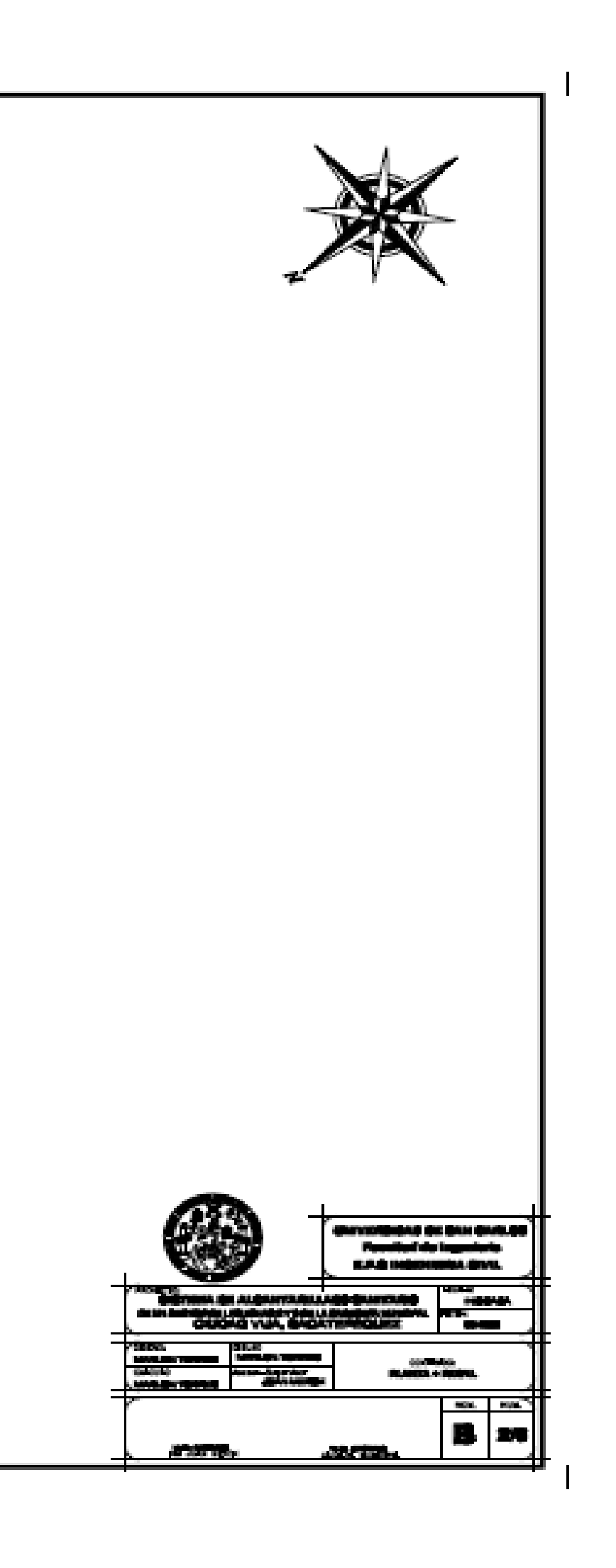

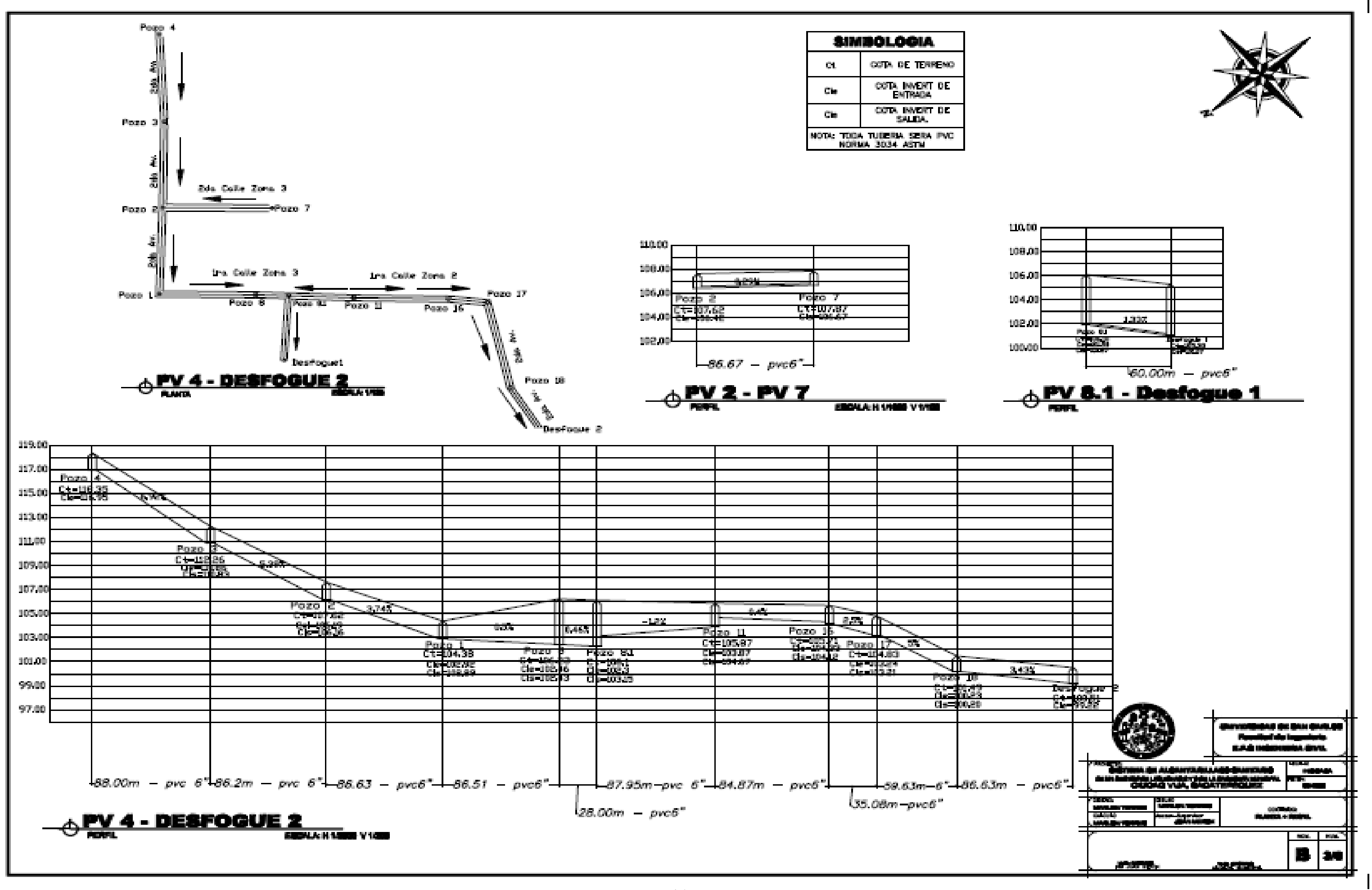

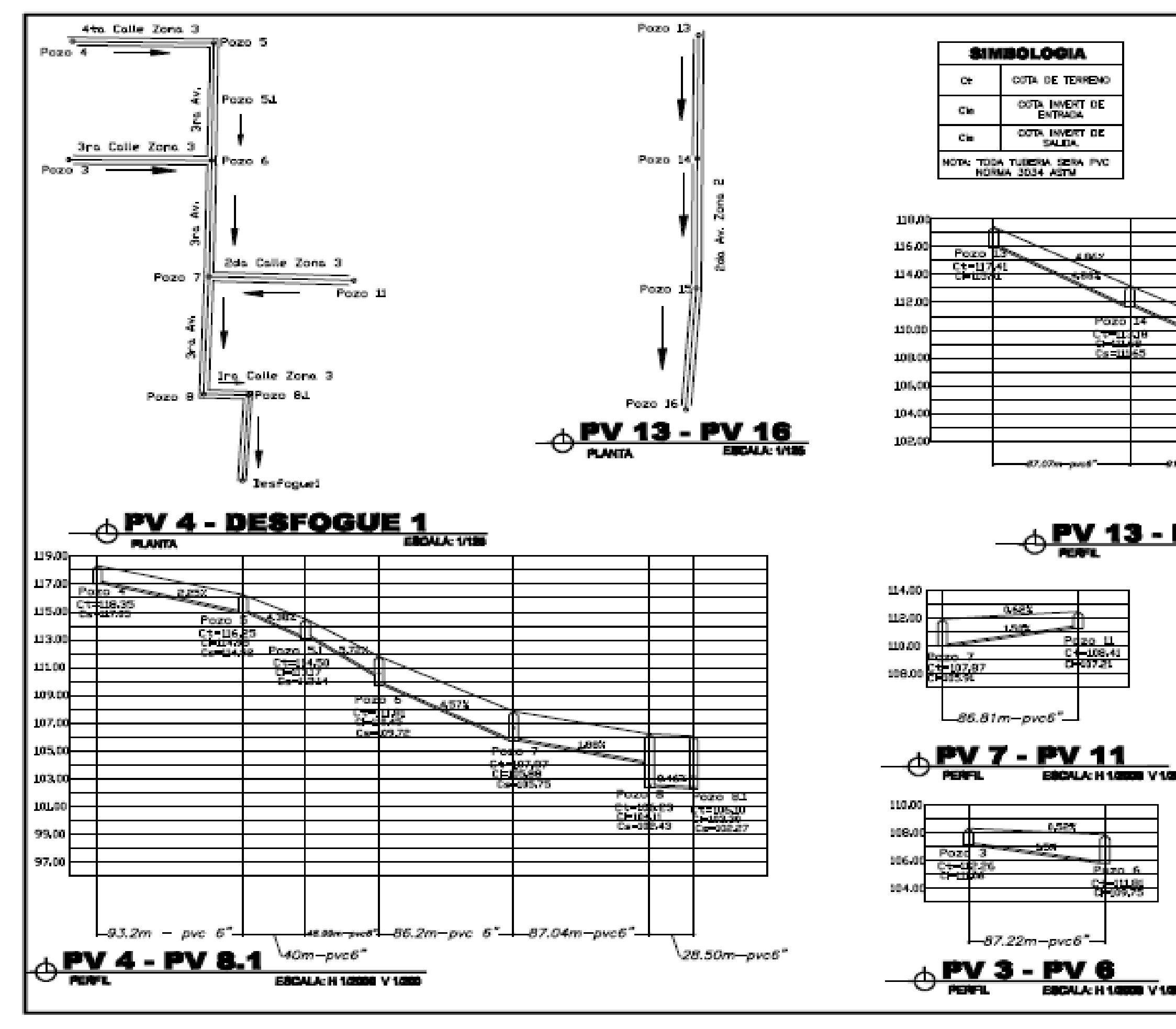

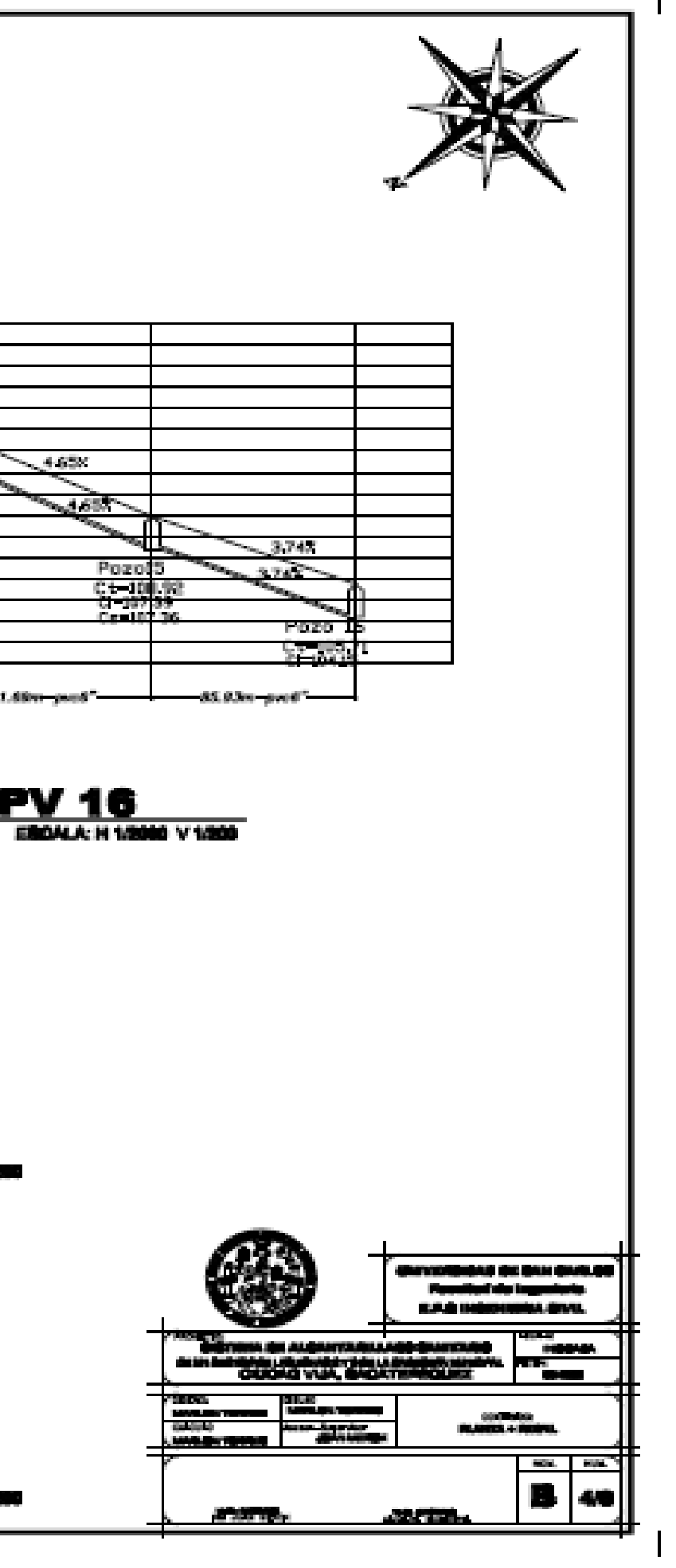

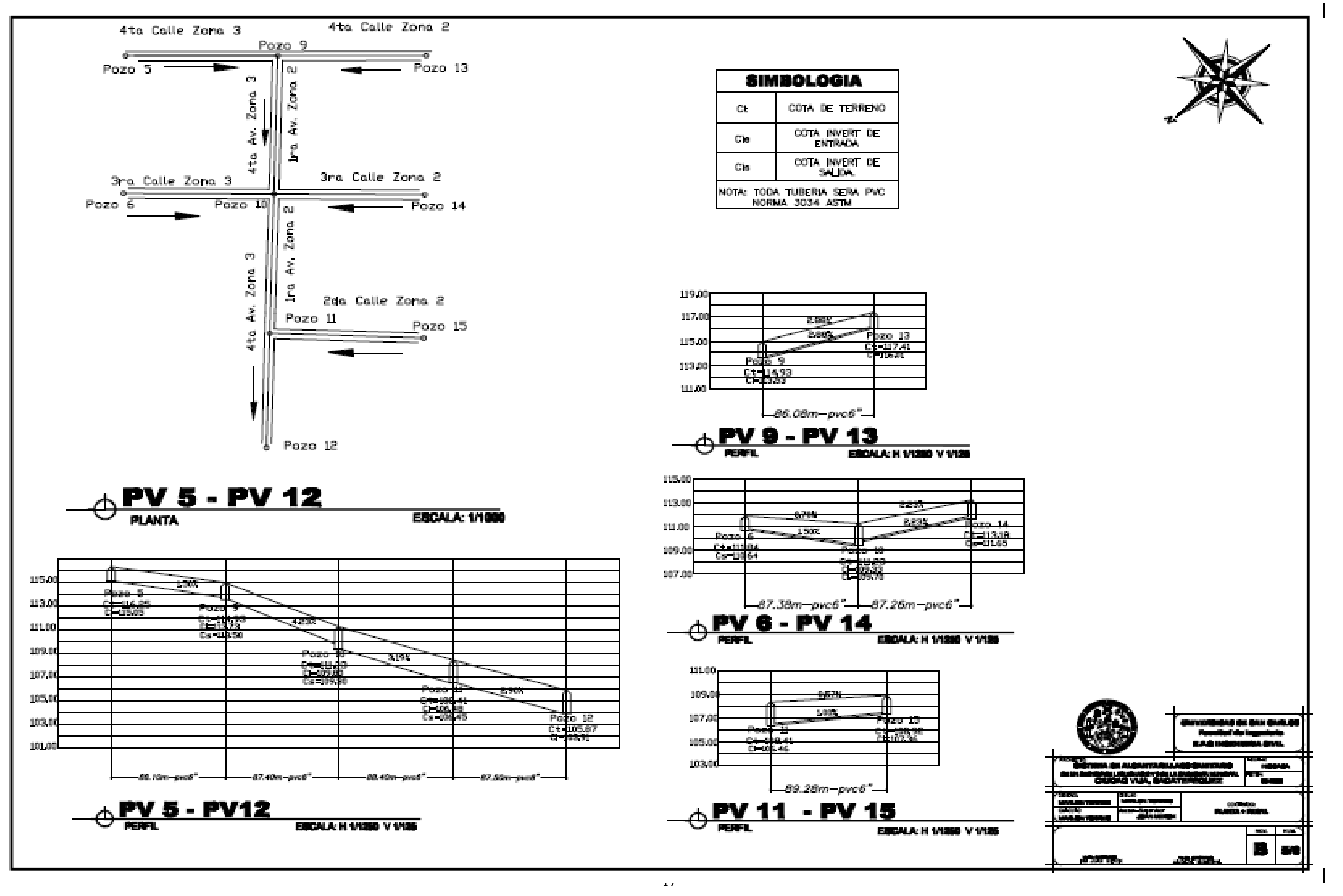

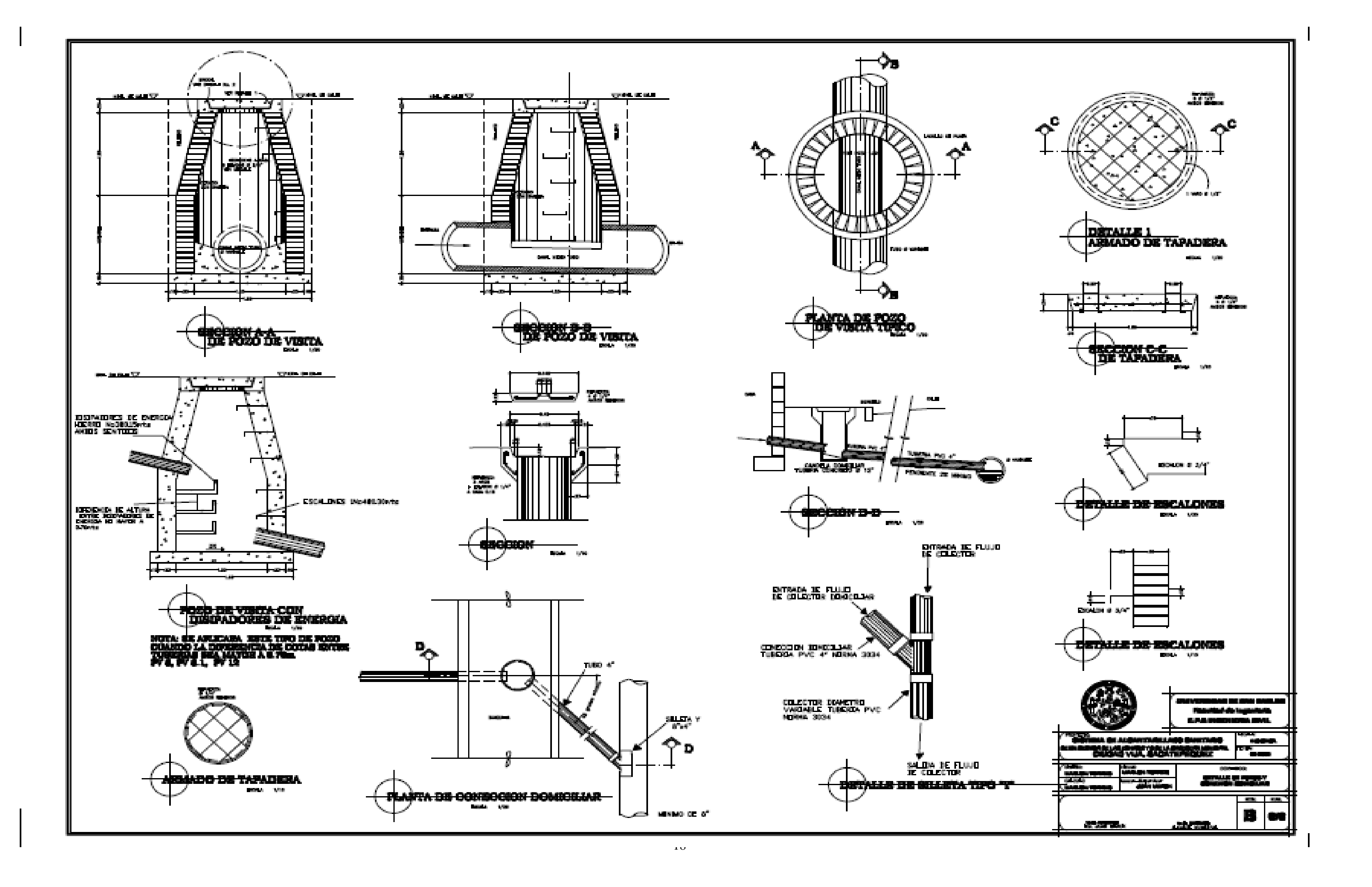

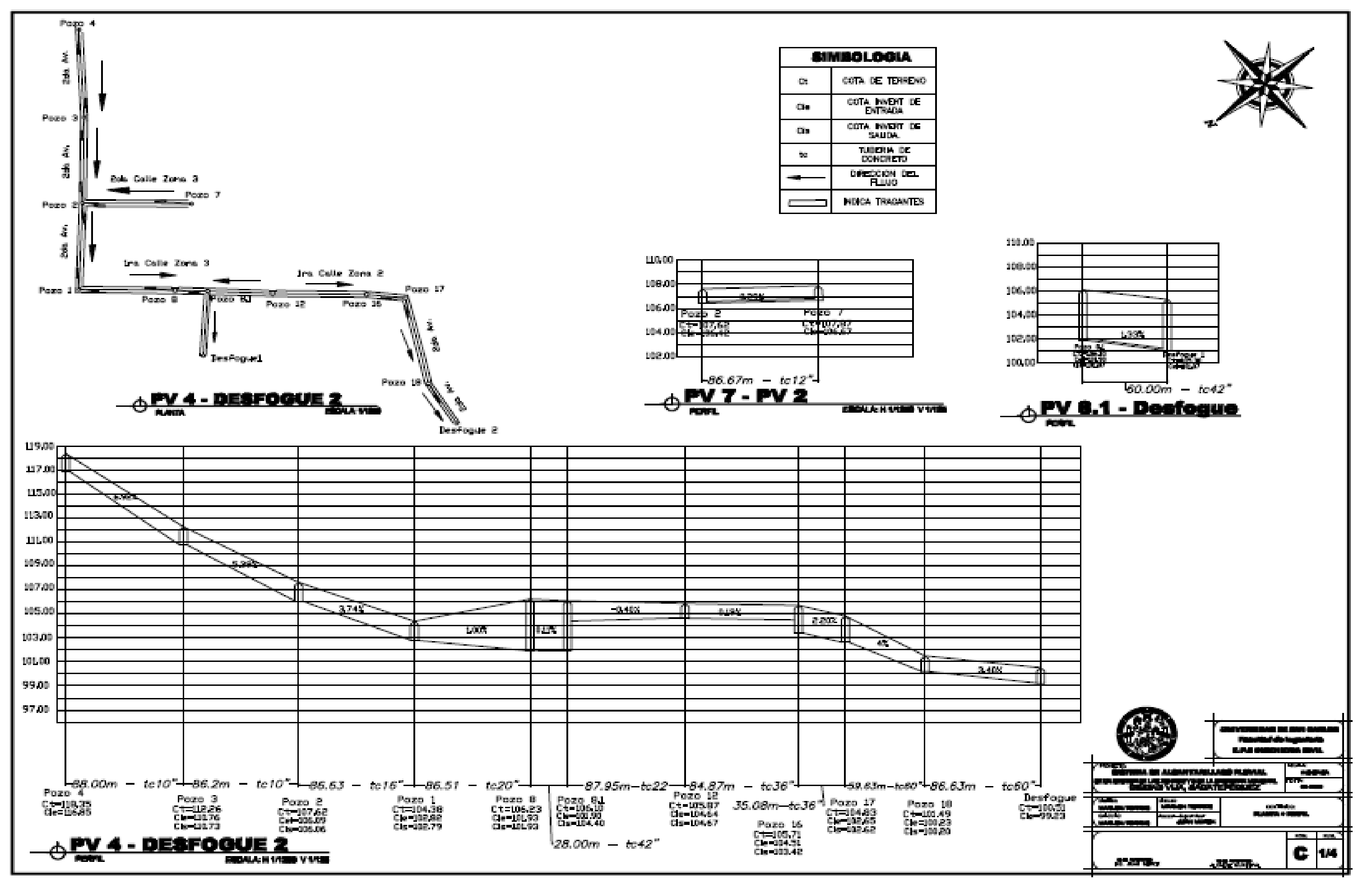

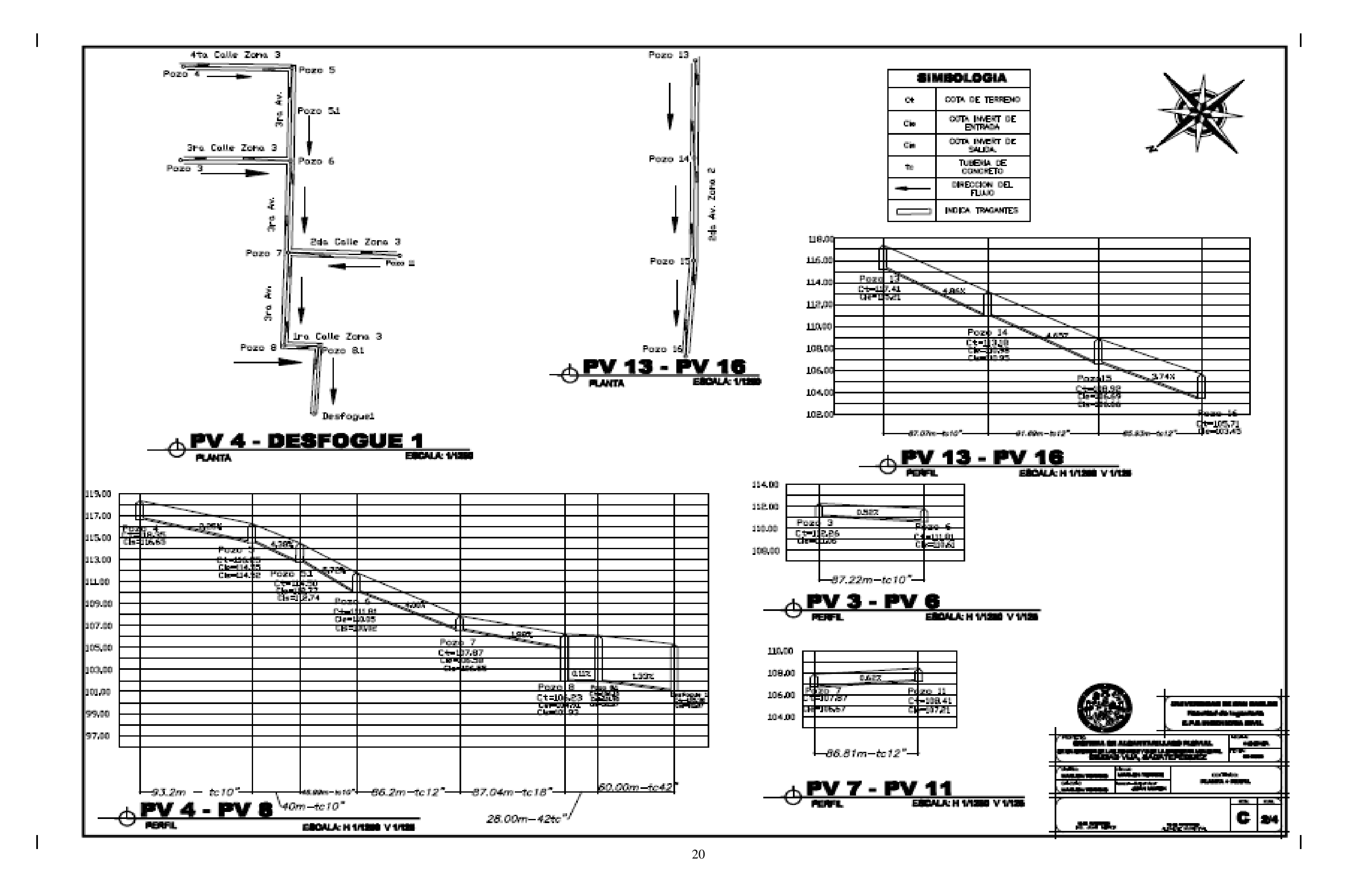

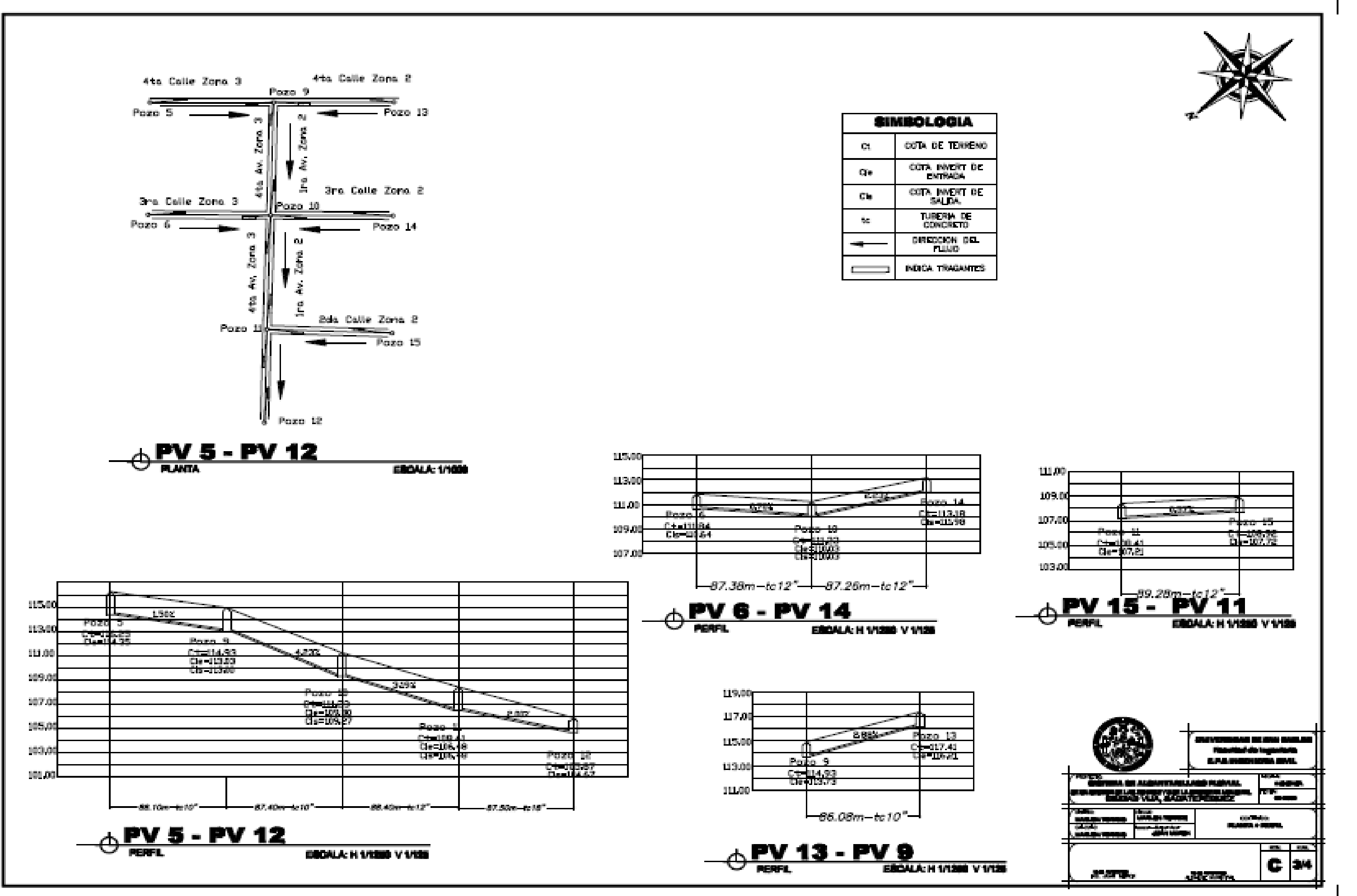

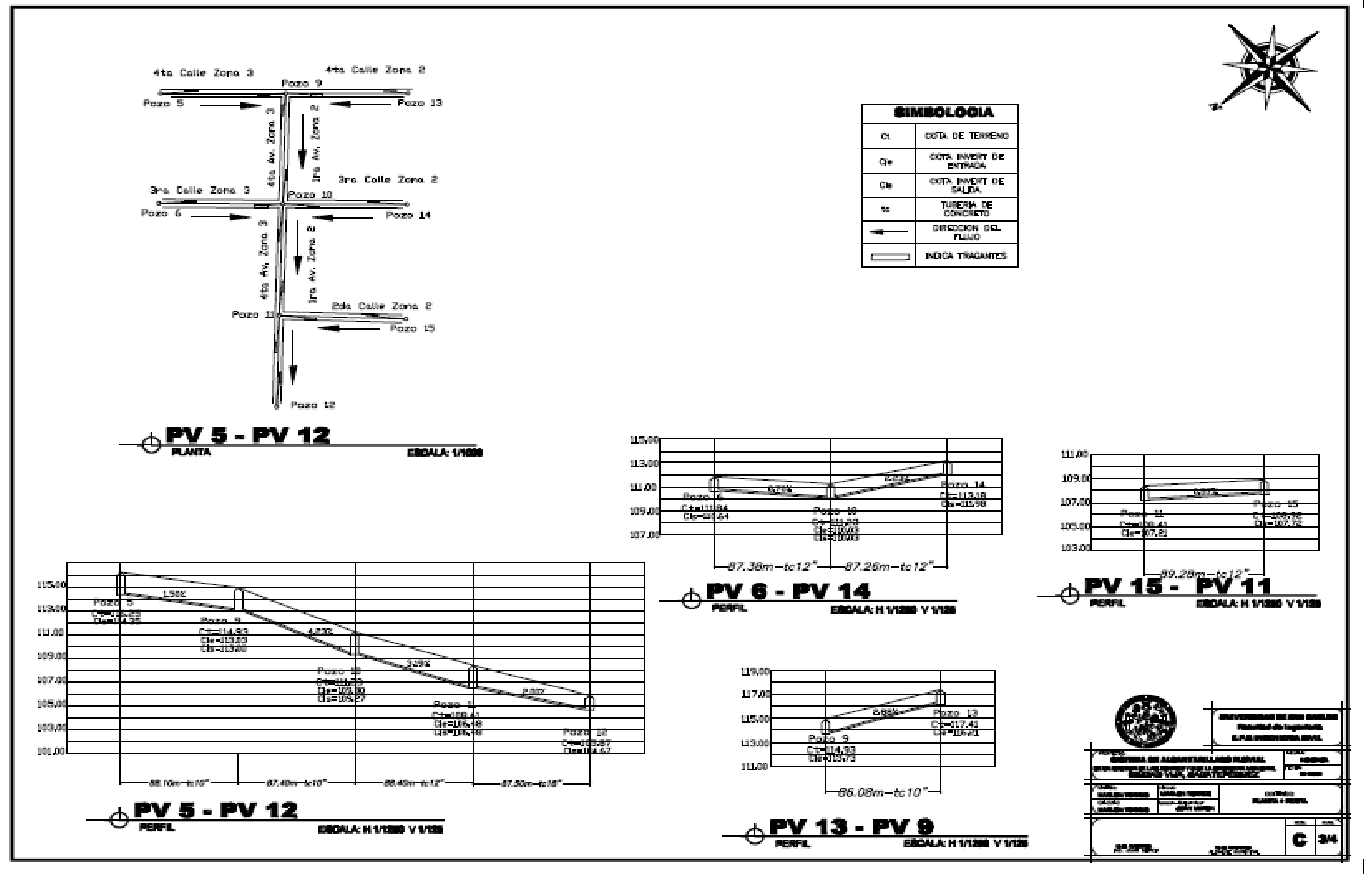